# РАБОЧАЯ ПРОГРАММА ПРОФЕССИОНАЛЬНОГО МОДУЛЯ

## ПМ.01 СОЗДАНИЕ ФОТОИЗОБРАЖЕНИЙ С ИСПОЛЬЗОВАНИЕМ ПРОФЕССИОНАЛЬНЫХ ТЕХНОЛОГИЙ

для специальности

54.02.08 Техника и искусство фотографии

Рабочая программа профессионального модуля ПМ.01 Создание фотоизображений с профессиональных технологий разработана в соответствии использованием  $\mathbf{C}$ требованиями ФГОС СПО<sup>1</sup> по специальности 54.02.08 Техника и искусство фотографии с учетом Примерной основной образовательной программы<sup>2</sup>, Профессионального стандарта<sup>3</sup>, письма-запроса от работодателя, оценочных материалов для демонстрационного экзамена по компетенции<sup>4</sup>.

Организация-разработчик: ГАПОУ СМПК

Разработчик: Фесенко О.В., преподаватель высшей категории ПЦК математики и информатики

<sup>&</sup>lt;sup>1</sup> Федеральный государственный образовательный стандарт среднего профессионального образования 54.02.08 Техника и искусство фотографии, утвержденного приказом Министерства просвещения Российской Федерации от 18.09.2023 № 700 «Об утверждении федерального государственного образовательного стандарта среднего профессионального образования по специальности 54.02.08 Техника и искусство фотографии».

<sup>2</sup> Примерная основная образовательная программа по специальности 54.02.08 Техника и искусство фотографии (утв. протоколом ФУМО по УГПС 54.00.00 от «\_» \_\_\_ 2023 № \_\_, зарег. Приказом ФГБОУ ДПО ИРПО №  $\sigma$  ( $\rightarrow$  2023). (https://reestrspo.firpo.ru/)

<sup>&</sup>lt;sup>3</sup> Профессиональный стандарт « Фотограф» утв. Министерства труда и социальной защиты Российской Федерации от «22»12. 2014 № 1077 (https://profstandart.rosmintrud.ru/)

<sup>&</sup>lt;sup>4</sup> КОД ДЭ по компетенции Фотография размещены на сайте https://om.firpo.ru/

## СОДЕРЖАНИЕ

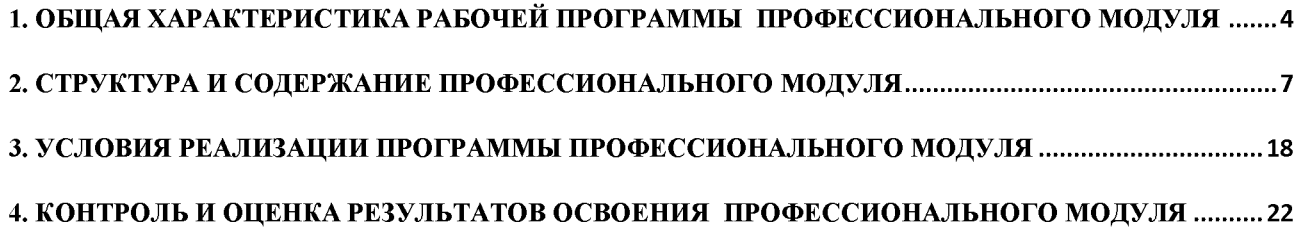

### 1. ОБШАЯ ХАРАКТЕРИСТИКА РАБОЧЕЙ ПРОГРАММЫ ПРОФЕССИОНАЛЬНОГО МОДУЛЯ

#### ПМ.01 Создание фотоизображений с использованием профессиональных технологий

#### 1.1. Место и область применения рабочей программы

Рабочая программа профессионального модуля (далее программа) - является частью ОПОП в соответствии с ФГОС СПО по специальности 54.02.08 Техника и искусство фотографии в части освоения основного вида деятельности Создание фотоизображений с использованием профессиональных технологий

#### 1.2. Цель и задачи планируемые результаты освоения профессионального модуля

В результате изучения профессионального модуля обучающийся должен освоить Создание фотоизображений основной вил деятельности  $\mathbf{c}$ использованием профессиональных соответствующие ему общие технологий  $\mathbf{H}$ компетенции  $\mathbf{M}$ профессиональные компетенции:

1.1.1. Перечень общих компетенций

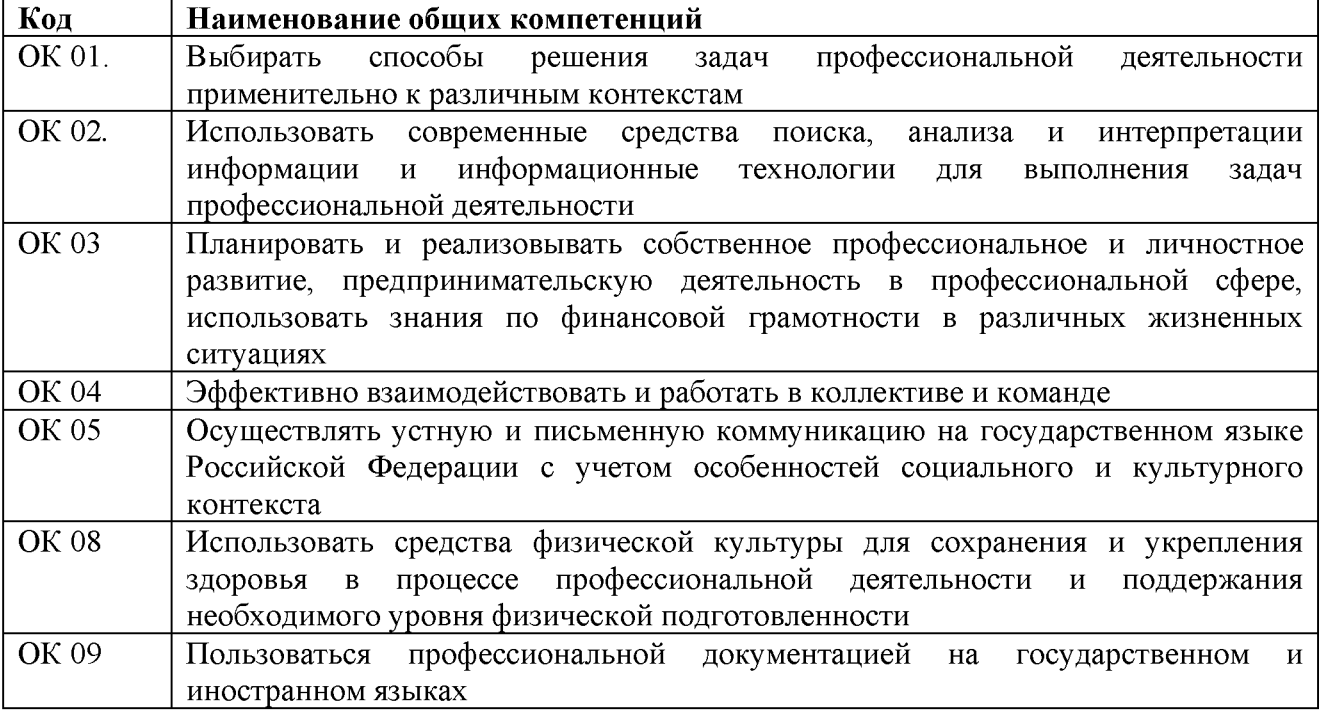

#### 1.1.2. Перечень профессиональных компетенций

| Код                  | Наименование видов деятельности и профессиональных компетенций           |  |  |
|----------------------|--------------------------------------------------------------------------|--|--|
| $\vert$ $\Pi$ K 1.1. | Осуществлять выбор оборудования для создания фотоизображения             |  |  |
| $\vert$ TIK 1.2.     | Осуществлять художественную фотосъемку в студии, интерьере и на натуре в |  |  |
|                      | соответствии с жанровой принадлежностью и технологией                    |  |  |
| $\vert$ TIK 1.3.     | Осуществлять рекламную фотосъемку в соответствии с техническим и         |  |  |
|                      | творческим заданием.                                                     |  |  |

1.2.3. В результате освоения профессионального модуля обучающийся должен<sup>5</sup>:

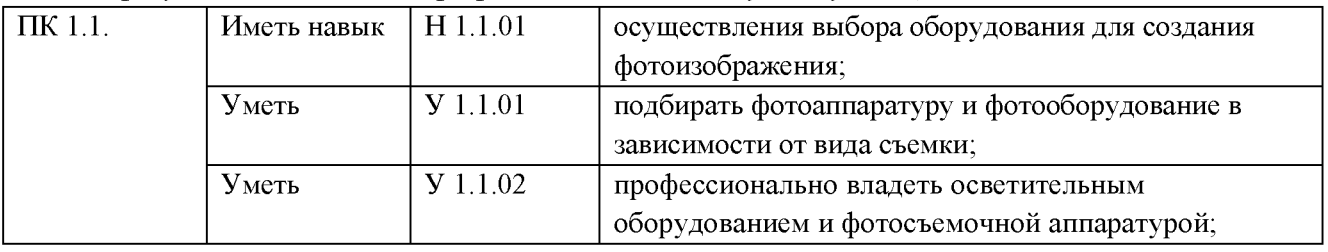

 $S$  В случае развития ОК и ПК за счет расширения видов деятельности, введения дополнительных профессиональных компетенций текст необходимо выделить курсивным шрифт.

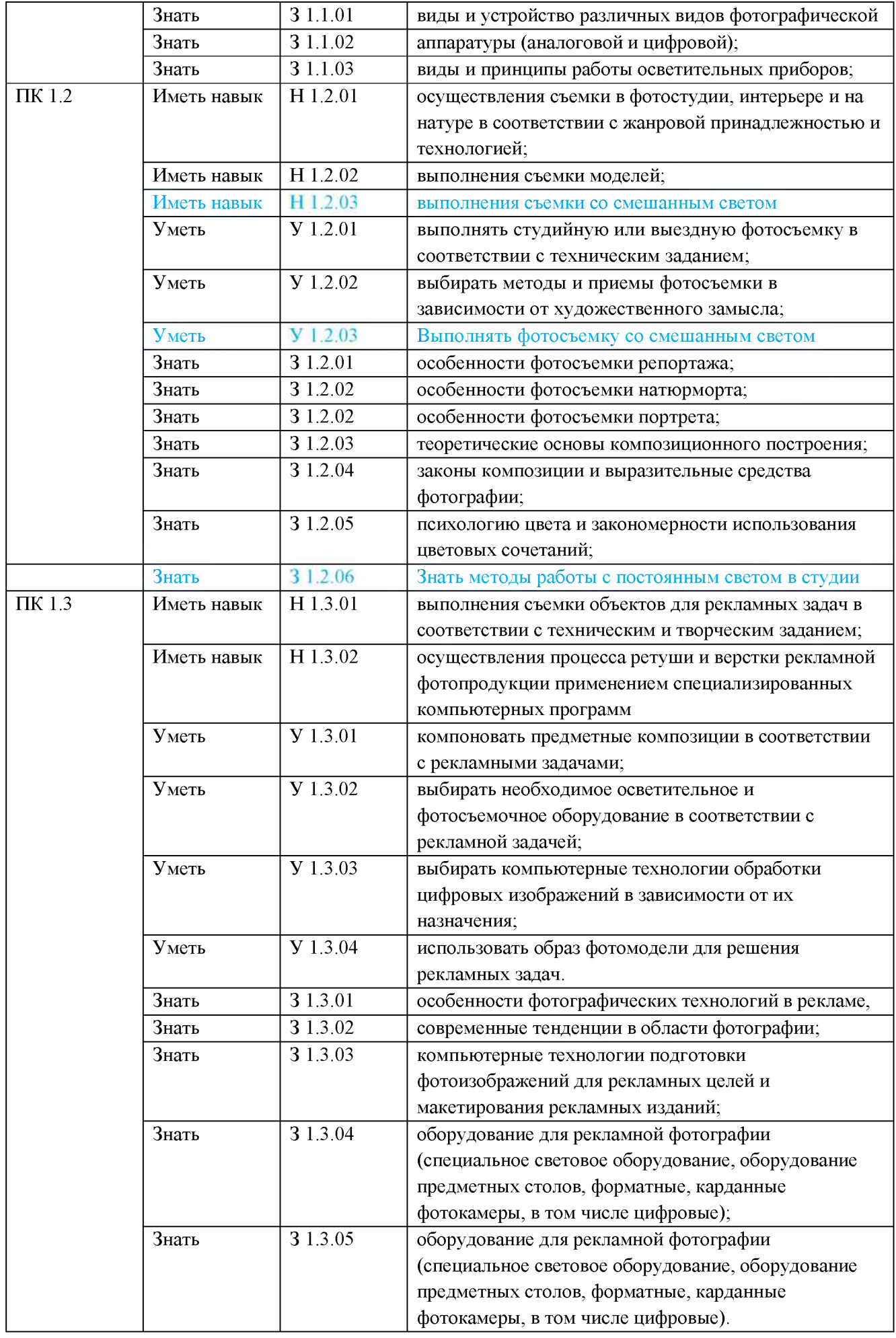

#### 1.3. Количество часов, отводимое на освоение профессионального модуля Всего часов 468,

в том числе в форме практической подготовки 408

#### из них:

на освоение МДК (во взаимодействие с преподавателем) 232 самостоятельная работа 20 практики, в том числе учебная 72 производственная 144

Промежуточная аттестация

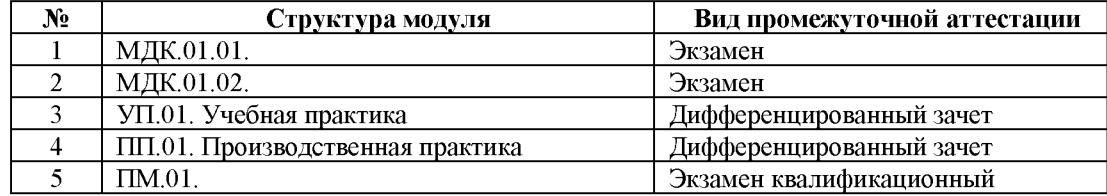

#### 2. СТРУКТУРА И СОДЕРЖАНИЕ ПРОФЕССИОНАЛЬНОГО МОДУЛЯ

## 2.1. Структура профессионального модуля

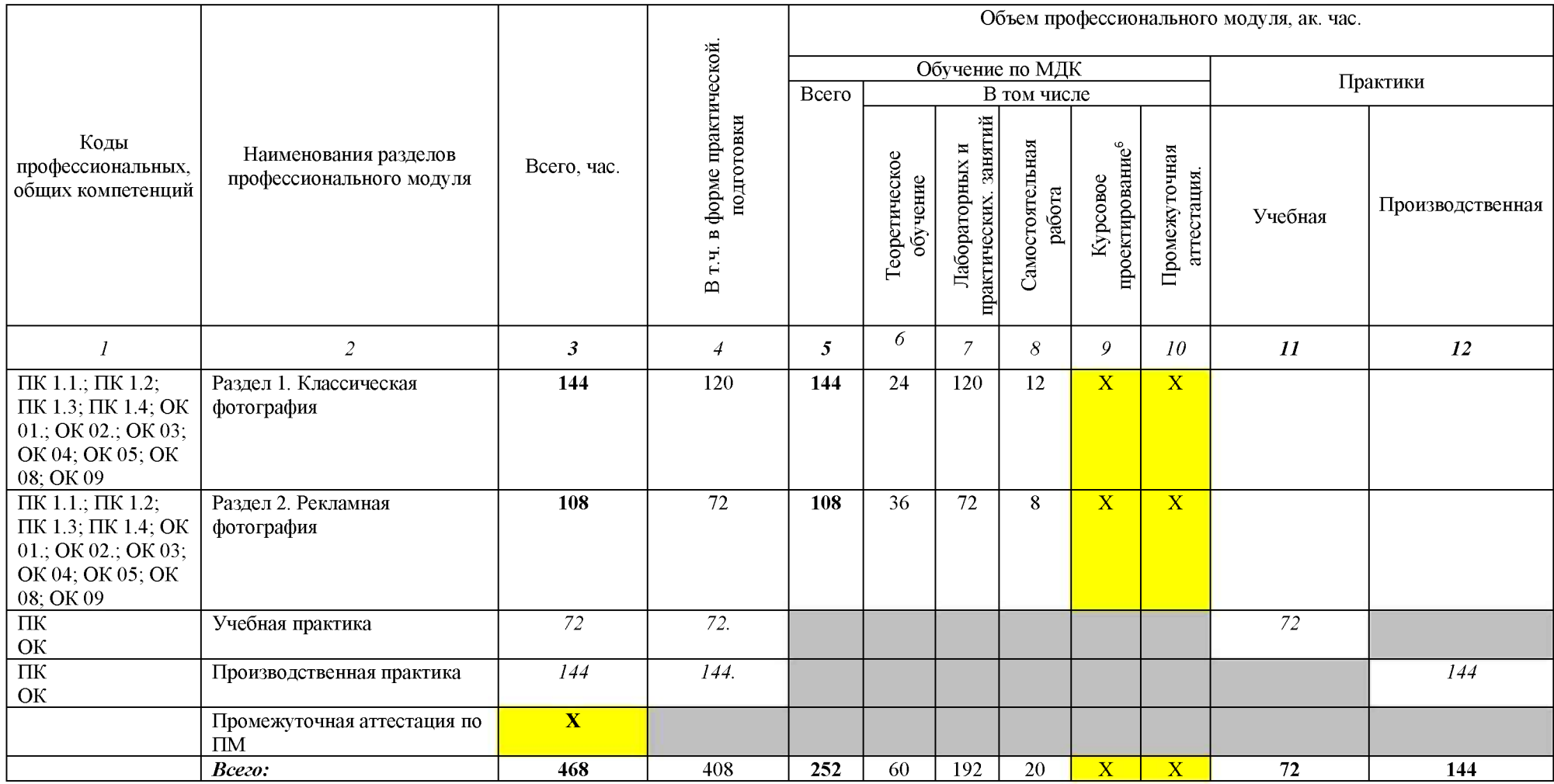

 $^6$  Колонка указывается только для программы подготовки специалистов среднего звена

# 2.2. Тематический план и содержание профессионального модуля (ПМ)

| Наименование<br>разделов и тем<br>профессионального<br>модуля (ПМ),<br>междисциплинарных<br>курсов (МДК) | Содержание учебного материала,<br>лабораторные работы и практические занятия, самостоятельная<br>учебная работа обучающихся, курсовая работа (проект)                                                                                                    | Объем, акад. ч/<br>в том числе<br>в форме<br>практической<br>подготовки,<br>акад. ч $^7$ | Код ПК, ОК                                                                                                    |
|----------------------------------------------------------------------------------------------------|----------------------------------------------------------------------------------------------------|------------------------------------------------------------------------------------------|----------------------------------------------------------------------------------------------------|
|                                                                                                    | $\mathbf{2}$                                                                                                    | 3                                                                                        | 4                                                                                                    |
| Раздел 1. Классическая фотография                                                                        |                                                                                                    | 144/120                                                                                  |                                                                                                    |
| МДК. 01.01 Классическая фотография                                                                       |                                                                                                    | 144/120                                                                                  |                                                                                                    |
| Тема 1.1. Фотопейзаж                                                                                     | Содержание                                                                                                    |                                                                                          |                                                                                                    |
| и особенности его<br>фотосъемки                                                                          | 1. Пейзаж как жанр фотографии. Виды пейзажа и особенности его<br>фотосъемки. Выбор необходимой фотоаппаратуры. Виды освещения.<br>Композиция в пейзаже, выбор точки съемки.<br>2. Панорамная фотосъёмка пейзажа. Методика и технология<br>панорамной фотосъемки пейзажа. Панорамные фотокамеры. | $\overline{2}$                                                                           | $\Pi K$ 1.1.; $\Pi K$ 1.2; $\Pi K$<br>1.3; $\Pi K$ 1.4; OK 01.;<br>OK 02.; OK 03; OK 04;<br>OK 05; OK 08; OK 09 |
|                                                                                                    | Особенности композиции и освещения при панорамной фотосъёмке.                                                                                                    |                                                                                          |                                                                                                    |
|                                                                                                    | В том числе практических занятий и лабораторных работ                                                                                                    |                                                                                          |                                                                                                    |
|                                                                                                    | 1. Практическое занятие №1. Фотосъемка классического природного<br>пейзажа в режимное время.                                                                                                    |                                                                                          | $\Pi K$ 1.1.; $\Pi K$ 1.2; $\Pi K$<br>$1.3$ ; $\Pi K 1.4$                                                       |
|                                                                                                    | 2. Практическое занятие №2. Фотосъёмка панорамного городского<br>пейзажа.                                                                                                    |                                                                                          | ПК 1.1.; ПК 1.2; ПК<br>$1.3$ ; $\Pi K 1.4$                                                                      |
|                                                                                                    | 3. Практическое занятие №3. Фотосъёмка панорамного городского<br>пейзажа                                                                                                    |                                                                                          | $\Pi K$ 1.1.; $\Pi K$ 1.2; $\Pi K$<br>$1.3$ ; $\Pi K 1.4$                                                       |
|                                                                                                    | 4. Практическое занятие №4. Фотосъемка пейзажа различных видов и<br>стилей.                                                                                                    |                                                                                          | $\Pi K$ 1.1.; $\Pi K$ 1.2; $\Pi K$<br>$1.3$ ; $\Pi K 1.4$                                                       |
|                                                                                                    | 5. Практическое занятие №5. Панорамная фотосъёмка ландшафтного<br>пейзажа.                                                                                                    |                                                                                          | ПК 1.1.; ПК 1.2; ПК<br>$1.3$ ; $\Pi K 1.4$                                                                      |
|                                                                                                    | 6. Практическое занятие №6. Создание образа в ландшафтном<br>пейзаже со смешанным светом                                                                                                    | 4                                                                                        | $\Pi K$ 1.1.; $\Pi K$ 1.2; $\Pi K$<br>$1.3; \Pi K 1.4$                                                          |
|                                                                                                    | Самостоятельная работа                                                                                                    |                                                                                          |                                                                                                    |
|                                                                                                    | Использование стаффажа Специальные методы фотосъёмки                                                                                                    | $\overline{2}$                                                                           |                                                                                                    |

<sup>7</sup> Объем часов на освоение конкретных тем распределяется образовательной организацией самостоятельно.

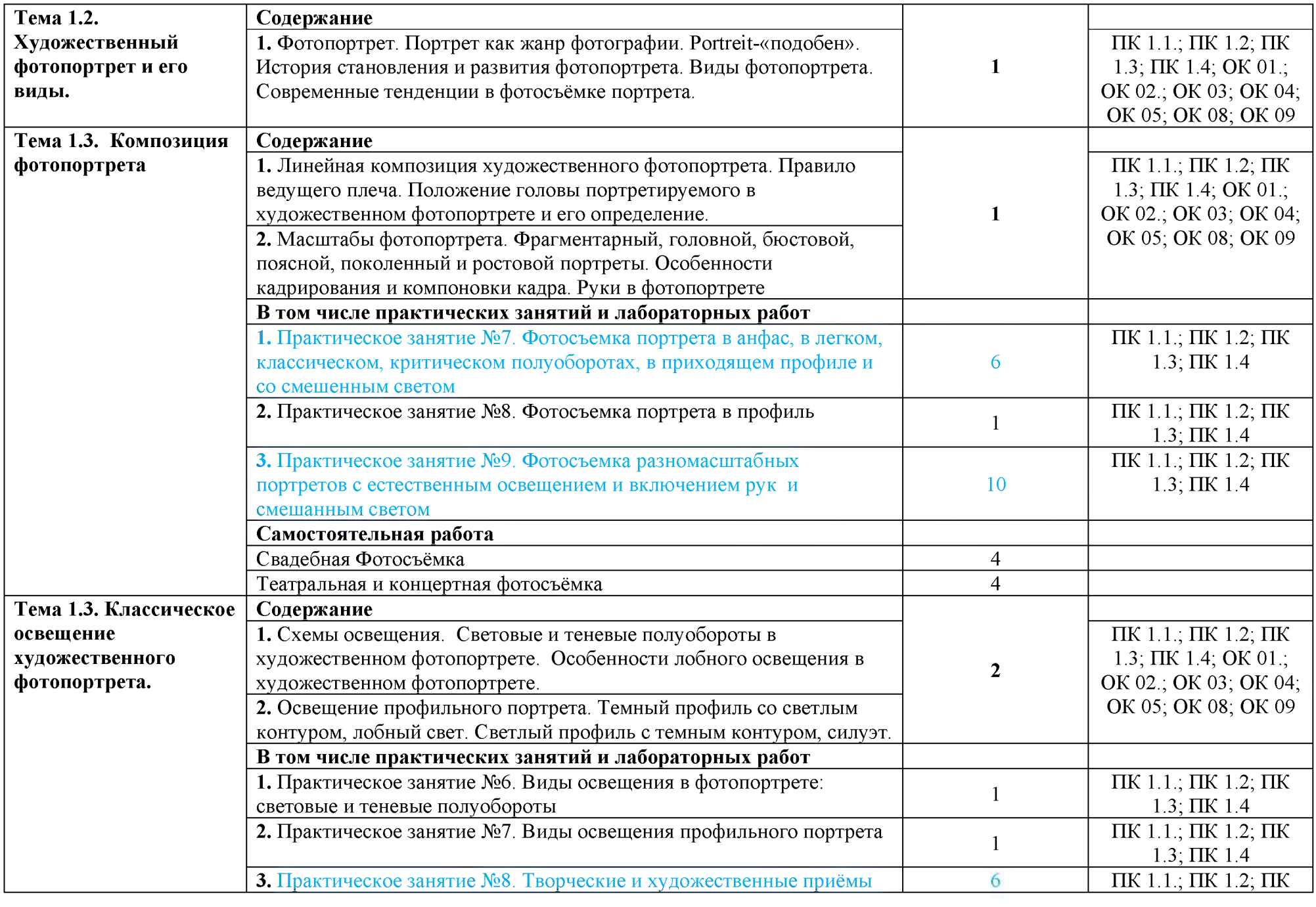

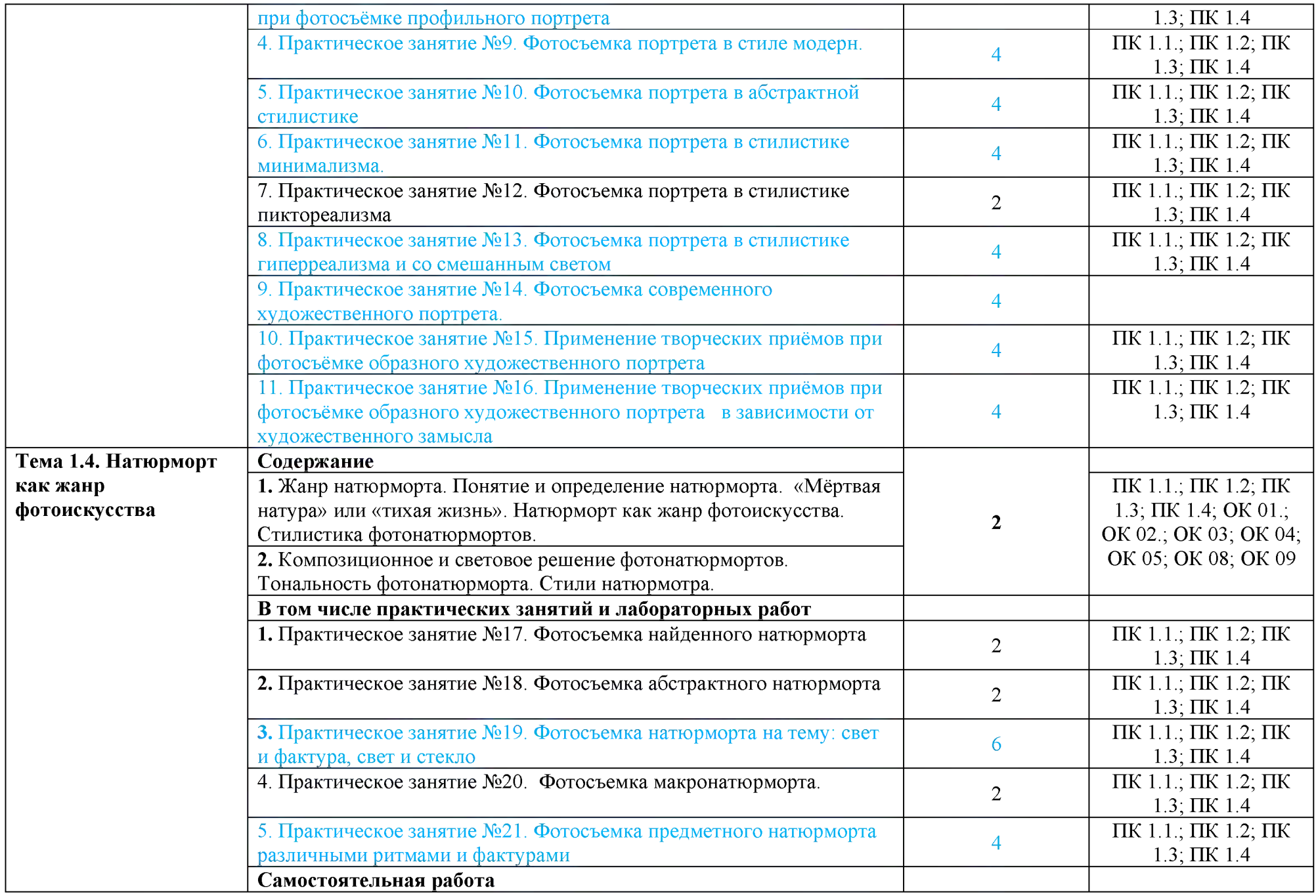

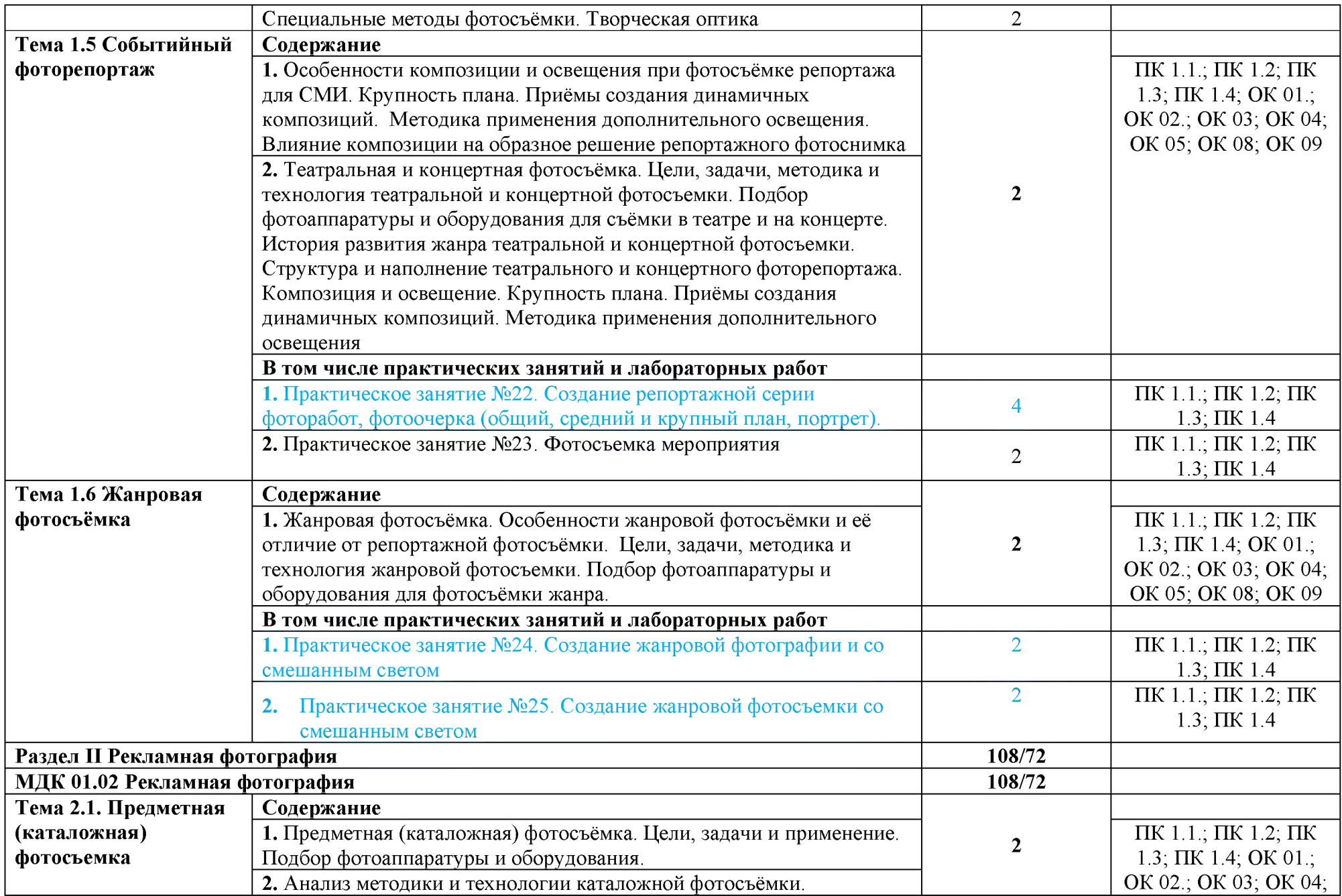

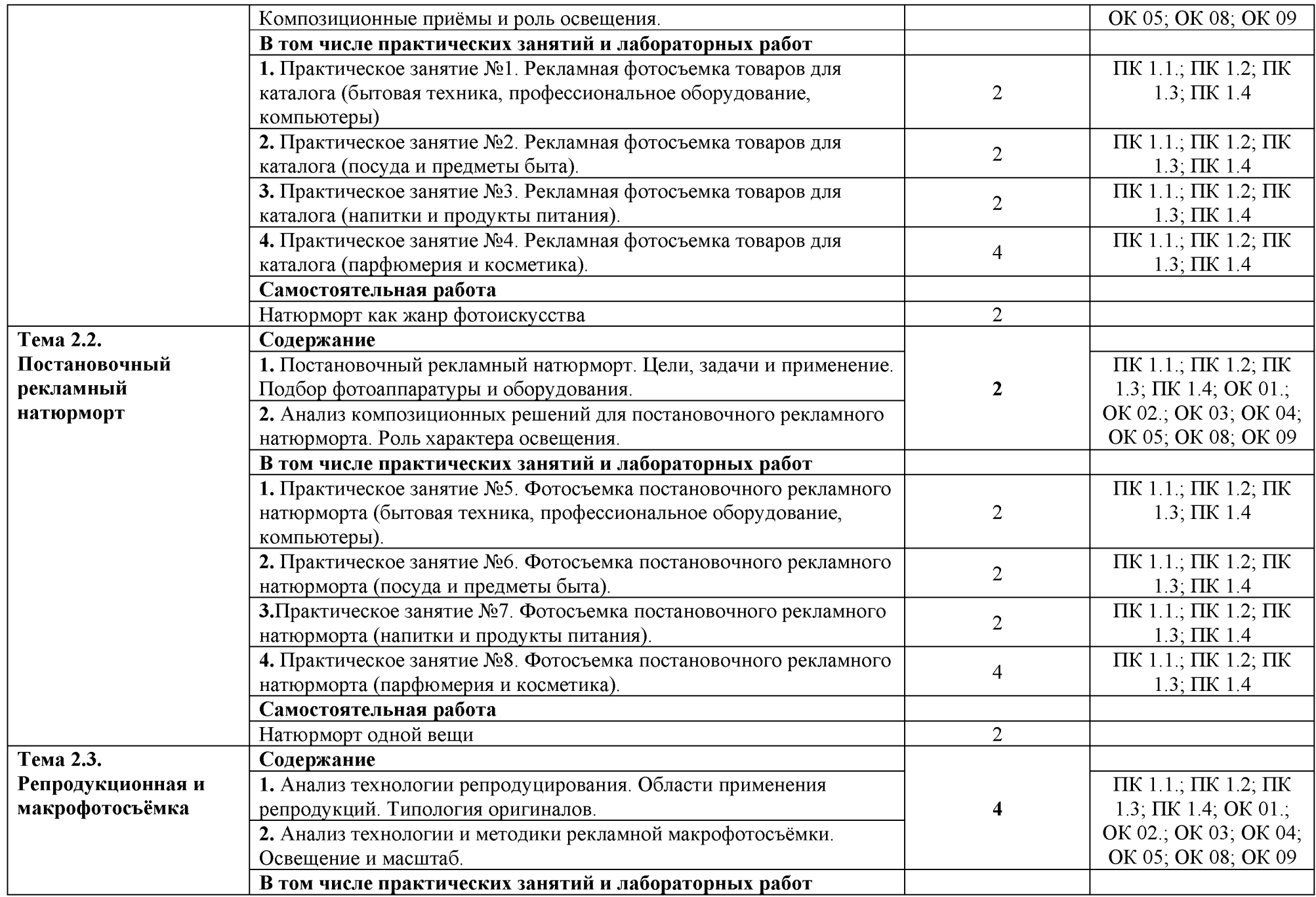

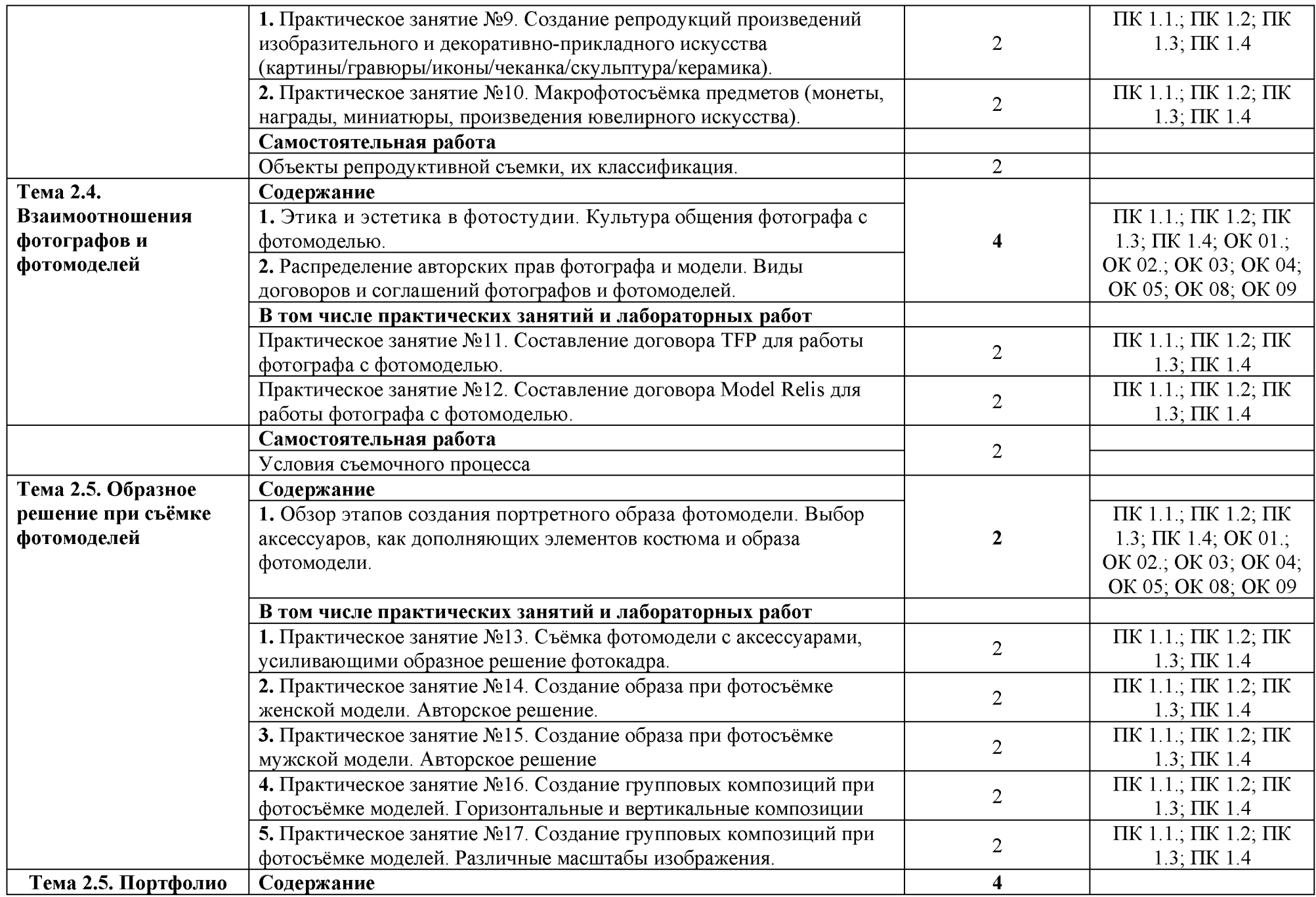

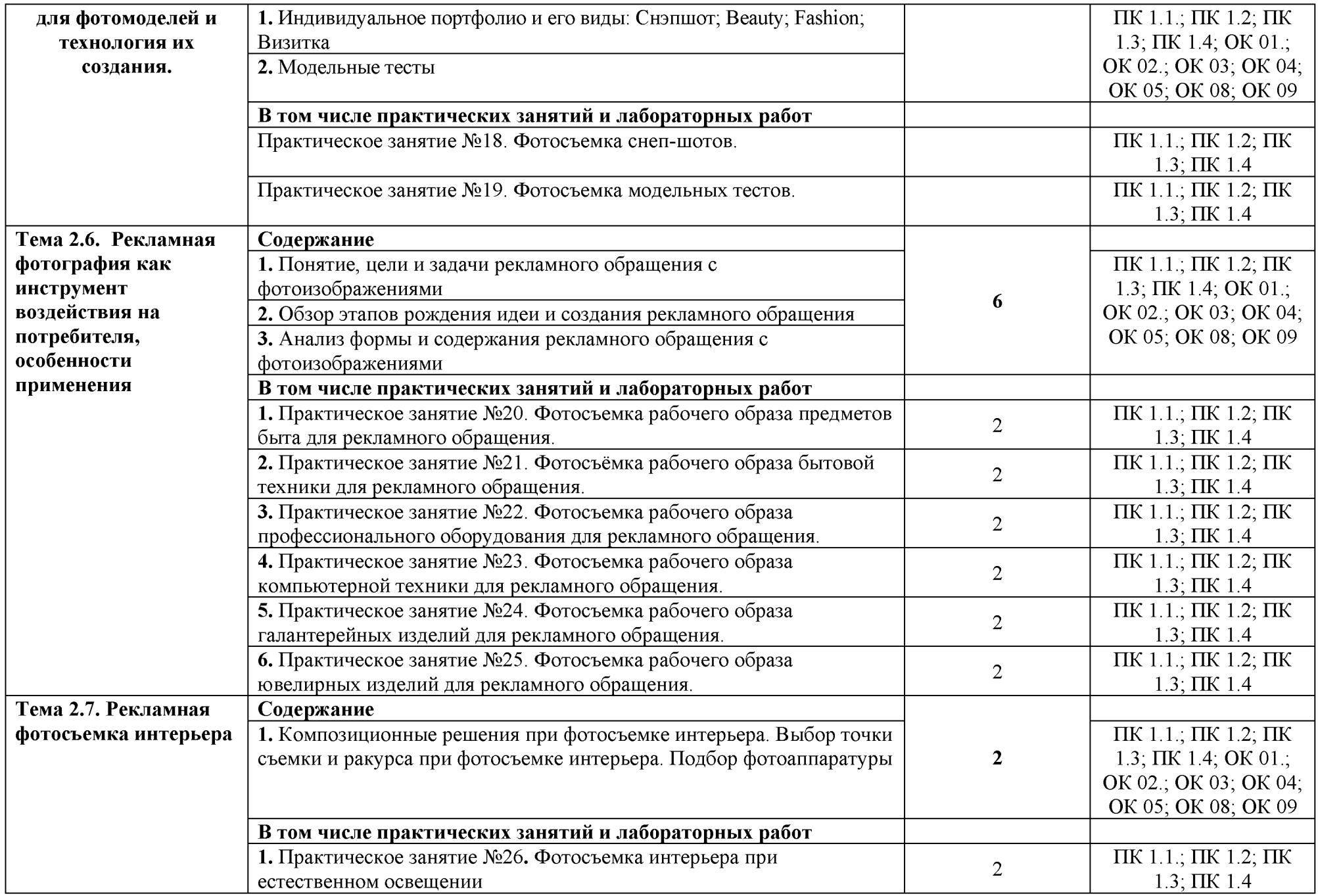

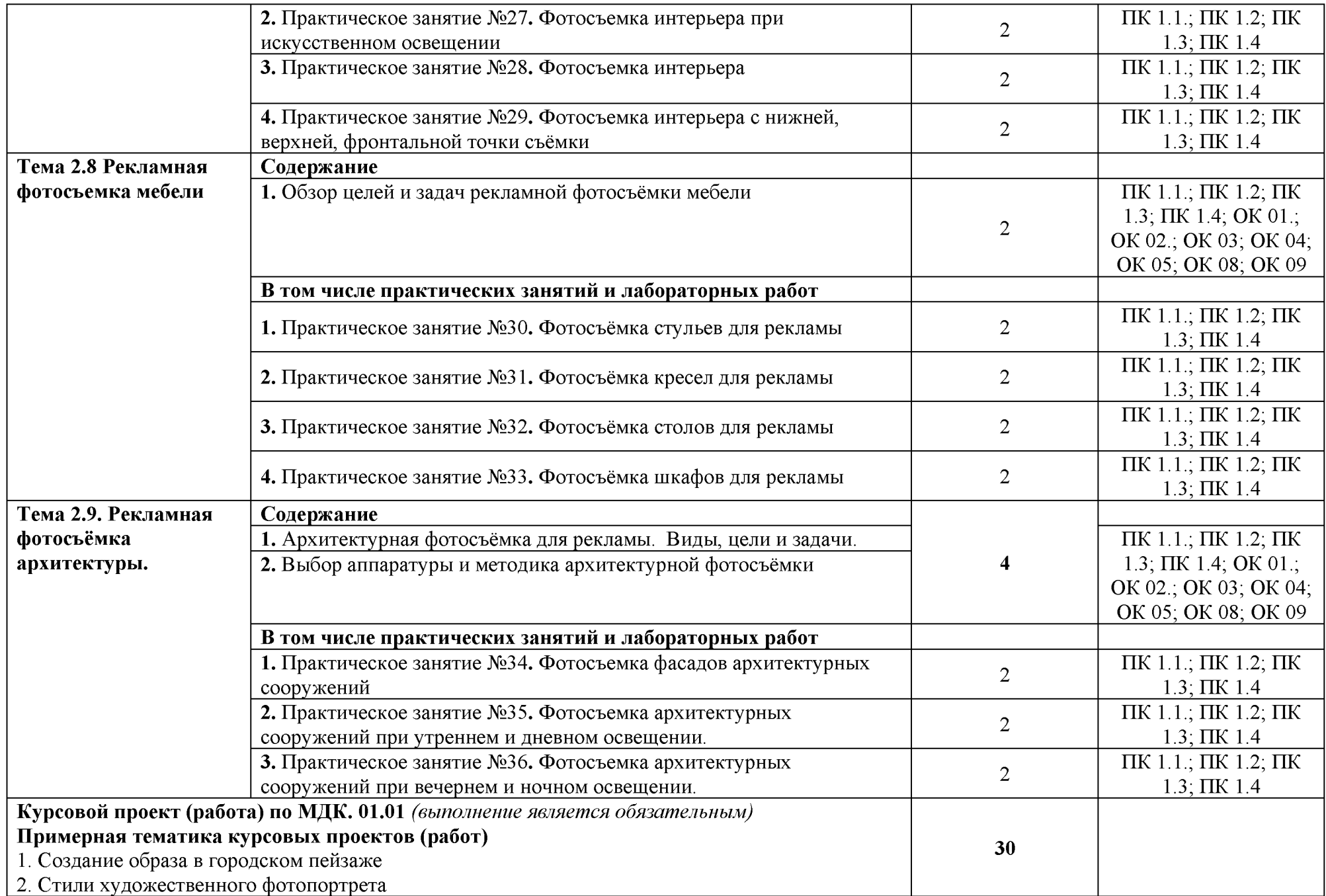

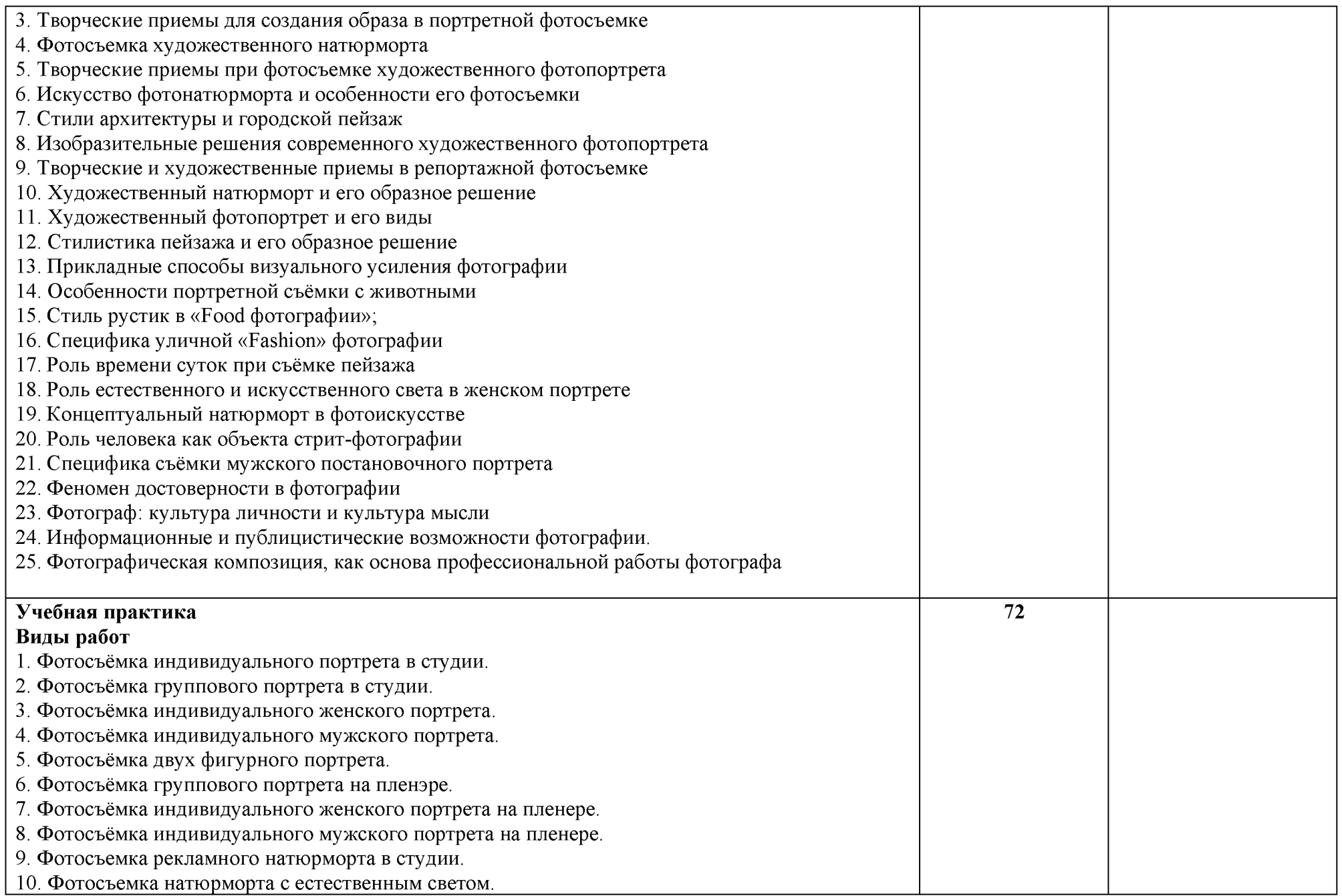

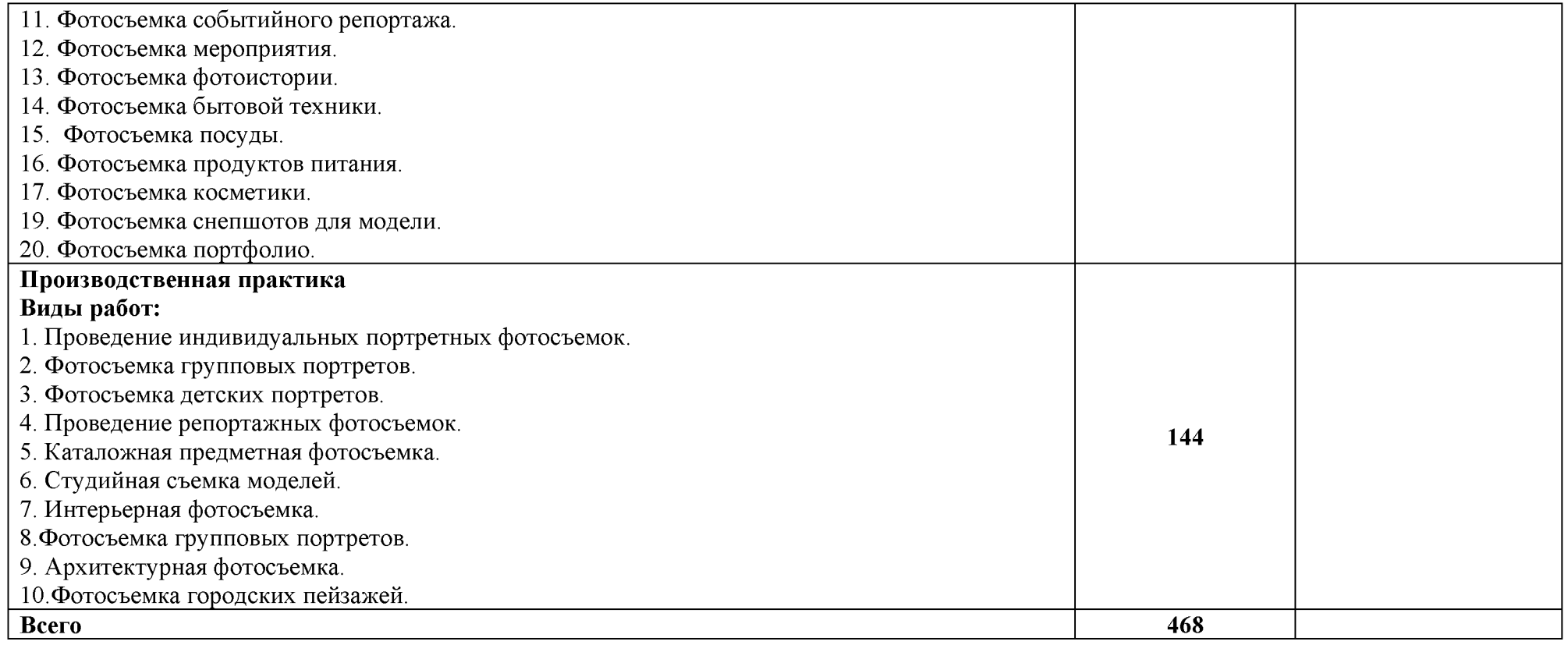

#### 3. УСЛОВИЯ РЕАЛИЗАЦИИ ПРОГРАММЫ ПРОФЕССИОНАЛЬНОГО МОДУЛЯ

#### 3.1. Для реализации программы профессионального модуля предусмотрены следующие специальные помещения (перечень из указанных в ПООП):

«Лаборатория Классической фотографии», «Лаборатории Рекламной фотографии», «Мастерская фотопавильон с фотолабораторией» оснащенный необходимым для реализации программы учебной дисциплины оборудованием:

| $N_2$ | Наименование оборудования <sup>8</sup>         | Техническое описание <sup>9</sup>             |  |  |  |  |
|-------|------------------------------------------------|-----------------------------------------------|--|--|--|--|
|       | I Специализированная мебель и системы хранения |                                               |  |  |  |  |
|       | Основное оборудование 111/3                    |                                               |  |  |  |  |
|       | Стул высокий барный                            | Высота 90 см- бшт                             |  |  |  |  |
|       | Стол учебный                                   | 1000х650, полка под системный блок 1шт        |  |  |  |  |
|       | Кресло компьютерное                            | на колесиках, без подлокотников               |  |  |  |  |
|       |                                                | БюрократСН-330M/BLACKбез подлок.черн          |  |  |  |  |
|       |                                                | крестовина металл                             |  |  |  |  |
|       |                                                | Высота 30-50 см - 1шт                         |  |  |  |  |
|       | Стол ученический                               | $(1000*1000*750)$ -6 шт                       |  |  |  |  |
|       | Стол ученический                               | $(1000*650*750) - 6$ IIIT                     |  |  |  |  |
|       | Дополнительное оборудование                    |                                               |  |  |  |  |
|       | Стеллаж металлический                          | (4 полки) $200x100x30 - 2$ шт.                |  |  |  |  |
|       | Стеллаж металлический                          | (4 полки) $200x70x60 - 2$ шт                  |  |  |  |  |
|       | Перегородка для зонирования фотозон            | Черная. 6 шт                                  |  |  |  |  |
|       |                                                | OMEГА BLACK-OUT(200см*230см) 4 шт             |  |  |  |  |
|       | Рулонная штора без короба                      |                                               |  |  |  |  |
|       | II Технические средства (при необходимости)    |                                               |  |  |  |  |
|       | Основное оборудование                          |                                               |  |  |  |  |
|       | Системный блок                                 | многоядерный процессор от 2.5 ГГц, не менее 8 |  |  |  |  |
|       |                                                | ГБ оперативной памяти - 1 шт                  |  |  |  |  |
|       | Мышь                                           | Defender Alfa GM-703L черный - 1 шт.          |  |  |  |  |
|       | Монитор                                        | Philips $27" - 1$ $\text{III}$ .              |  |  |  |  |
|       | Штатив                                         | Manfrotto MKELMII4BK-BH Element MII c         |  |  |  |  |
|       |                                                | шар.головой 4 секции алюминиевый - 7шт        |  |  |  |  |
|       | Кард-ридер                                     | Transcend TS-RDF8K2 - 6mT                     |  |  |  |  |
|       | Фотоаппарат                                    | Canon EOS 250D KIT 18-55 IS STM - 6 шт        |  |  |  |  |
|       | Фотоаппарат                                    | Canon EOS 90D - 1mr                           |  |  |  |  |
|       | Карта памяти                                   | SanDisk Extreme SDXC 64GB V30                 |  |  |  |  |
|       |                                                | UHS-I (U3) 150MB/s - 21mT                     |  |  |  |  |
|       | Объектив                                       | Sigma AF 18-200mm f/3.5-6.3 DC Macro - 6шт    |  |  |  |  |
|       | Объектив                                       | Canon EF 24-105mm $F4L - 1m$                  |  |  |  |  |

 $8$  Здесь и далее – список оборудования специальных помещений дополняется образовательной организацией при формировании основной профессиональной образовательной программы.

<sup>&</sup>lt;sup>9</sup> Здесь и далее – техническое описание специальных помещений дается образовательной организацией самостоятельно при формировании основной профессиональной образовательной программы.

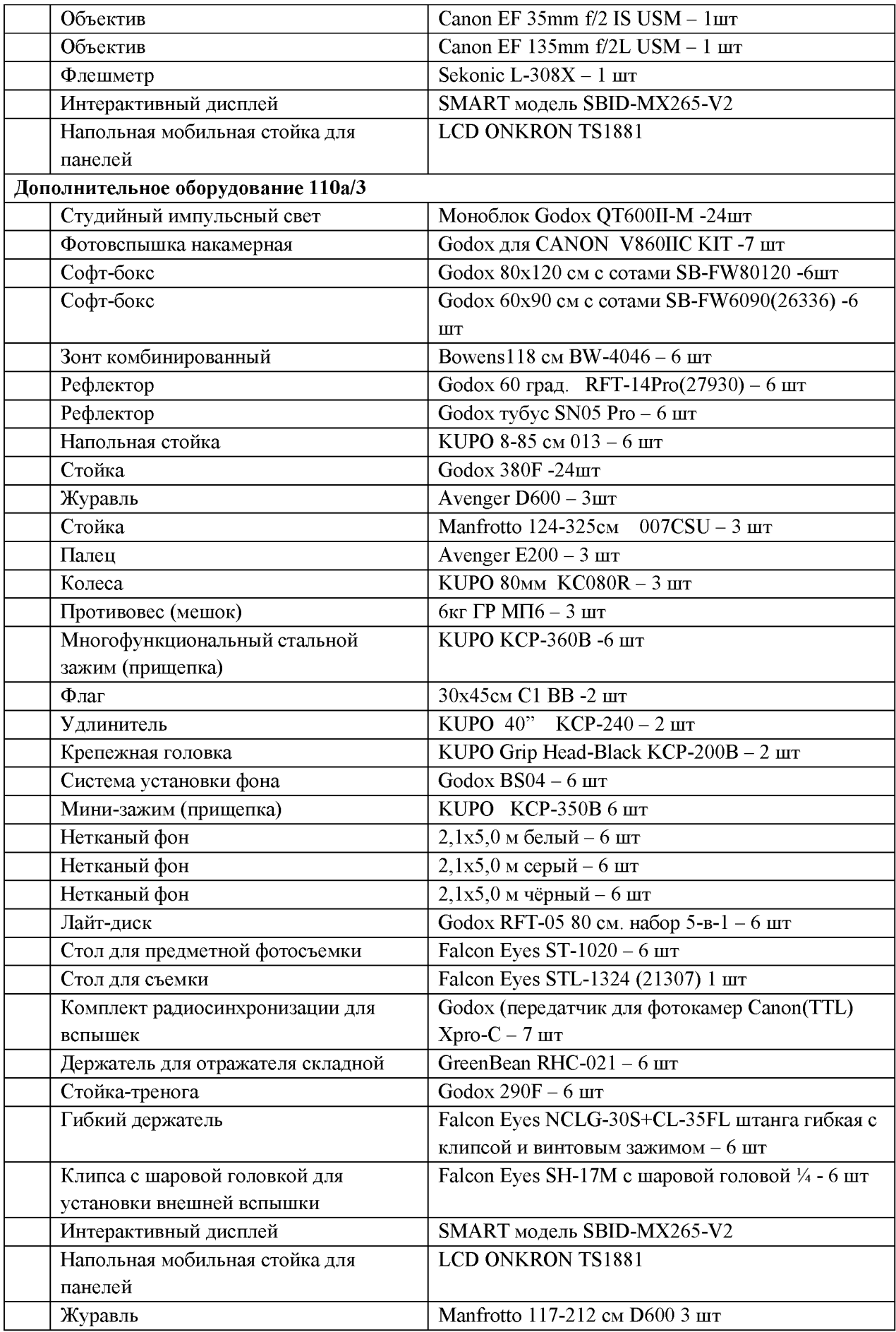

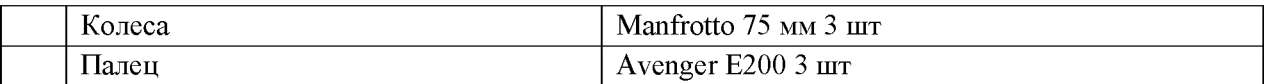

#### 3.2. Информационное обеспечение реализации программы

Для реализации программы библиотечный фонд образовательной организации должен иметь печатные и/или электронные образовательные и информационные ресурсы для использования в образовательном процессе. При формировании библиотечного фонда образовательной организации выбирается не менее одного издания из перечисленных ниже печатных и (или) электронных изданий в качестве основного, при этом список может быть дополнен другими изданиями.

#### 3.2.1. Основные печатные и электронные издания

1. Левкина А. В. Техника и искусство фотографии: учебное пособие / А.В. Левкина. – Москва: ИНФРА-М, 2023. – 295 с. + Доп. материалы [Электронный ресурс]. – (Среднее профессиональное образование). - ISBN 978-5-16-013790-2. - Текст: электронный. - URL: https://znanium.com/catalog/product/1986567

#### 3.2.2. Дополнительные источники

1. Журнал о мировой фотографии и профессиональное фотографическое электронный // photocasa.ru [сайт].  $-$  URL: сообщество. Текст  $\mathbb{R}^n$  $\frac{1}{2}$  $\mathcal{L}^{\mathcal{L}}$ https://photocasa.ru/photo-journal/?ysclid=lsa81txmqc149026390

2. Журнал о мировой фотографии и профессиональное фотографическое сообщество. — Текст : электронный // Photographer.Ru : [сайт].  $-$  URL: https://www.photographer.ru/

#### 3.3. Особенности организации образовательной деятельности для лиц с ограниченными возможностями

Обучение по образовательным программам среднего профессионального образования обучающихся с ограниченными возможностями здоровья осуществляется на профессионального основе образовательных программ среднего образования. адаптированных при необходимости для обучения данной категории обучающихся.

Образование обучающихся ограниченными возможностями  $\mathbf{C}$ здоровья организовано совместно с другими обучающимися.

образовательным Обучение по программам среднего профессионального образования обучающихся с ограниченными возможностями здоровья осуществляется с учетом особенностей психофизического развития, индивидуальных возможностей и состояния здоровья таких обучающихся.

 $\bf{B}$ колледже созданы специальные условия для получения среднего профессионального образования, без которых невозможно или затруднено освоение образовательных программ обучающимися с ограниченными возможностями здоровья:

- создание специальных социально-бытовых условий, обеспечивающих возможность беспрепятственного доступа обучающихся в учебные помещения, столовые, туалетные и другие помещения колледжа, а также их пребывания в указанных помещениях (пандусы с входными группами, телескопические пандусы, перекатные пандусы, гусеничные мобильные подъемники, поручни) для лиц с нарушениями опорно-двигательного аппарата;

- использование в образовательном процессе специальных методов обучения и (организация отдельного учебного места вблизи размещения воспитания демонстрационного оборудования, дублирование основного содержания учебнометодического обеспечения в адаптированных раздаточных материалах, обеспечение облегченной практической деятельности на учебных занятиях, предупреждение признаков переутомления с помощью динамических пауз, соблюдение рационального акустического режима и обеспечение надлежащими звуковыми средствами воспроизведения информации, замедленный темп индивидуального обучения, многократное повторение, опора на сохранные анализаторы, функции и системы организма, опора на положительные личностные качества);
- обеспечение преподавателем-предметником организации технической помоши обучающимся с ограниченными возможностями здоровья;
- дублирование справочной информации. расписания учебных занятий  $\mathbf{B}$ адаптированной форме в зданиях колледжа на информационных мониторах и наличие адаптированного официального сайта колледжа по адресу www.mirsmpc.ru  $\partial u$ слабовидящих.

Оснащение колледжа специальным, в том числе компьютерным, оборудованием для осуществления обучения лиц с ограниченными возможностями по зрению, слуху, движению:

- 12 компьютеров,
- $-$  проектор,
- экран, 12 наушников с микрофоном.

Для осуществления обучения лиц с ограниченными возможностями по зрению на ноутбуках установлено программное обеспечение экранного увеличения с речевой поддержкой Маgic Pro, которое дает возможность:

- легко переключаться между увеличенным изображением экрана ПК и изображением с камеры;
- изменять текст и цвет фона;
- осуществлять захват изображений;
- регулировать уровень контрастности;
- увеличивать изображение на экране:
- использовать голосовое сопровождение текста.

# 4. КОНТРОЛЬ И ОЦЕНКА РЕЗУЛЬТАТОВ ОСВОЕНИЯ<br>ПРОФЕССИОНАЛЬНОГО МОДУЛЯ

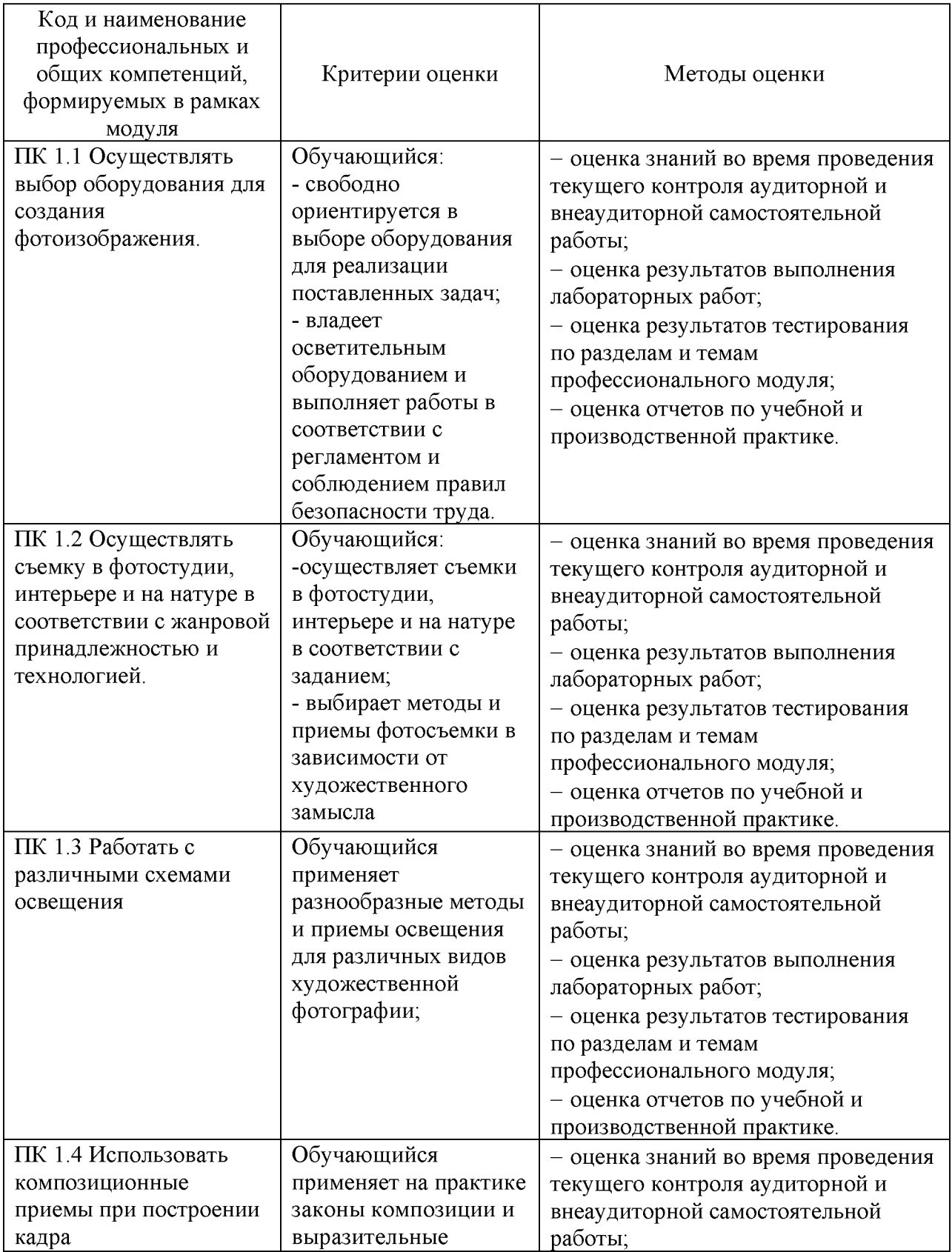

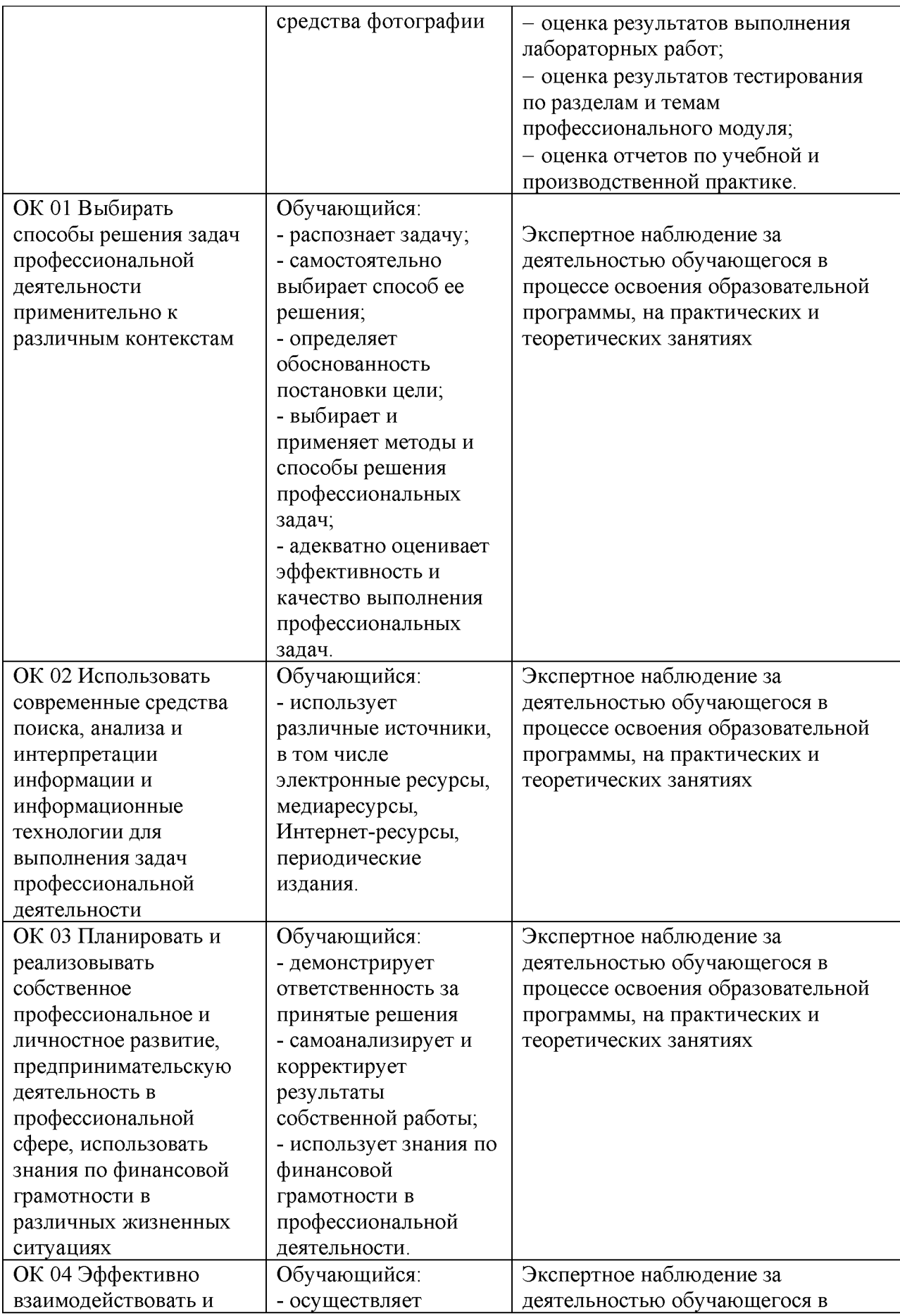

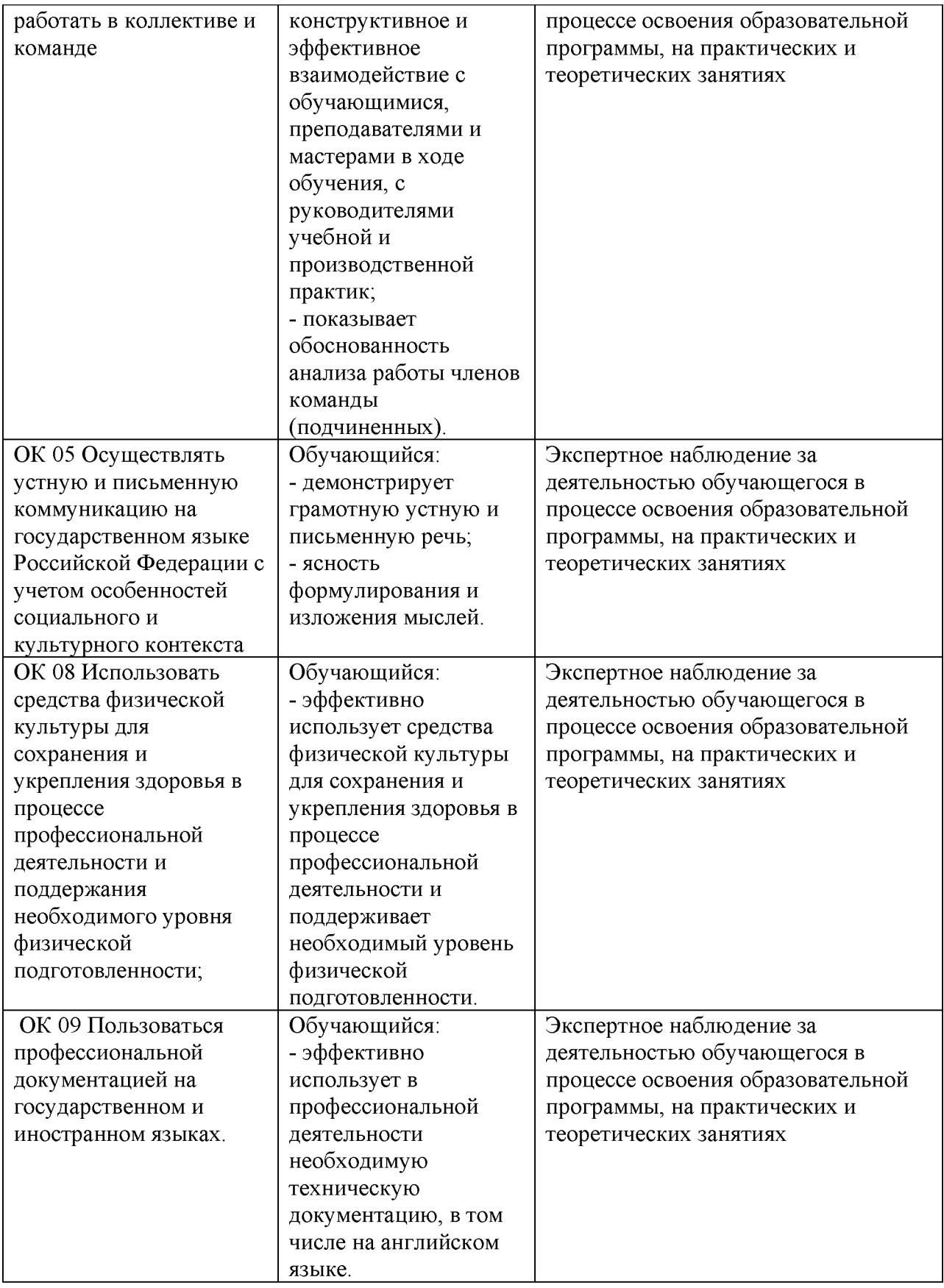

# РАБОЧАЯ ПРОГРАММА ПРОФЕССИОНАЛЬНОГО МОДУЛЯ

#### ПМ.02 ВЫПОЛНЕНИЕ ОБРАБОТКИ И СИСТЕМАТИЗАЦИЯ

ЦИФРОВЫХ ИЗОБРАЖЕНИЙ

для специальности

54.02.08 Техника и искусство фотографии

 $2024$  r.

Рабочая программа профессионального модуля ПМ.02 Выполнение обработки и систематизация цифровых изображений разработана в соответствии с требованиями ФГОС СПО<sup>1</sup> по специальности 54.02.08 Техника и искусство фотографии с учетом Примерной основной образовательной программы<sup>2</sup>, Профессионального стандарта<sup>3</sup>, письма-запроса от работодателя, оценочных материалов для демонстрационного экзамена по компетенции<sup>4</sup>.

Организация-разработчик: ГАПОУ СМПК

Разработчик:

Хаертдинов Р.Р., преподаватель высшей категории ПЦК дизайна, рекламы и изобразительного искусства

<sup>&</sup>lt;sup>1</sup> Федеральный государственный образовательный стандарт среднего профессионального образования 54.02.08 Техника и искусство фотографии, утвержденного приказом Министерства просвещения Российской Федерации от 18.09.2023 № 700 «Об утверждении федерального государственного образовательного стандарта среднего профессионального образования по специальности 54.02.08 Техника и искусство фотографии».

<sup>&</sup>lt;sup>2</sup> Примерная основная образовательная программа по специальности 54.02.08 Техника и искусство фотографии (утв. протоколом ФУМО по УГПС 54.00.00 от « » 2023 № 3арег. Приказом ФГБОУ ДПО ИРПО № OT  $\langle \langle \rangle \rangle$ 2023). (https://reestrspo.firpo.ru/)

<sup>&</sup>lt;sup>3</sup> Профессиональный стандарт « Фотограф» утв. Министерства труда и социальной защиты Российской Федерации от «22»12. 2014  $\mathcal{N}_2$  1077 (https://profstandart.rosmintrud.ru/)

<sup>&</sup>lt;sup>4</sup> КОД ДЭ по компетенции Фотография размещены на сайте https://om.firpo.ru/

# СОДЕРЖАНИЕ

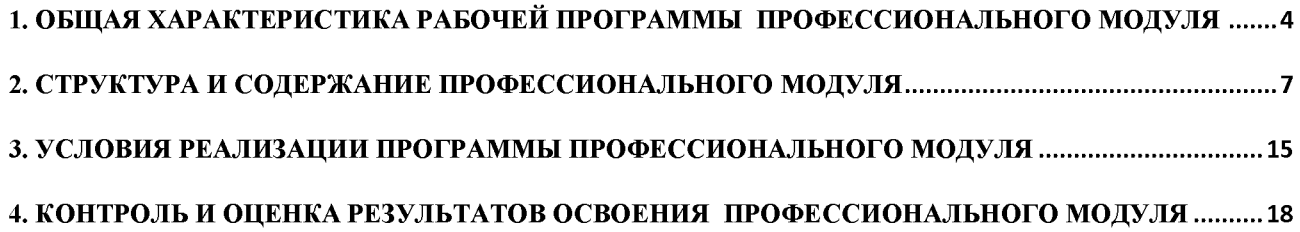

## 1. ОБЩАЯ ХАРАКТЕРИСТИКА РАБОЧЕЙ ПРОГРАММЫ ПРОФЕССИОНАЛЬНОГО МОДУЛЯ

#### ПМ.02. Выполнение обработки и систематизация цифровых изображений

#### 1.1. Место и область применения рабочей программы

Рабочая программа профессионального модуля (далее программа) - является частью ОПОП в соответствии с ФГОС СПО по специальности 54.02.08 Техника и искусство в части освоения основного вида деятельности Выполнение обработки и  $domozpaduu$ систематизация цифровых изображений

#### Цель и задачи планируемые результаты освоения профессионального модуля

В результате изучения профессионального модуля обучающийся должен освоить основной вид деятельности Выполнение обработки и систематизация цифровых изображений и соответствующие ему общие компетенции и профессиональные компетенции:

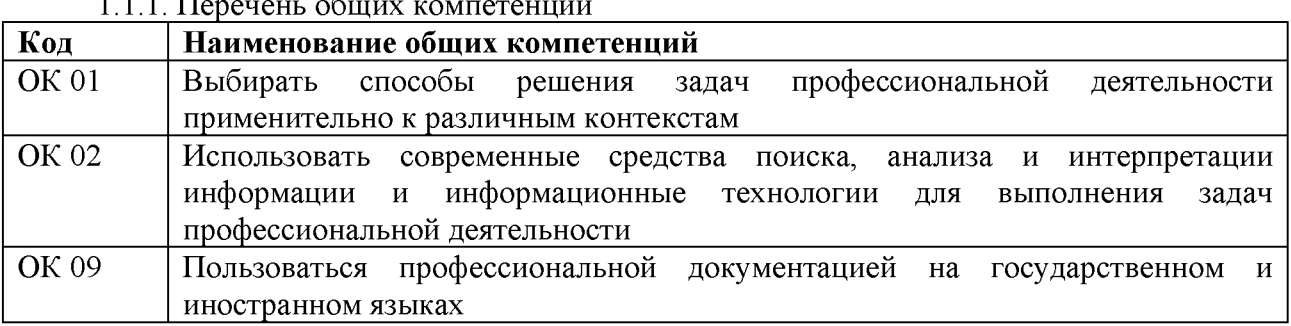

#### 1.1.2. Перечень профессиональных компетенций

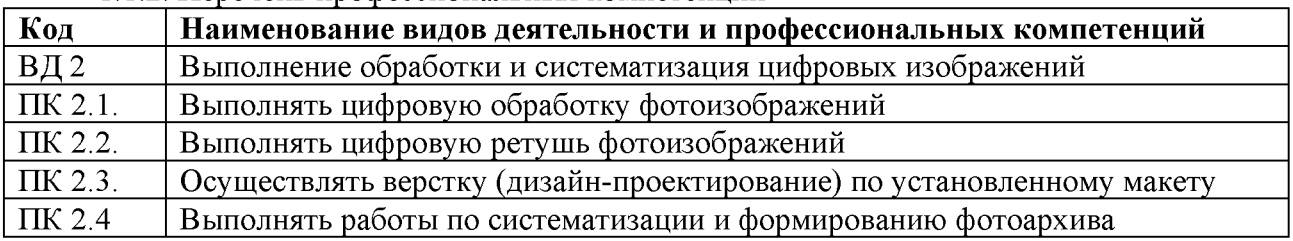

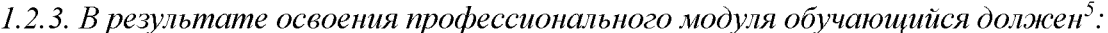

| $\Pi K 2.1$           | Иметь<br>навык | H.2.1.01        | выполнения цифровой обработки фотоизображений;         |  |
|-----------------------|----------------|-----------------|--------------------------------------------------------|--|
|                       | Уметь          | <b>Y</b> 2.1.02 | выбирать компьютерные технологии обработки цифровых    |  |
|                       |                |                 | изображений в зависимости от их назначения             |  |
|                       |                | $Y$ 2.1.03      | выполнять обработку и конвертацию цифровых             |  |
|                       |                |                 | фотографических изображений в формате RAW;             |  |
|                       |                | <b>Y</b> 2.1.04 | применять технологии растровой графики для обработки   |  |
| цифровых изображений; |                |                 |                                                        |  |
|                       |                | $Y$ 2.1.05      | выполнять цветокоррекцию фотоизображений;              |  |
|                       |                | $Y$ 2.1.06      | выполнять обработку для улучшения визуального качества |  |
|                       |                |                 | изображения;                                           |  |
|                       | Знать          | 3 2.1.01        | состав компьютерного оборудования для профессиональной |  |
|                       |                |                 | обработки цифровых изображений;                        |  |
|                       |                | 3 2.1.02        | форматы графических файлов, технологии организации     |  |
|                       |                |                 | графической информации, применяемые в фотографии;      |  |

 $3 B$  случае развития ОК и ПК за счет расширения видов деятельности, введения дополнительных профессиональных компетенций текст необходимо выделить курсивным шрифт.

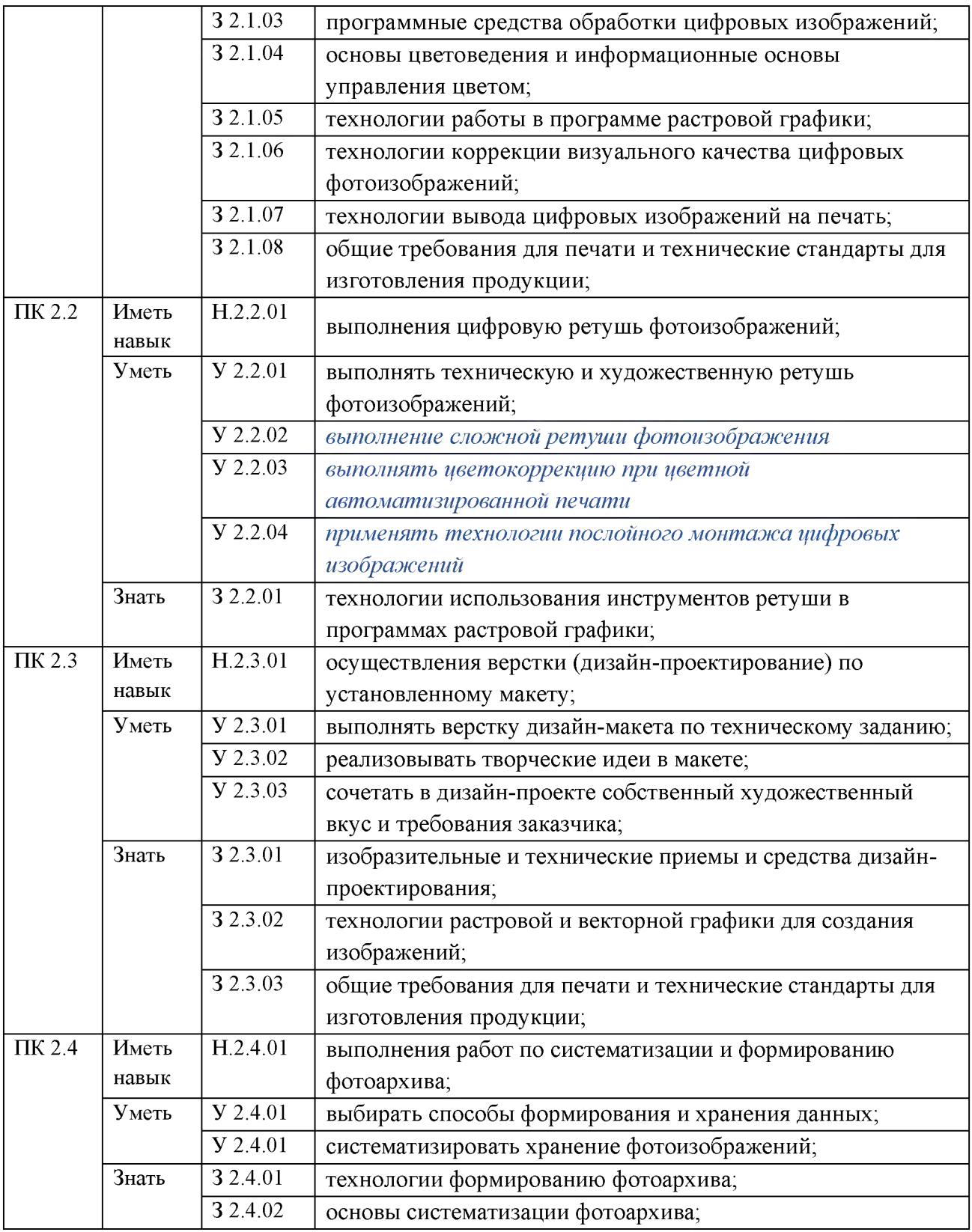

#### 1.2. Количество часов, отводимое на освоение профессионального модуля Всего часов 354,

в том числе в форме практической подготовки 342 ИЗ НИХ:

на освоение МДК (во взаимодействие с преподавателем) 198 самостоятельная работа 12 практики, в том числе

# учебная 72

производственная 72

Промежуточная аттестация в форме КЭ

Промежуточная аттестация

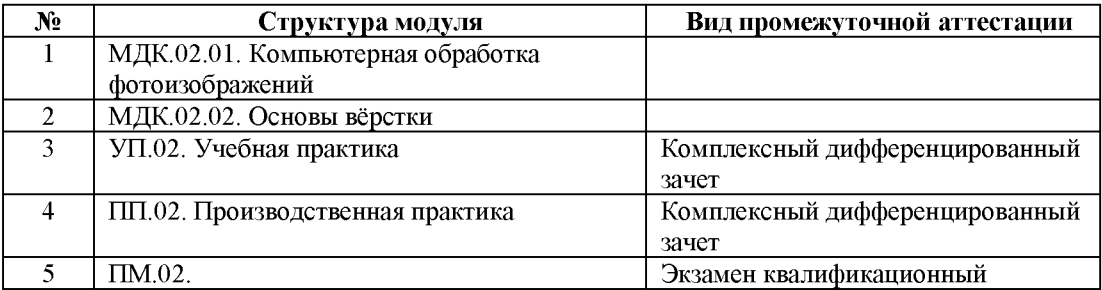

#### 2. СТРУКТУРА И СОДЕРЖАНИЕ ПРОФЕССИОНАЛЬНОГО МОДУЛЯ

## 2.1. Структура профессионального модуля

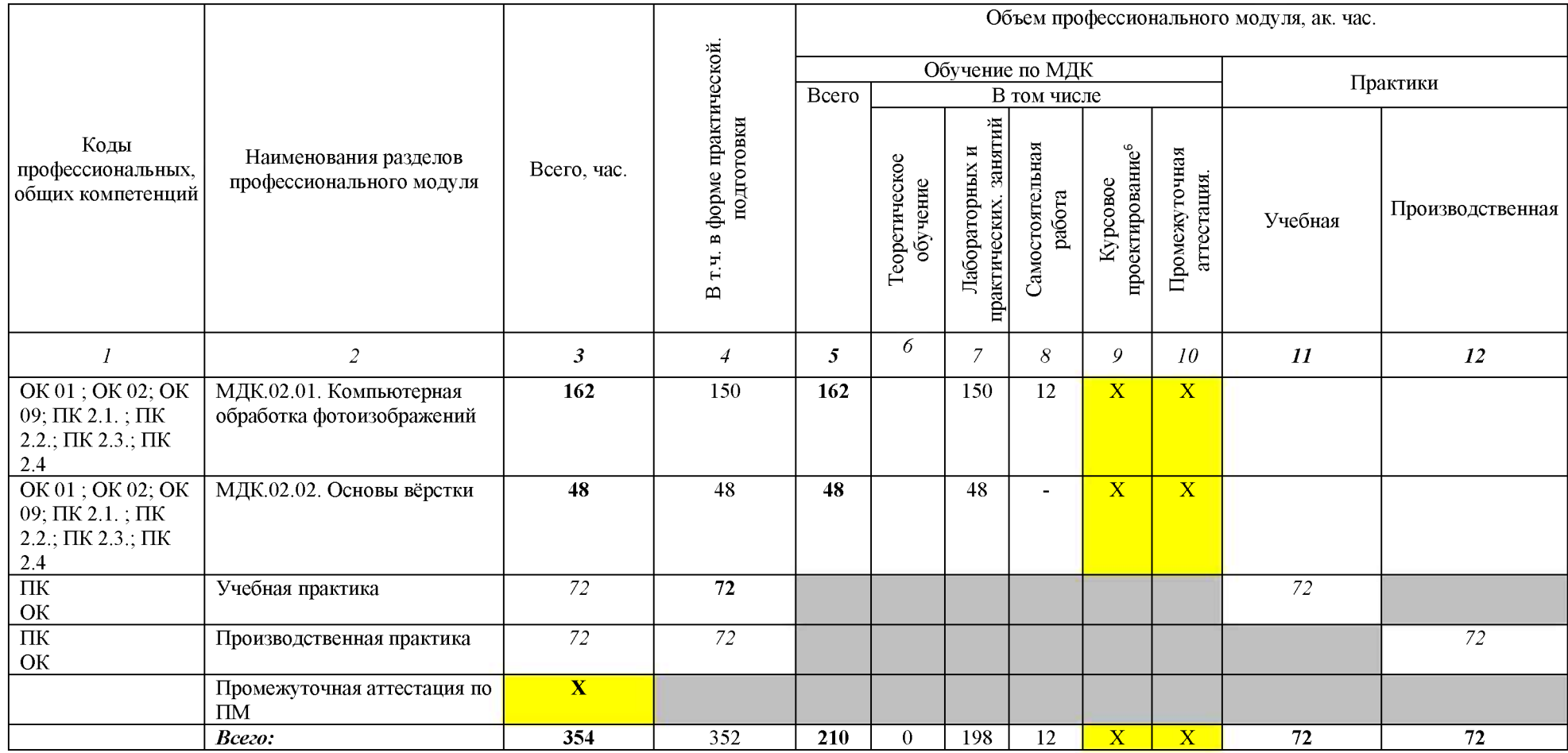

 $^6$  Колонка указывается только для программы подготовки специалистов среднего звена

# 2.2. Тематический план и содержание профессионального модуля (ПМ)

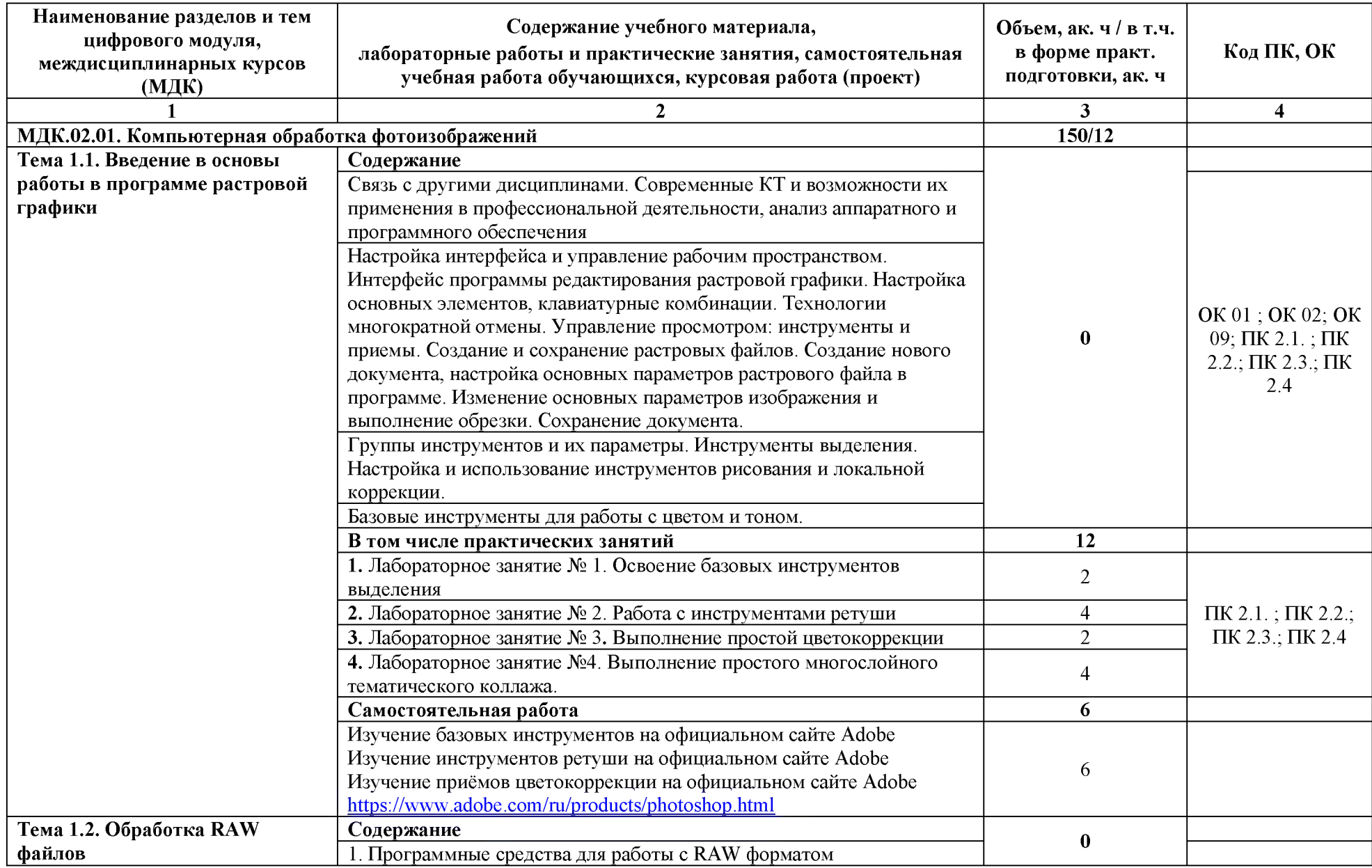

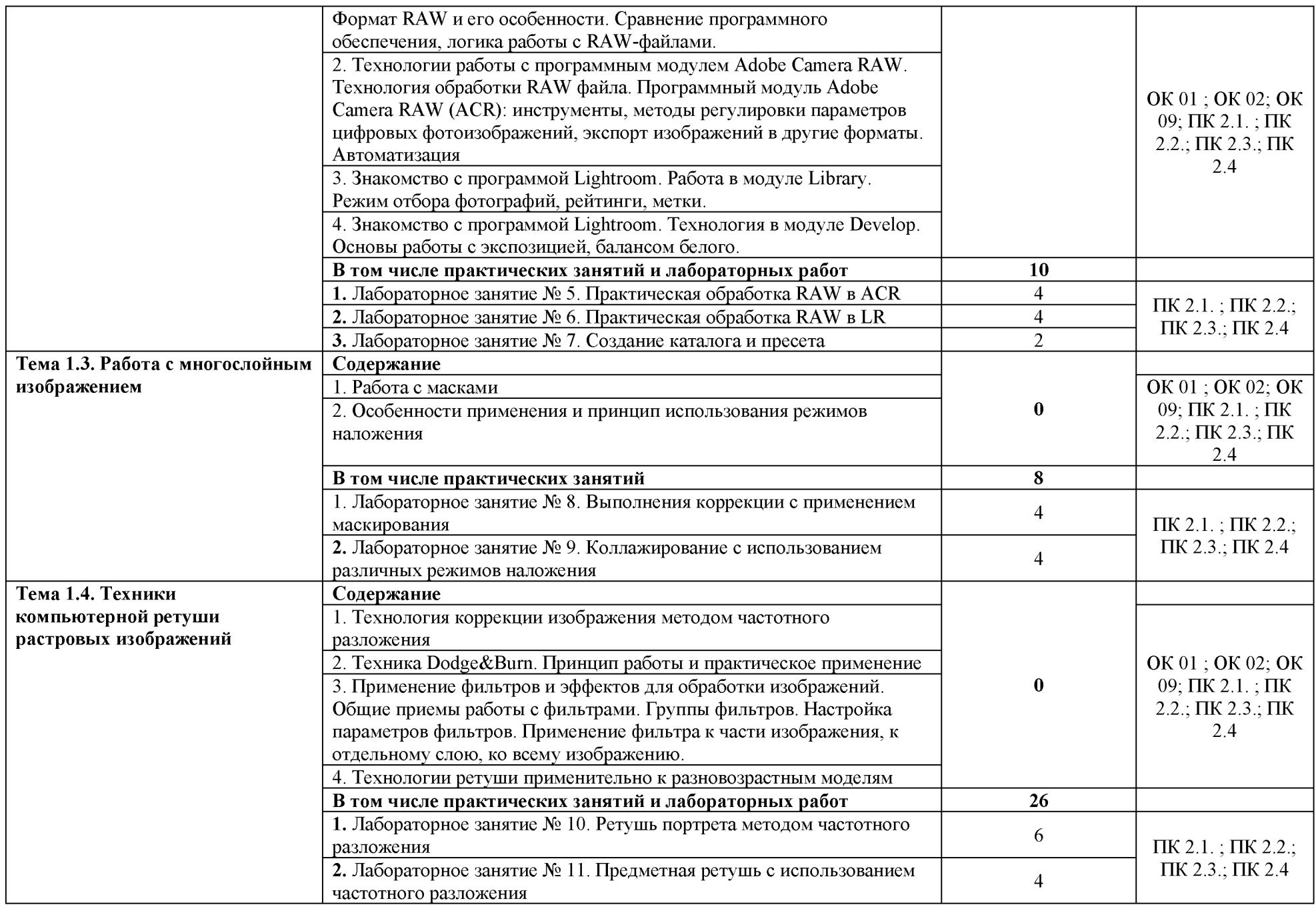

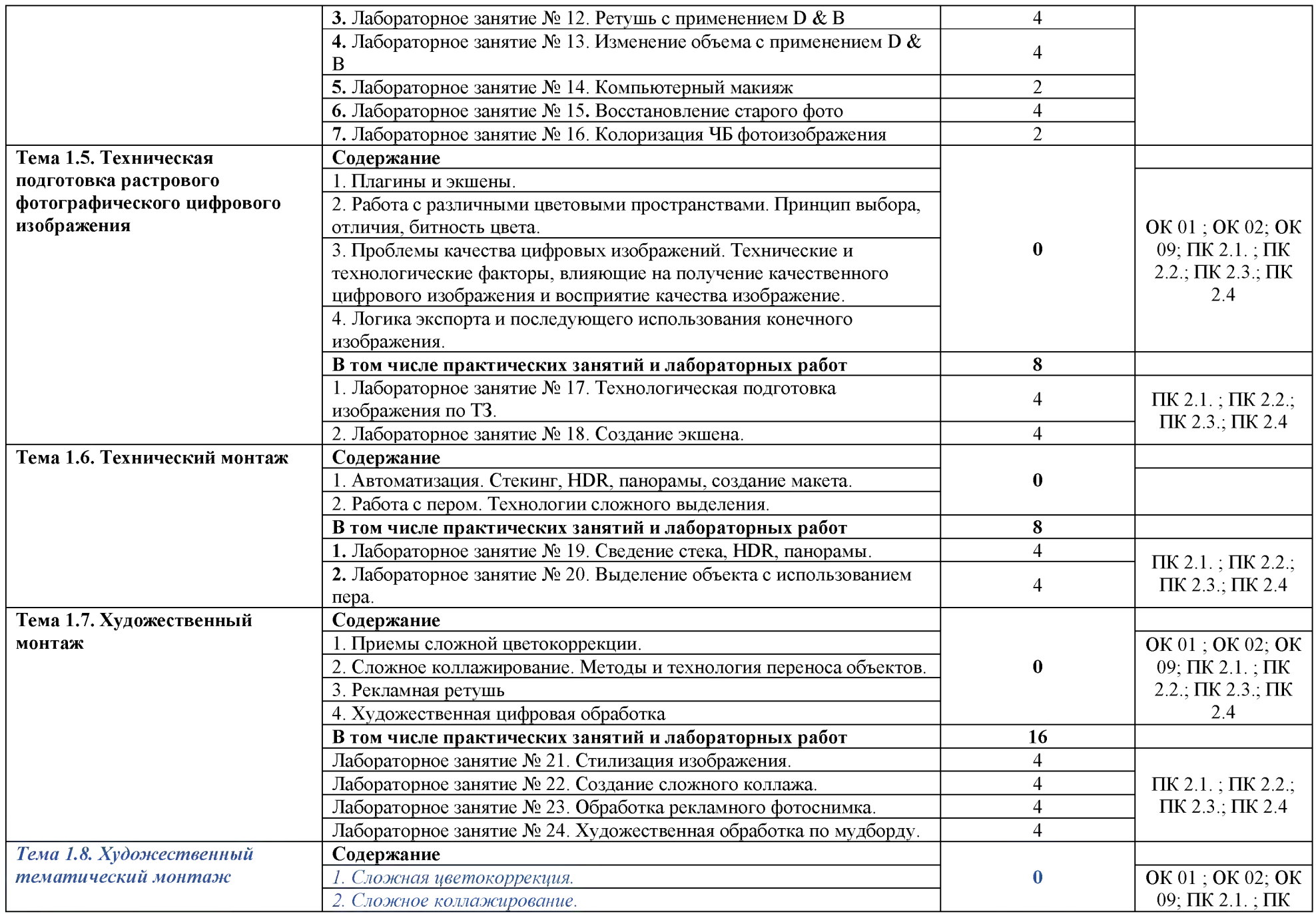

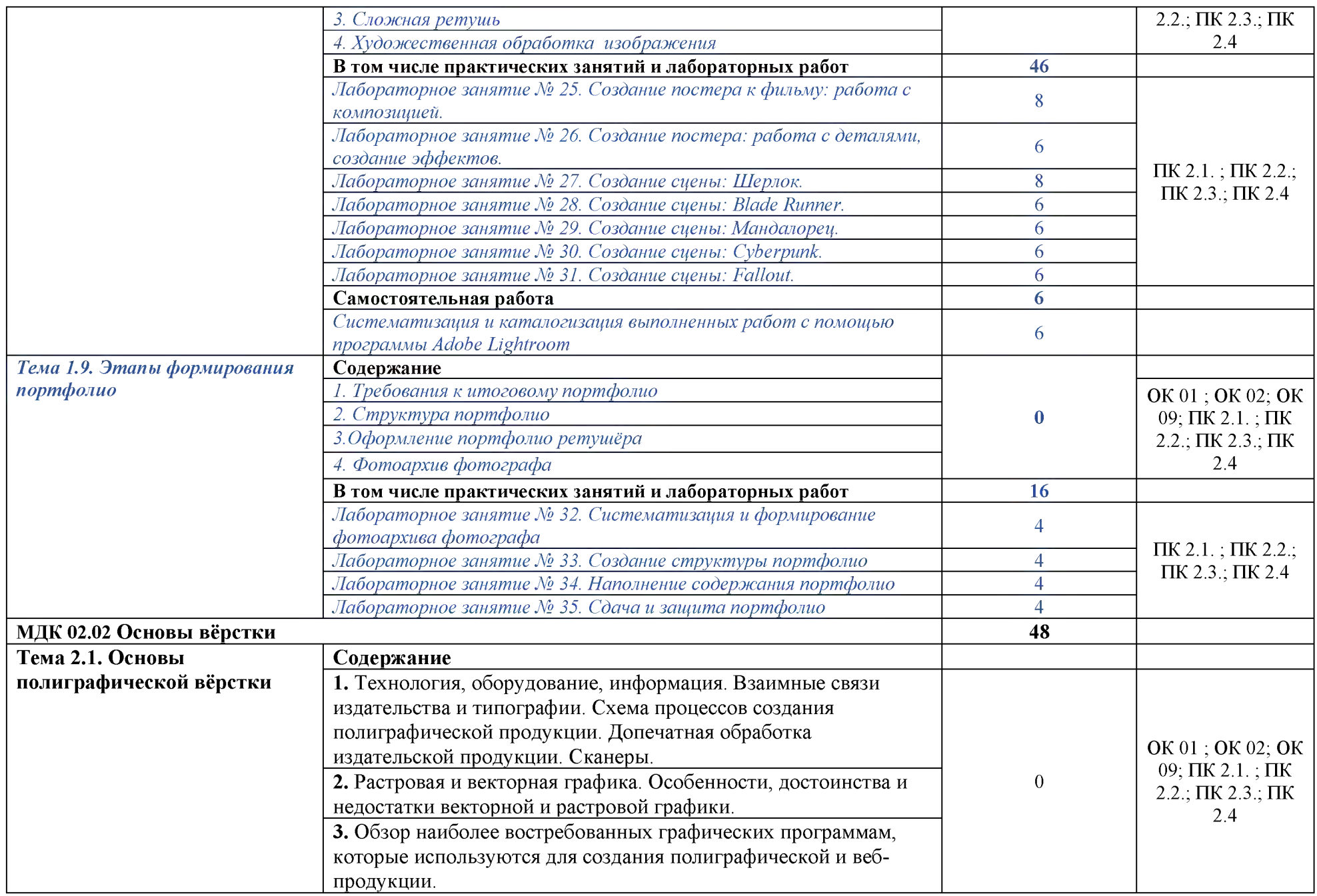

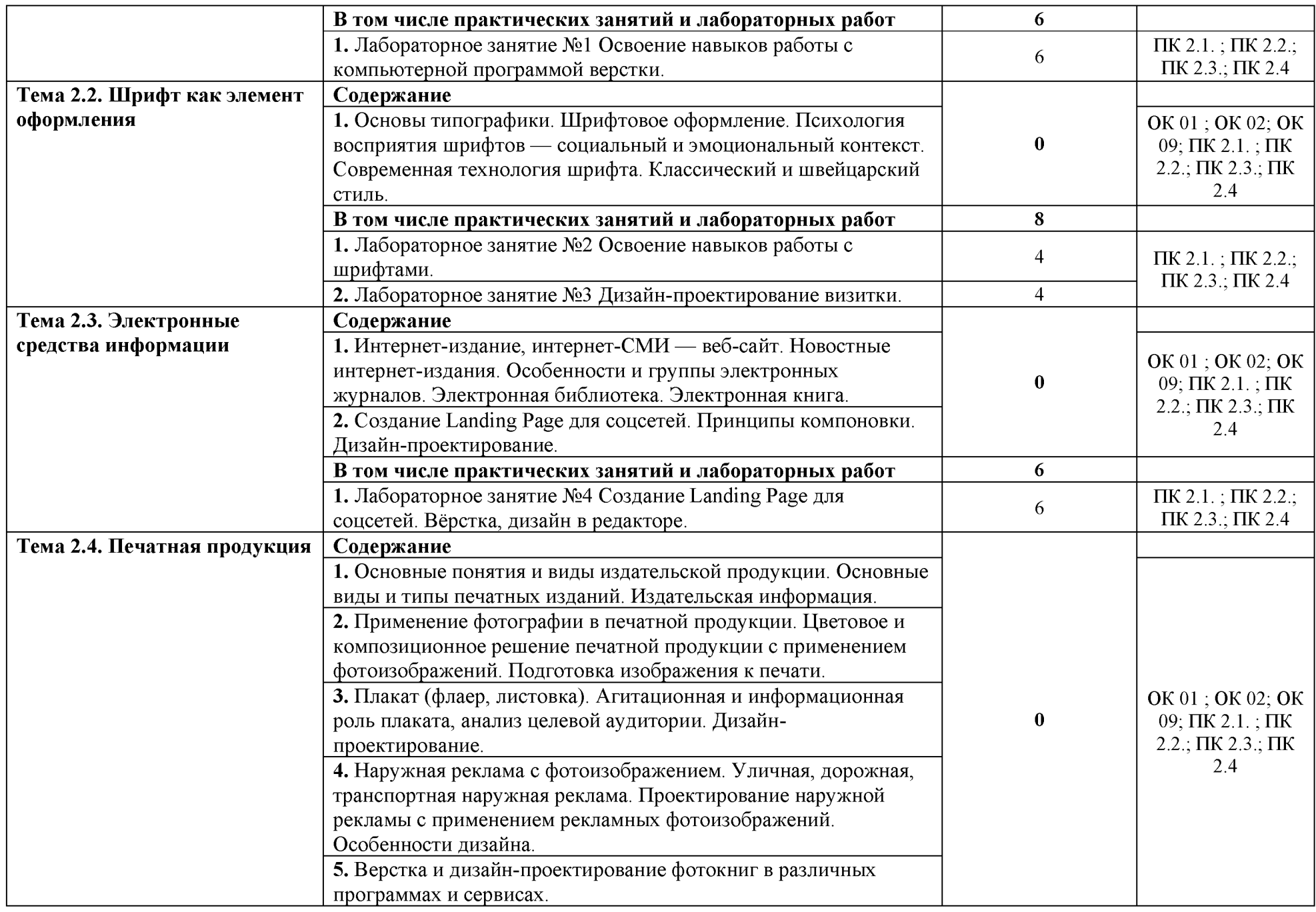
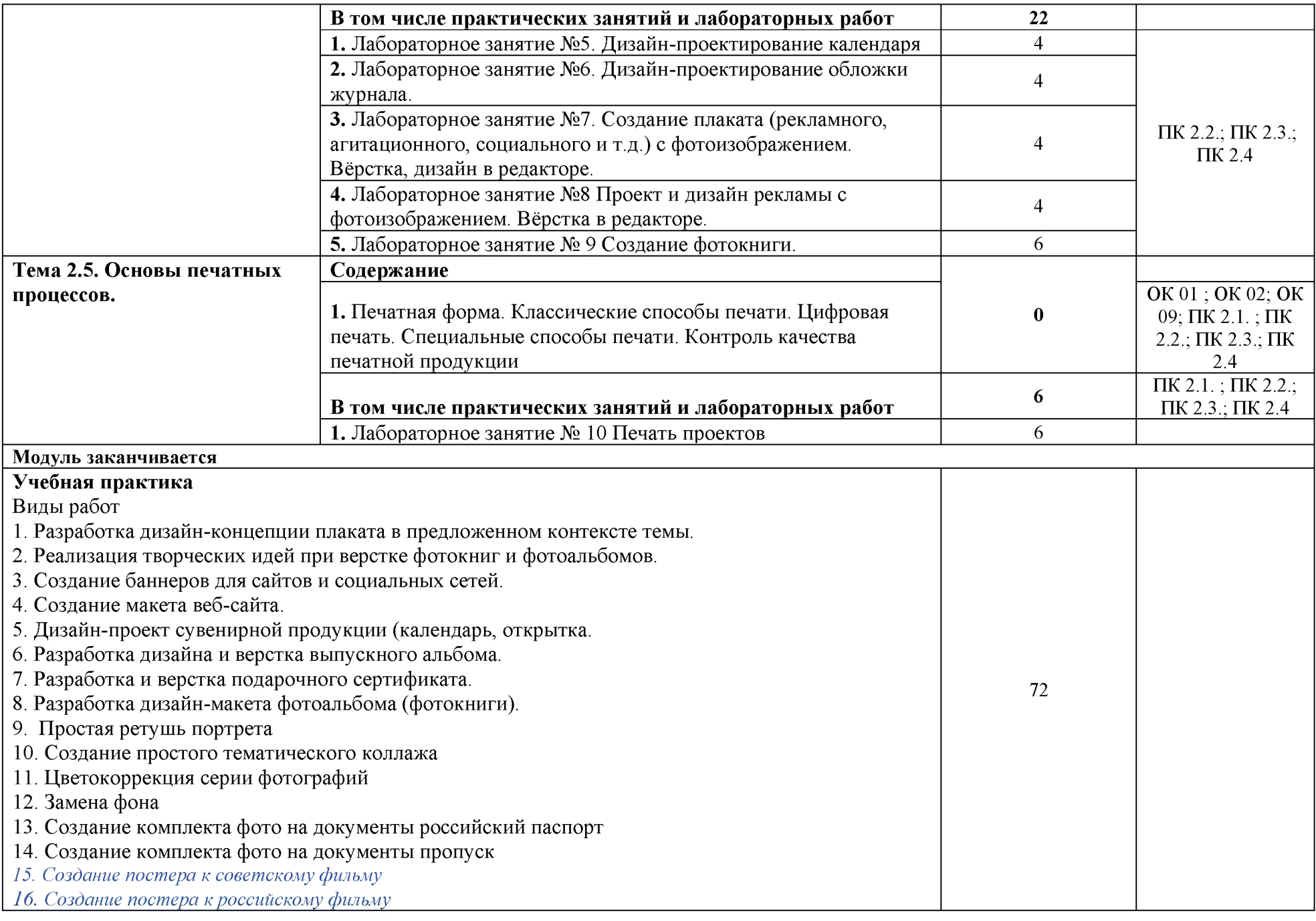

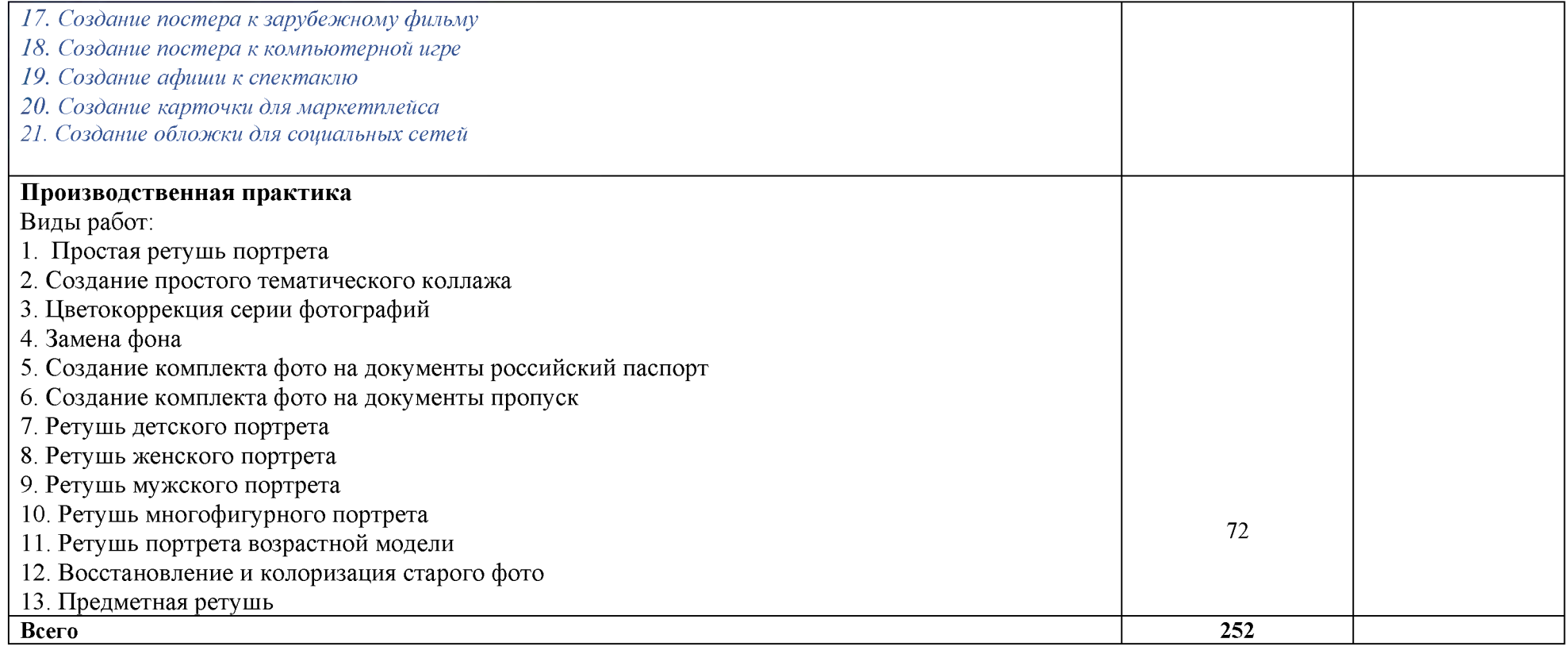

### 3. УСЛОВИЯ РЕАЛИЗАЦИИ ПРОГРАММЫ ПРОФЕССИОНАЛЬНОГО МОДУЛЯ

### 3.1. Для реализации программы профессионального модуля предусмотрены следующие специальные помещения (перечень из указанных в ПООП):

3.1.2. Кабинет «Компьютерной обработки фотоизображений», оснащен необходимым для реализации программы профессионального модуля оборудованием.

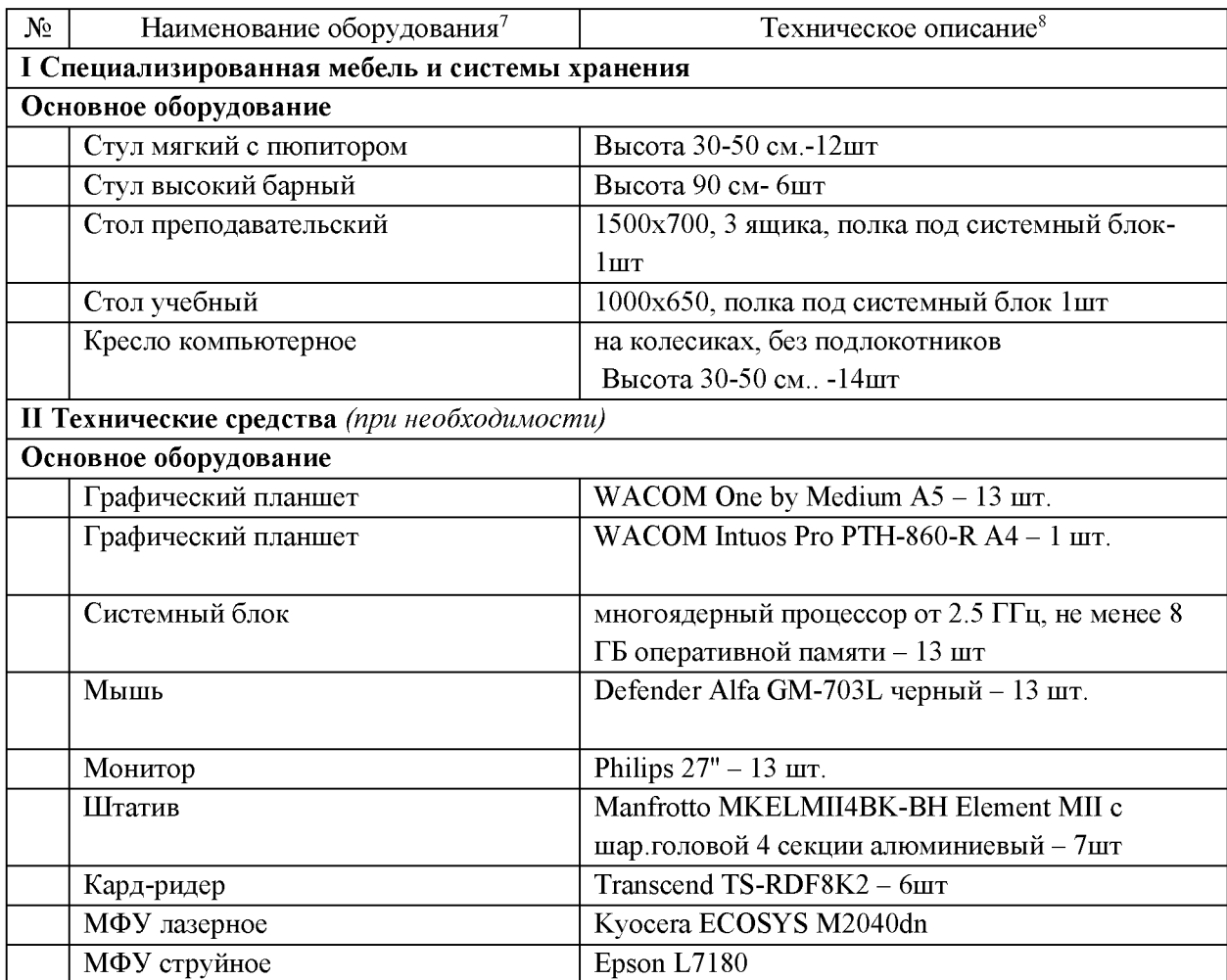

#### 3.2. Информационное обеспечение реализации программы

#### 3.2.1. Основные печатные и электронные издания

1. Левкина А. В. Техника и искусство фотографии: учебное пособие / А.В. Левкина. – Москва: ИНФРА-М, 2023. – 295 с. + Доп. материалы [Электронный ресурс]. – (Среднее профессиональное образование). - ISBN 978-5-16-013790-2. - Текст: электронный. - URL: https://znanium.com/catalog/product/1986567

#### 3.2.2. Дополнительные источники

 $^7$  Здесь и далее – список оборудования специальных помещений дополняется образовательной организацией при формировании основной профессиональной образовательной программы.

<sup>&</sup>lt;sup>8</sup> Здесь и далее – техническое описание специальных помещений дается образовательной организацией самостоятельно при формировании основной профессиональной образовательной программы.

1. Журнал о мировой фотографии и профессиональное фотографическое сообщество. — Текст : электронный // photocasa.ru : [сайт]. — URL: https://photocasa.ru/photojournal/?ysclid=lsa81txmqc149026390

2. Журнал о мировой фотографии и профессиональное фотографическое  $\alpha$ ообщество. — Текст : электронный // Photographer.Ru : [сайт].  $-$  URL: https://www.photographer.ru/

### 3.3. Особенности организации образовательной деятельности для лиц с ограниченными возможностями

Обучение  $\Pi$ O образовательным профессионального программам среднего образования обучающихся с ограниченными возможностями здоровья осуществляется на основе образовательных программ среднего профессионального образования. адаптированных при необходимости для обучения данной категории обучающихся.

Образование обучающихся с ограниченными возможностями здоровья организовано совместно с другими обучающимися.

Обучение по образовательным программам среднего профессионального образования обучающихся с ограниченными возможностями здоровья осуществляется с учетом особенностей психофизического развития, индивидуальных возможностей и состояния здоровья таких обучающихся.

 $\bf{B}$ колледже созданы специальные условия для получения среднего профессионального образования, без которых невозможно или затруднено освоение образовательных программ обучающимися с ограниченными возможностями здоровья:

- создание специальных социально-бытовых условий, обеспечивающих возможность беспрепятственного доступа обучающихся в учебные помещения, столовые, туалетные и другие помещения колледжа, а также их пребывания в указанных помещениях (пандусы с входными группами, телескопические пандусы, перекатные пандусы, гусеничные мобильные подъемники, поручни) для лиц с нарушениями опорнодвигательного аппарата;
- использование в образовательном процессе специальных методов обучения и (организация отдельного учебного размещения воспитания места вблизи демонстрационного оборудования, дублирование основного содержания учебнометодического обеспечения в адаптированных раздаточных материалах, обеспечение облегченной практической деятельности на учебных занятиях, предупреждение признаков переутомления с помощью динамических пауз, соблюдение рационального акустического режима и обеспечение надлежащими звуковыми средствами воспроизведения информации, замедленный темп индивидуального обучения, многократное повторение, опора на сохранные анализаторы, функции и системы организма, опора на положительные личностные качества);
- обеспечение преподавателем-предметником организации технической помоши обучающимся с ограниченными возможностями здоровья;
- дублирование справочной информации, расписания учебных занятий в адаптированной форме в зданиях колледжа на информационных мониторах и наличие адаптированного официального сайта колледжа по адресу www.mirsmpc.ru для слабовидящих.

Оснащение колледжа специальным, в том числе компьютерным, оборудованием для осуществления обучения лиц с ограниченными возможностями по зрению, слуху, движению:

- $-12$  компьютеров.
- проектор,
- экран, 12 наушников с микрофоном,

Для осуществления обучения лиц с ограниченными возможностями по зрению на ноутбуках установлено программное обеспечение экранного увеличения с речевой поддержкой Magic Pro, которое дает возможность:

- легко переключаться между увеличенным изображением экрана ПК и изображением с камеры;
- изменять текст и цвет фона;
- осуществлять захват изображений;
- регулировать уровень контрастности;
- увеличивать изображение на экране;
- использовать голосовое сопровождение текста.

## 4. КОНТРОЛЬ И ОЦЕНКА РЕЗУЛЬТАТОВ ОСВОЕНИЯ ПРОФЕССИОНАЛЬНОГО МОДУЛЯ

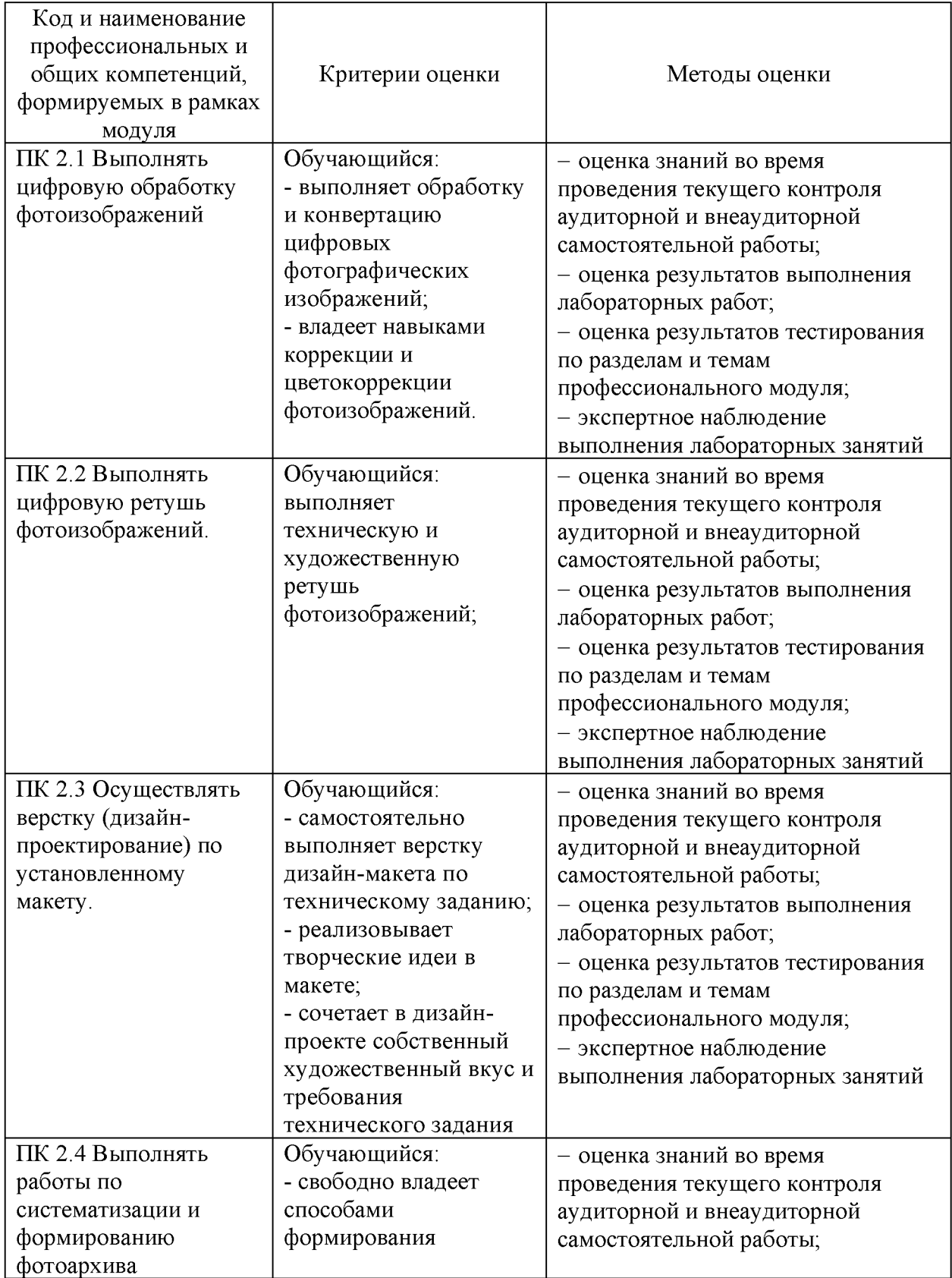

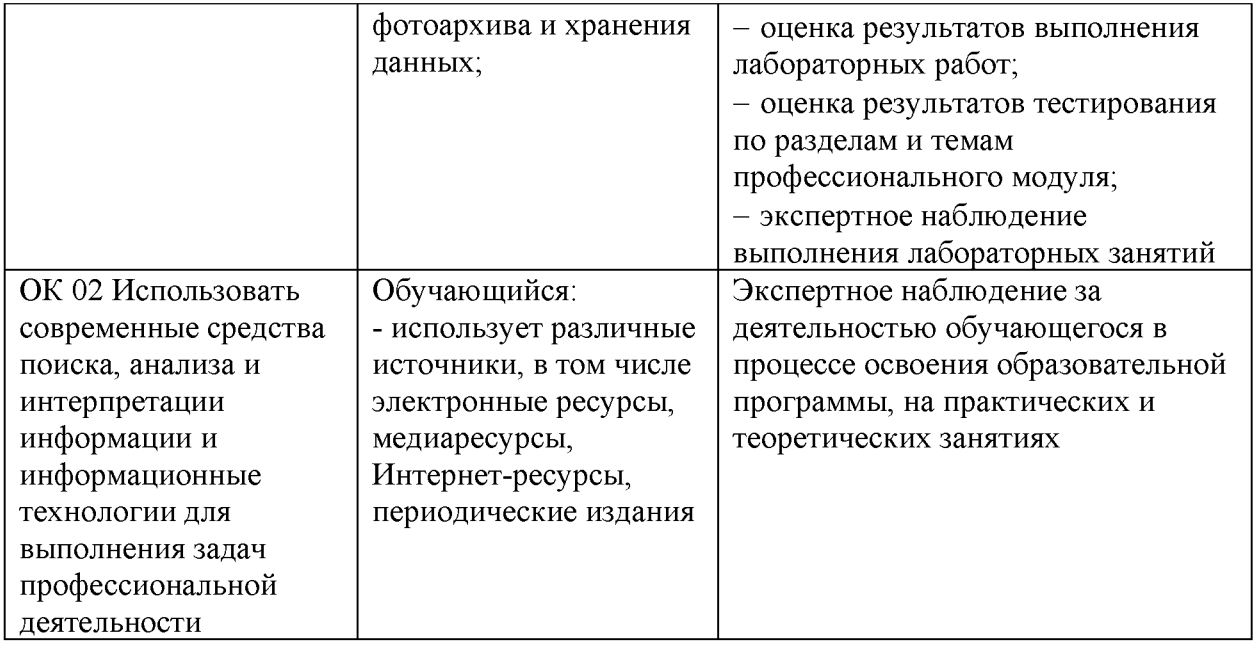

# РАБОЧАЯ ПРОГРАММА ПРОФЕССИОНАЛЬНОГО МОДУЛЯ ПМ.03 СОЗДАНИЕ ВИДЕОПРОДУКЦИИ СОБЫТИЙНОЙ ВИДЕОГРАФИИ

для специальности 54.02.08 Техника и искусство фотографии Рабочая программа профессионального модуля ПМ.03 Создание видеопродукции событийной видеографии разработана в соответствии с требованиями ФГОС СПО<sup>1</sup> по специальности 54.02.08 Техника и искусство фотографии с учетом Примерной основной образовательной программы<sup>2</sup>, профессиональных стандартов 11.007. Оператор средств массовой информации<sup>3</sup> и 11.011. Специалист по видеомонтажу<sup>4</sup>, письма-запроса от работодателя, оценочных материалов для демонстрационного экзамена по компетенции<sup>5</sup> Видеопроизводство.

Организация-разработчик: ГАПОУ СМПК

Разработчик:

Бирюкова Ю.Н., преподаватель высшей квалификационной категории ПЦК математики и информатики

<sup>1</sup> ФГОС СПО по специальности 54.02.08 Техника и искусство фотографии, утвержден приказом Министерства просвещения Российской Федерации от 18.09.2023 № 700

<sup>&</sup>lt;sup>2</sup> ПООП по специальности размещена в Реестре примерных основных образовательных программ СПО https://reestrspo.firpo.ru/

<sup>&</sup>lt;sup>3</sup> Профессиональный стандарт «11.007. Оператор средств массовой информации» утв. приказом Министерства труда и социальной защиты Российской Федерации от 04.06.2014 № 357н (https://profstandart.rosmintrud.ru/)

<sup>&</sup>lt;sup>4</sup> Профессиональный стандарт «11.011. Специалист по видеомонтажу» утв. Министерства труда и социальной защиты Российской Федерации от 29.05.2015 № 332н (https://profstandart.rosmintrud.ru/)

<sup>&</sup>lt;sup>5</sup> КОД ДЭ по компетенции «Видеопроизводство» размещены на сайте https://om.firpo.ru/

## СОДЕРЖАНИЕ

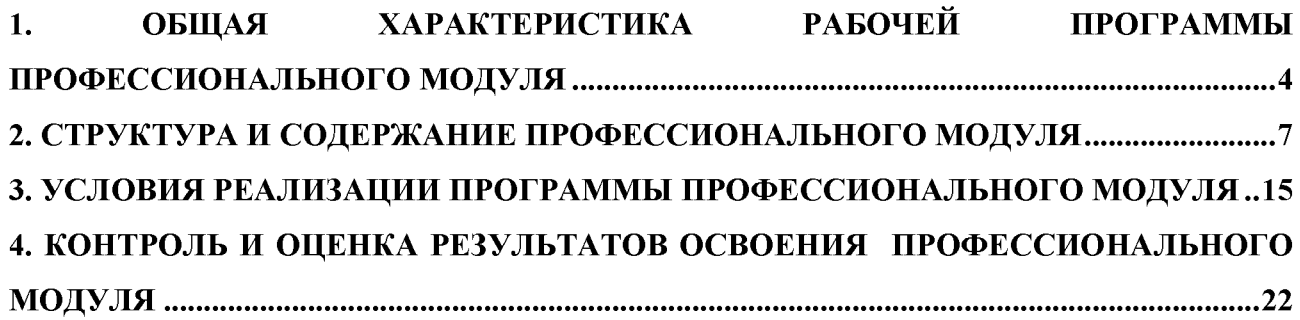

### 1. ОБЩАЯ ХАРАКТЕРИСТИКА РАБОЧЕЙ ПРОГРАММЫ ПРОФЕССИОНАЛЬНОГО МОДУЛЯ ПМ.03 Создание видеопродукции событийной видеографии

#### 1.1. Место и область применения рабочей программы

Рабочая программа профессионального модуля (далее программа) - является частью ОПОП в соответствии с ФГОС СПО по специальности 54.02.08 Техника и искусство фотографии в части освоения основного вида деятельности Создание видеопродукции событийной видеографии.

#### 1.2. Цель и задачи планируемые результаты освоения профессионального модуля

В результате изучения профессионального модуля обучающийся должен освоить основной вид деятельности Создание видеопродукции событийной видеографии и соответствующие ему общие компетенции и профессиональные компетенции:

1.2.1. Перечень общих компетенций

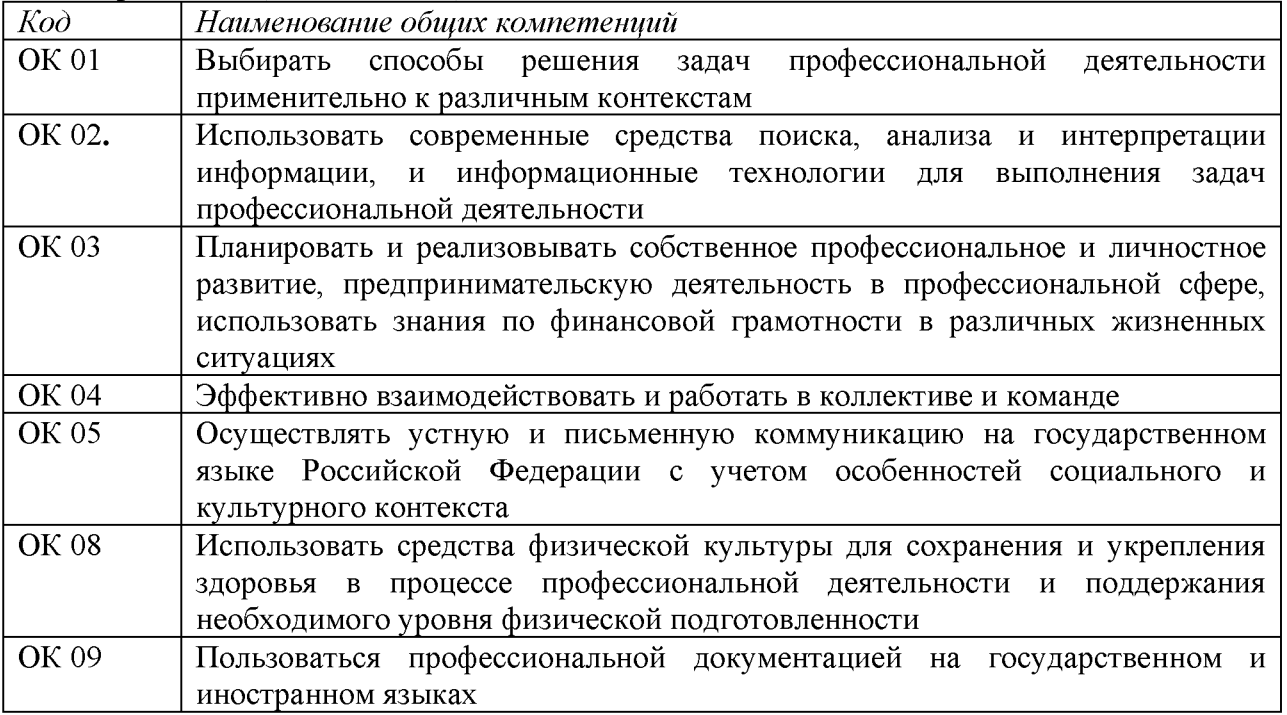

#### 1.2.2. Перечень профессиональных компетенций

| $K$ od        | Наименование профессиональных компетенций                                                                                                    |  |  |
|---------------|----------------------------------------------------------------------------------------------------|--|--|
| ПК 3.1.       | Осуществлять постановочную, документальную,<br>видеосъемку в<br>игровую<br>видами, форматами, жанрами и стилями событийной<br>соответствии<br>$\mathbf{C}$<br>видеографии. |  |  |
| $\prod$ K 3.2 | Обеспечивать подбор музыки и качественную запись звука при производстве<br>видеопродукции событийной видеографии.                                                          |  |  |
| $\prod$ K 3.3 | Осуществлять процесс монтажа и графики видеопродукции событийной<br>видеографии.                                                                                           |  |  |

1.2.3. В результате освоения профессионального модуля обучающийся должен:

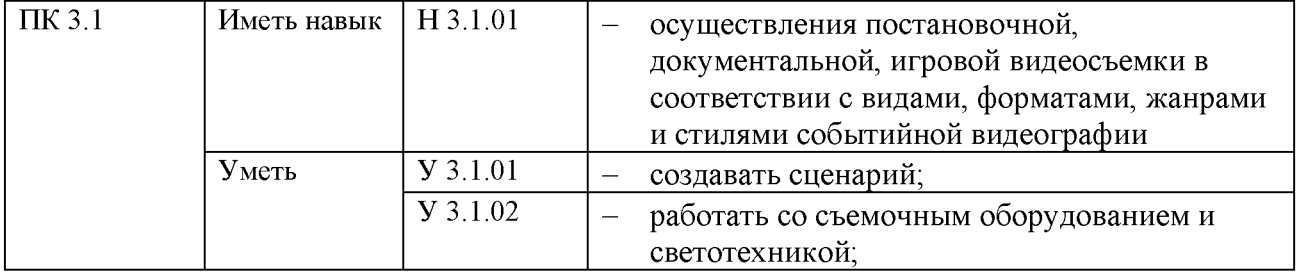

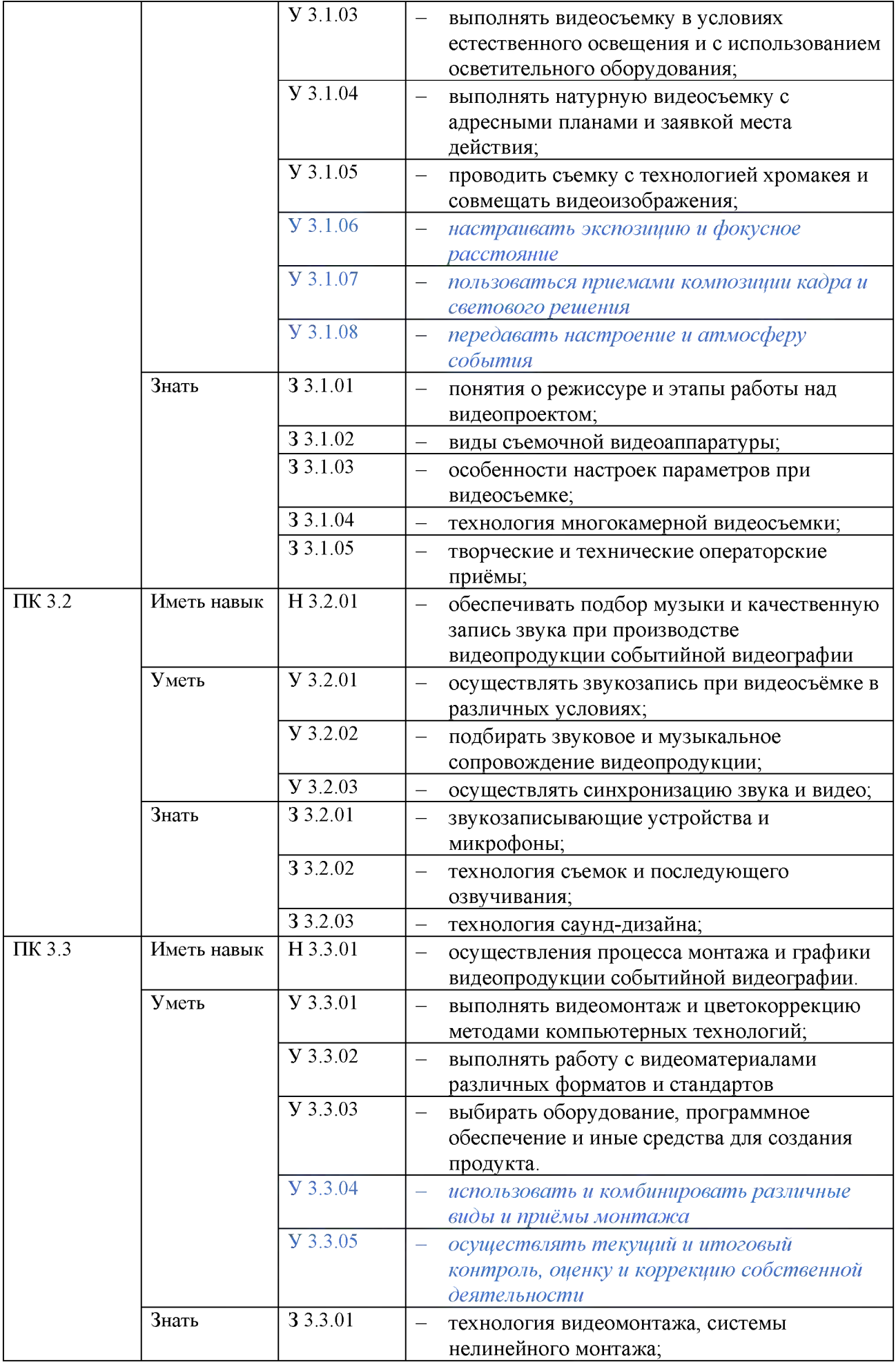

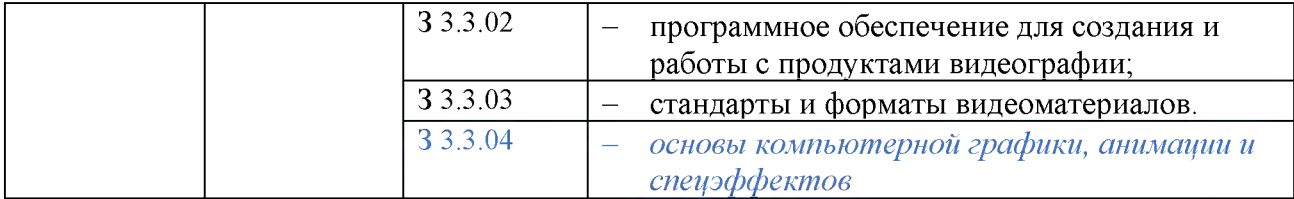

#### 1.3. Количество часов, отводимое на освоение профессионального модуля Всего часов 324,

в том числе в форме практической подготовки 270

из них:

на освоение МДК (во взаимодействие с преподавателем) 180

самостоятельная работа 12

практики, в том числе

учебная 72

производственная 72

Промежуточная аттестация 12 (указываются часы только на экзамены: Э, КЭ, Э(квал), ДЭ). Промежуточная аттестация

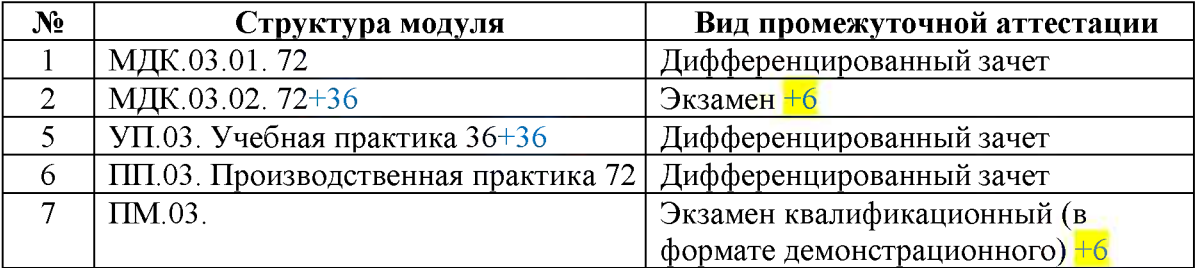

## 2. СТРУКТУРА И СОДЕРЖАНИЕ ПРОФЕССИОНАЛЬНОГО МОДУЛЯ

## 2.1. Структура профессионального модуля

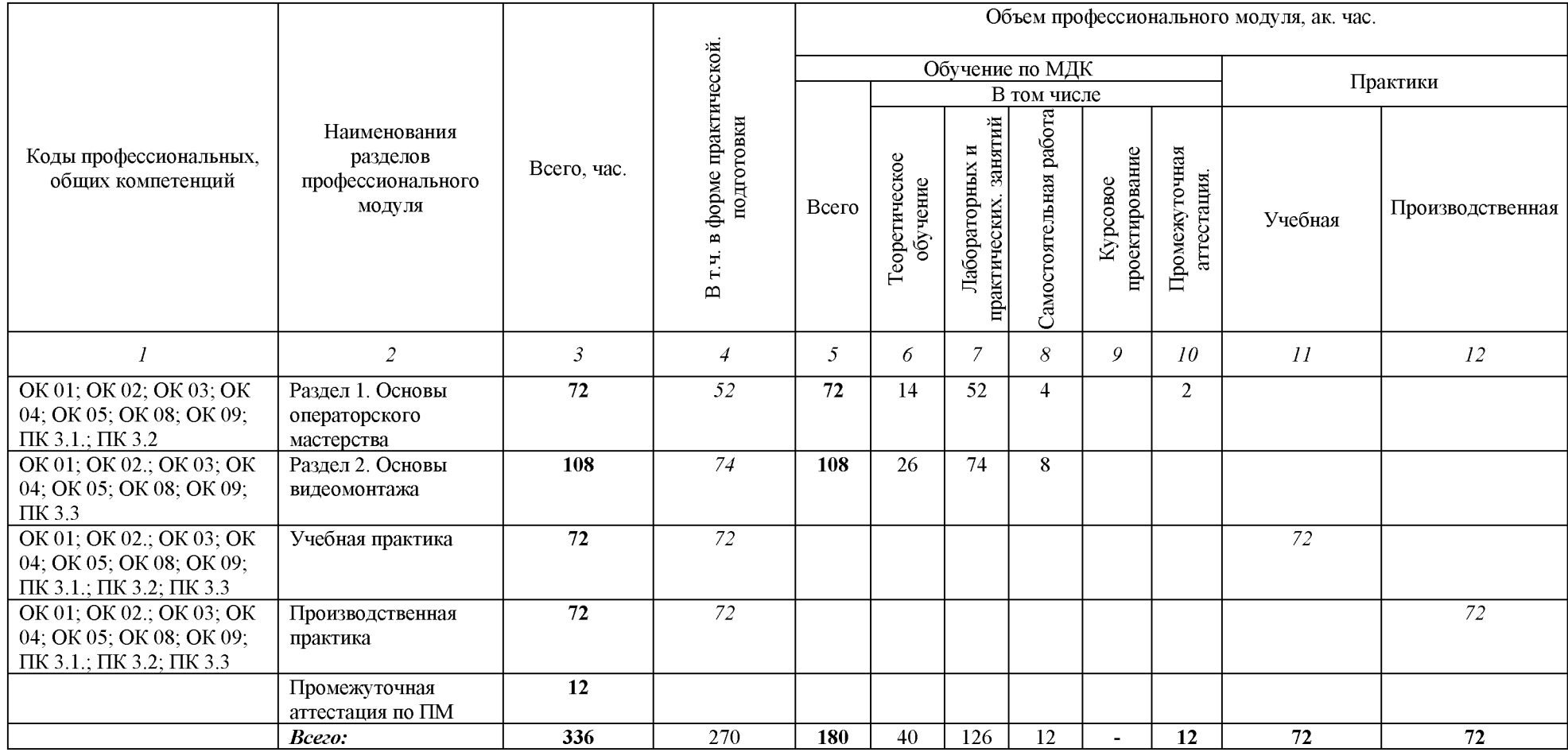

## 2.2. Тематический план и содержание профессионального модуля (ПМ)

| Наименование<br>разделов и тем<br>профессионального<br>модуля (ПМ),<br>междисциплинарных<br>курсов (МДК) | Содержание учебного материала,<br>лабораторные работы и практические занятия, самостоятельная<br>учебная работа обучающихся, курсовая работа (проект)                                                                                                    | Объем, акад. ч / в<br>том числе<br>в форме<br>практической<br>подготовки, акад.<br>$\mathbf{q}^6$ | Код ПК, ОК                                                     |
|----------------------------------------------------------------------------------------------------|----------------------------------------------------------------------------------------------------|---------------------------------------------------------------------------------------------------|----------------------------------------------------------------|
|                                                                                                    | $\overline{2}$                                                                                                    | 3                                                                                                 | $\overline{\mathbf{4}}$                                        |
| Раздел 1. Основы операторского мастерства                                                                |                                                                                                    | 72/52                                                                                             |                                                                |
| МДК. 03.01 Основы операторского мастерства                                                               |                                                                                                    | 72/52                                                                                             |                                                                |
| Тема 1.1. Работа                                                                                         | Содержание                                                                                                    | 14/6                                                                                              |                                                                |
| режиссёра                                                                                                | 1. Понятие о режиссуре. Этапы работы режиссёра. Базовые понятия<br>режиссуры: идея, тема, сюжетная линия.<br>2. Этапы работы режиссёра над постановочным проектом. Съёмочный<br>период.<br>3. Рабочие задачи режиссёра в игровом и неигровом кино<br>4. Понятие о мизансцене. Виды мизансцен. Мизанкадр.<br>5. Этапы работы режиссёра над постановочным проектом. Монтажно-<br>тонировочный период.<br>6. Понятие о монтаже как о средстве выражения мыслей режиссёра.<br>В том числе практических работ | 4<br>6                                                                                            | OK 01; OK 02.; OK 03;<br>OK 04; OK 05; OK 08;<br>ОК 09; ПК 3.1 |
|                                                                                                    | Практическое занятие. Режиссёрская документация: литературный<br>сценарий, раскадровка, съёмочный план.                                                                                                    | $\overline{2}$                                                                                    | $\Pi K$ 3.1.; $\Pi K$ 3.2                                      |
|                                                                                                    | Практическое занятие. Постановка режиссёром задач съёмочным<br>службам.                                                                                                    |                                                                                                   | $\Pi K$ 3.1.; $\Pi K$ 3.2                                      |
|                                                                                                    | Практическое занятие. Монтаж как творческий акт. Кадр как идея.                                                                                                    |                                                                                                   | $\Pi K$ 3.1.; $\Pi K$ 3.2                                      |
|                                                                                                    | Практическое занятие. Планирование рекламной кампании<br>видеопроекта. Презентация проекта режиссёром                                                                                                    | $\overline{2}$                                                                                    | $\Pi K$ 3.1.; $\Pi K$ 3.2                                      |
|                                                                                                    | Самостоятельная работа                                                                                                    | $\overline{\mathbf{4}}$                                                                           |                                                                |
|                                                                                                    | Составление операторской экспликации (условия съемки, композиция<br>кадра, свет, цвет, движение, раскадровка одной монтажной фразы на<br>выбор)                                                                                                    | $\overline{2}$                                                                                    |                                                                |
|                                                                                                    | Составление календарно постановочного плана (КПП).                                                                                                    | $\overline{2}$                                                                                    |                                                                |

в собъем часов на освоение конкретных тем распределяется образовательной организацией самостоятельно.

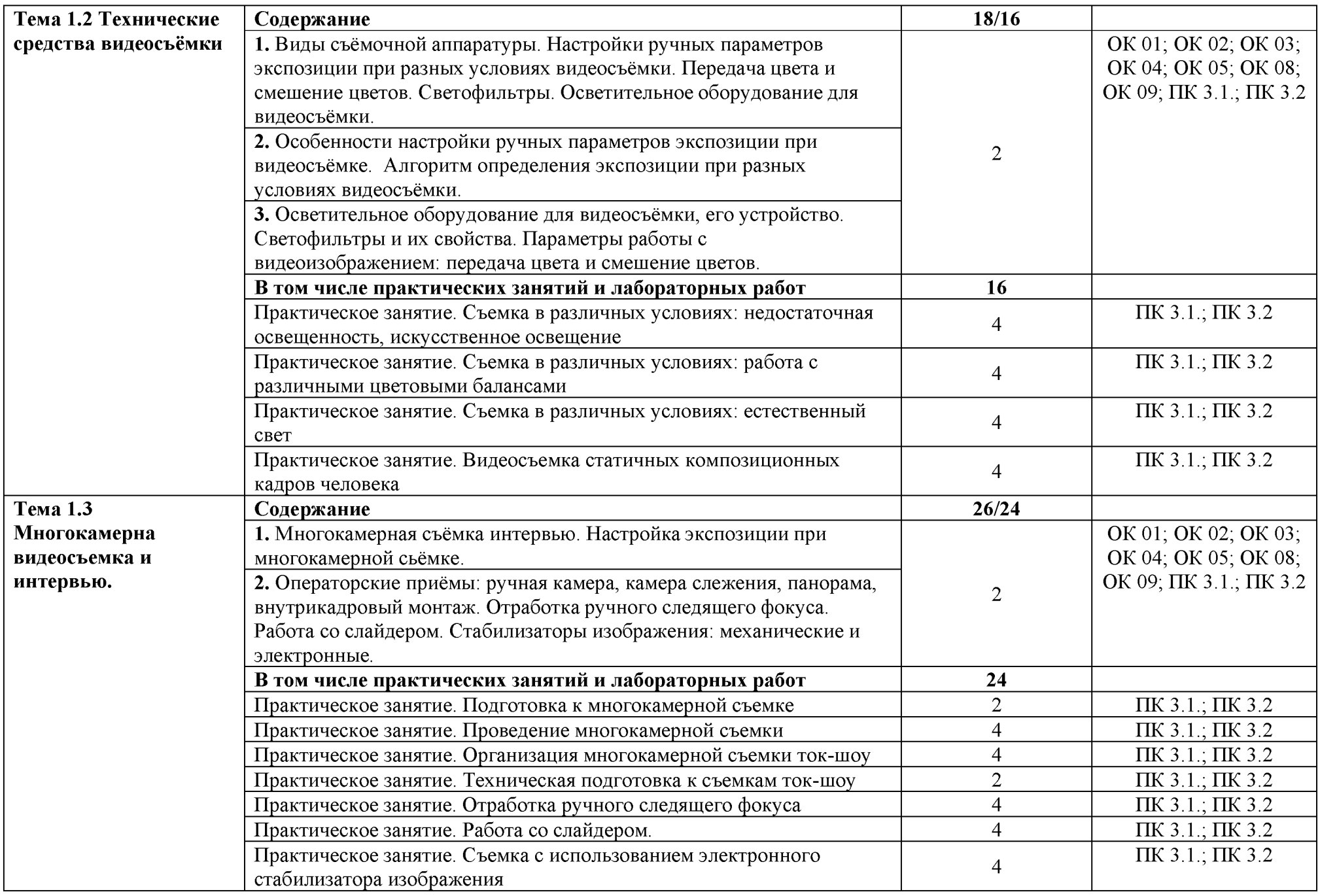

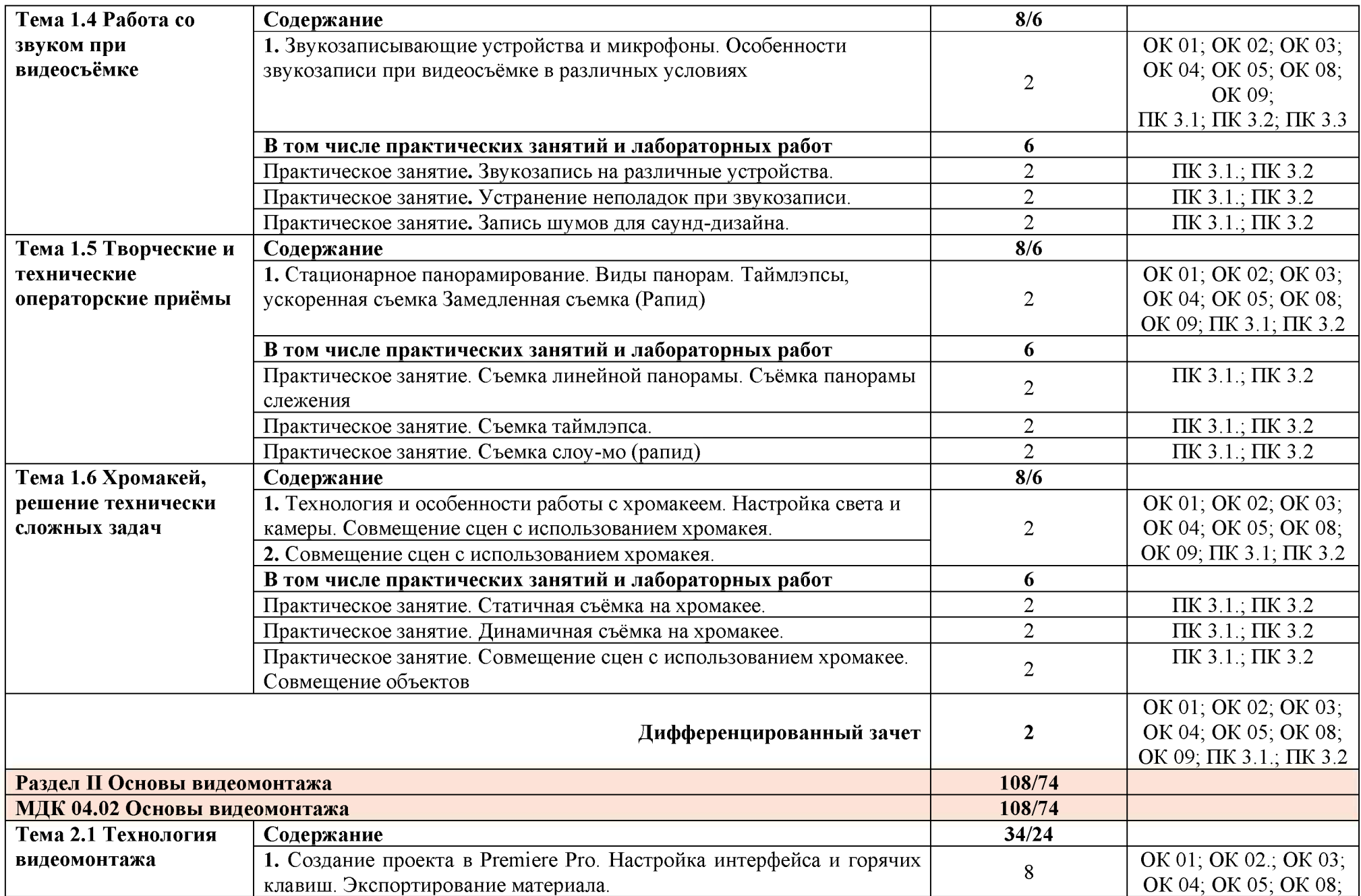

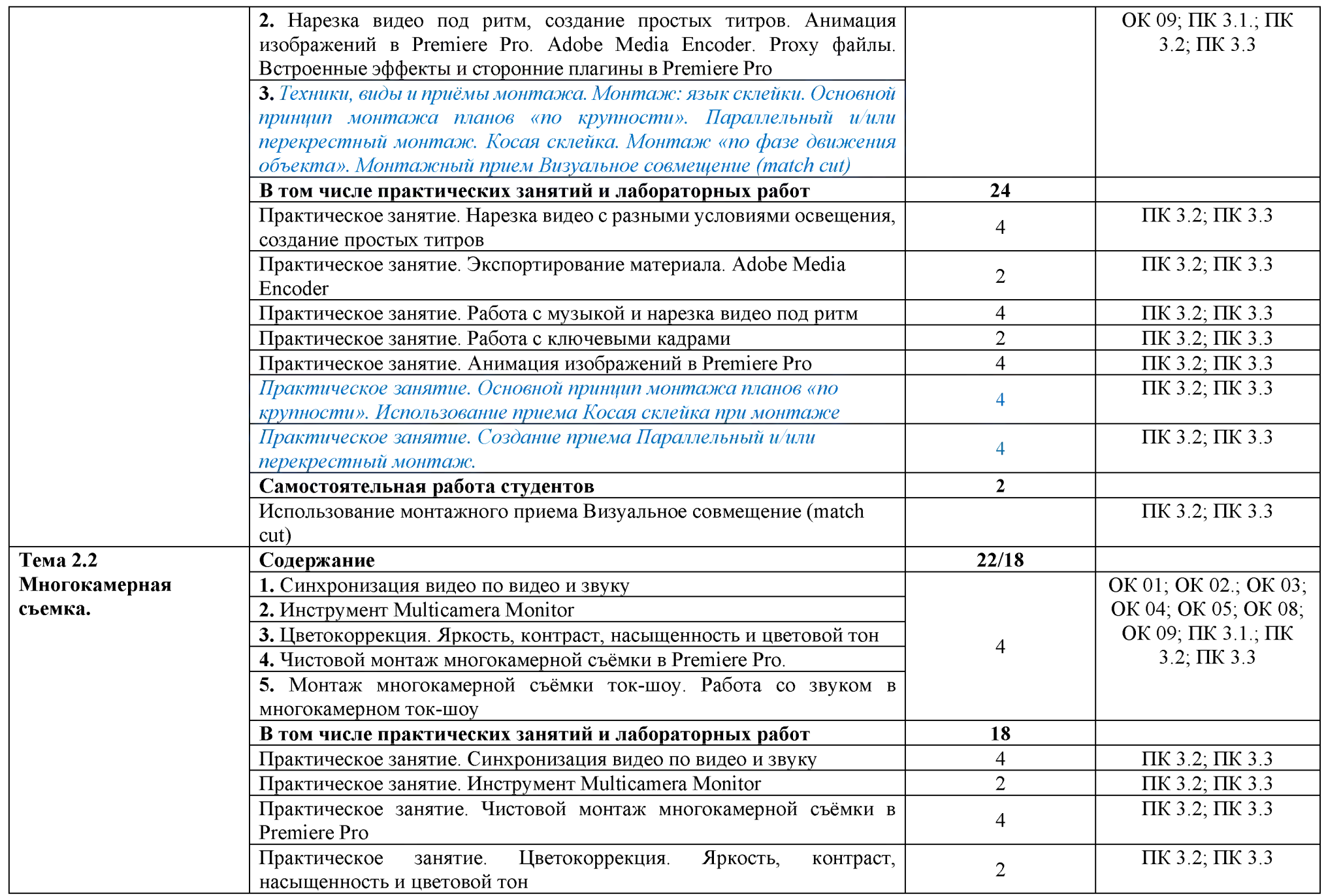

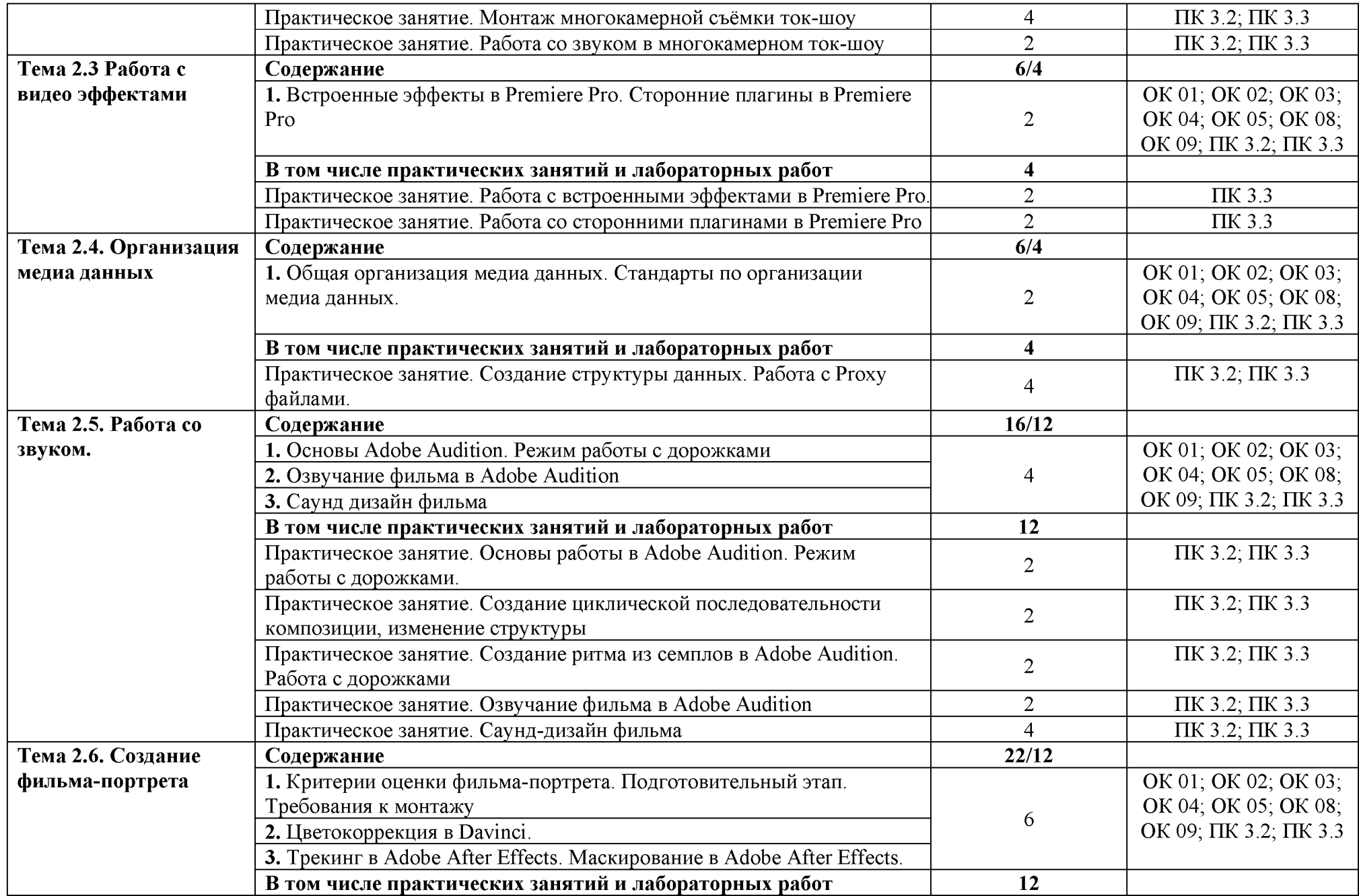

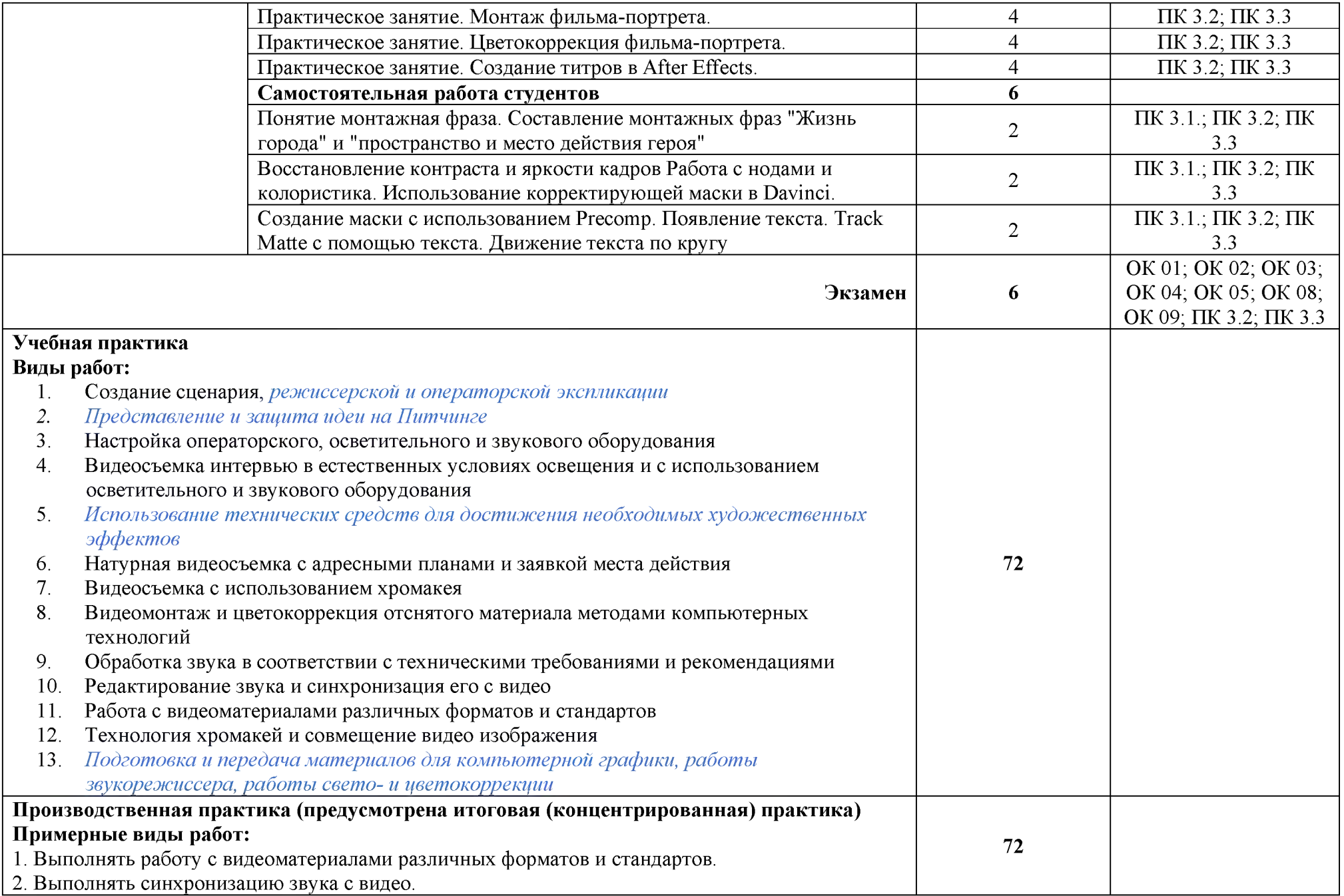

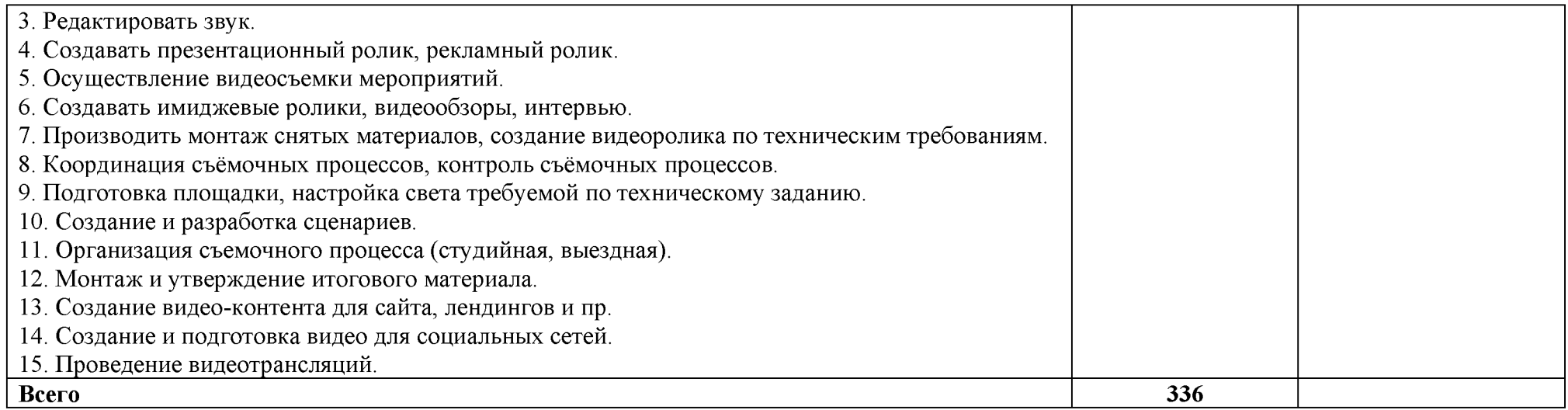

## 3. УСЛОВИЯ РЕАЛИЗАЦИИ ПРОГРАММЫ ПРОФЕССИОНАЛЬНОГО МОДУЛЯ

### 3.1. Для реализации программы профессионального модуля предусмотрены следующие специальные помещения:

#### Лаборатория «Операторского мастерства», оснащенная в соответствии с п. 6.1.2.3 образовательной программы по данной специальности

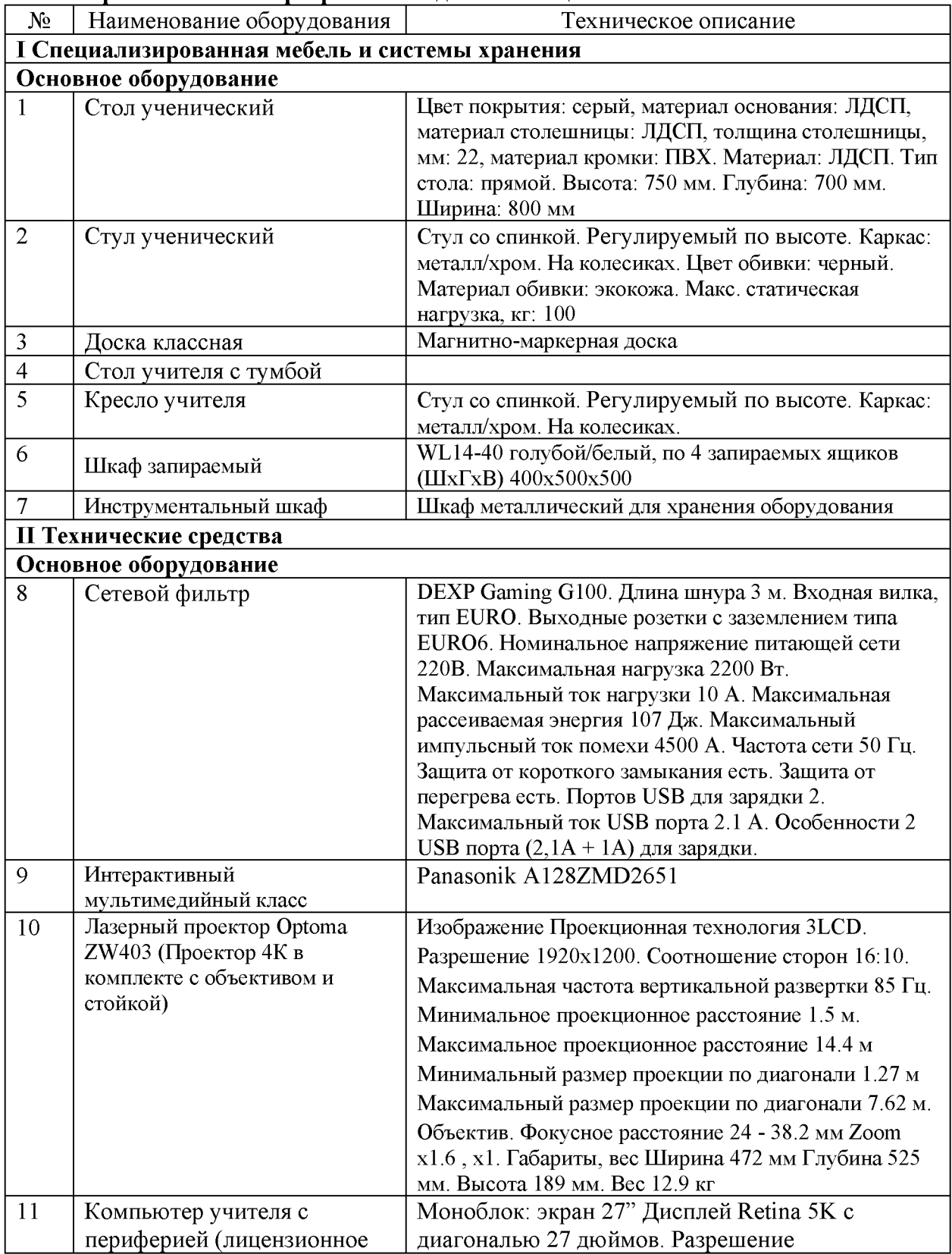

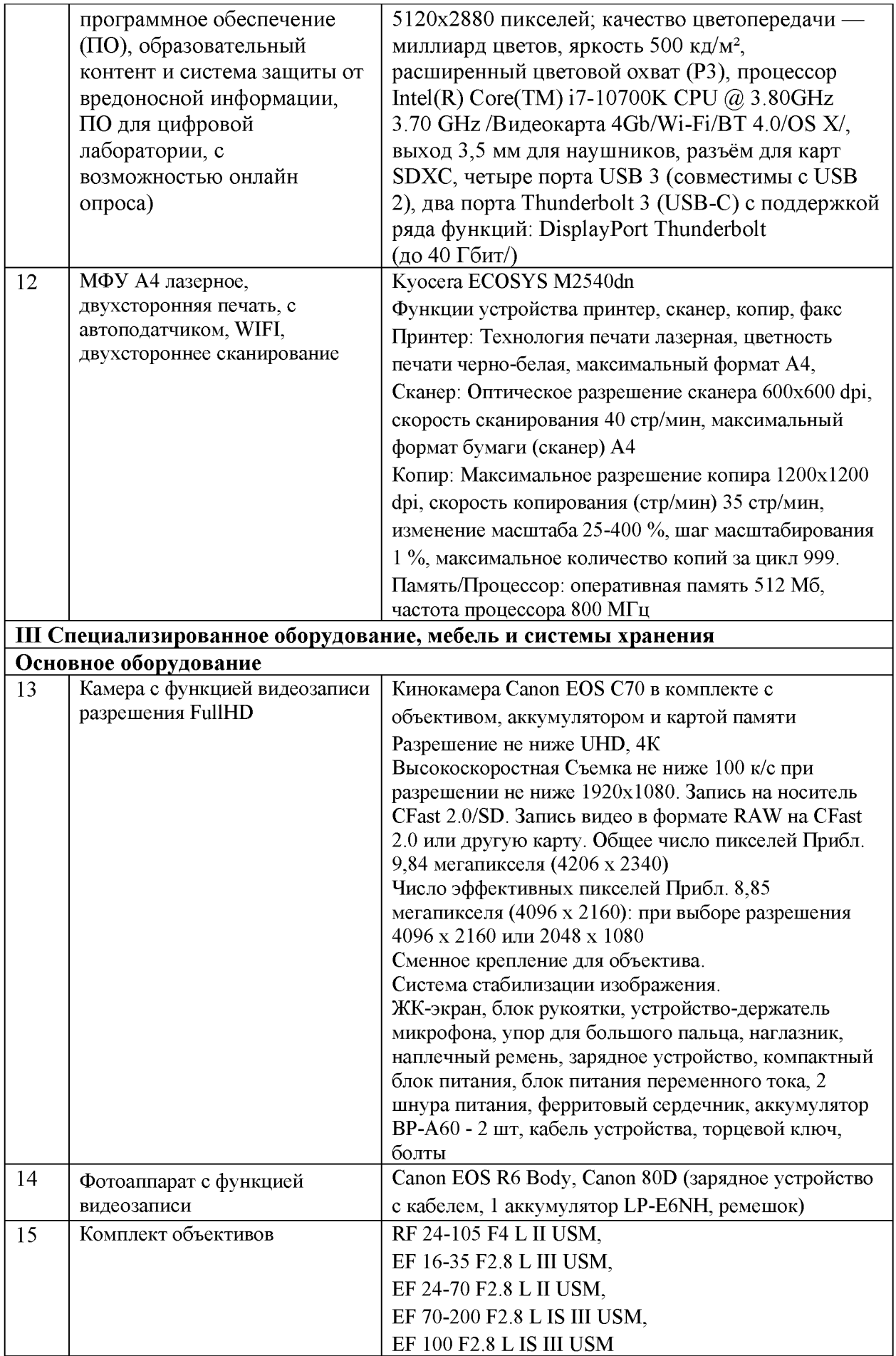

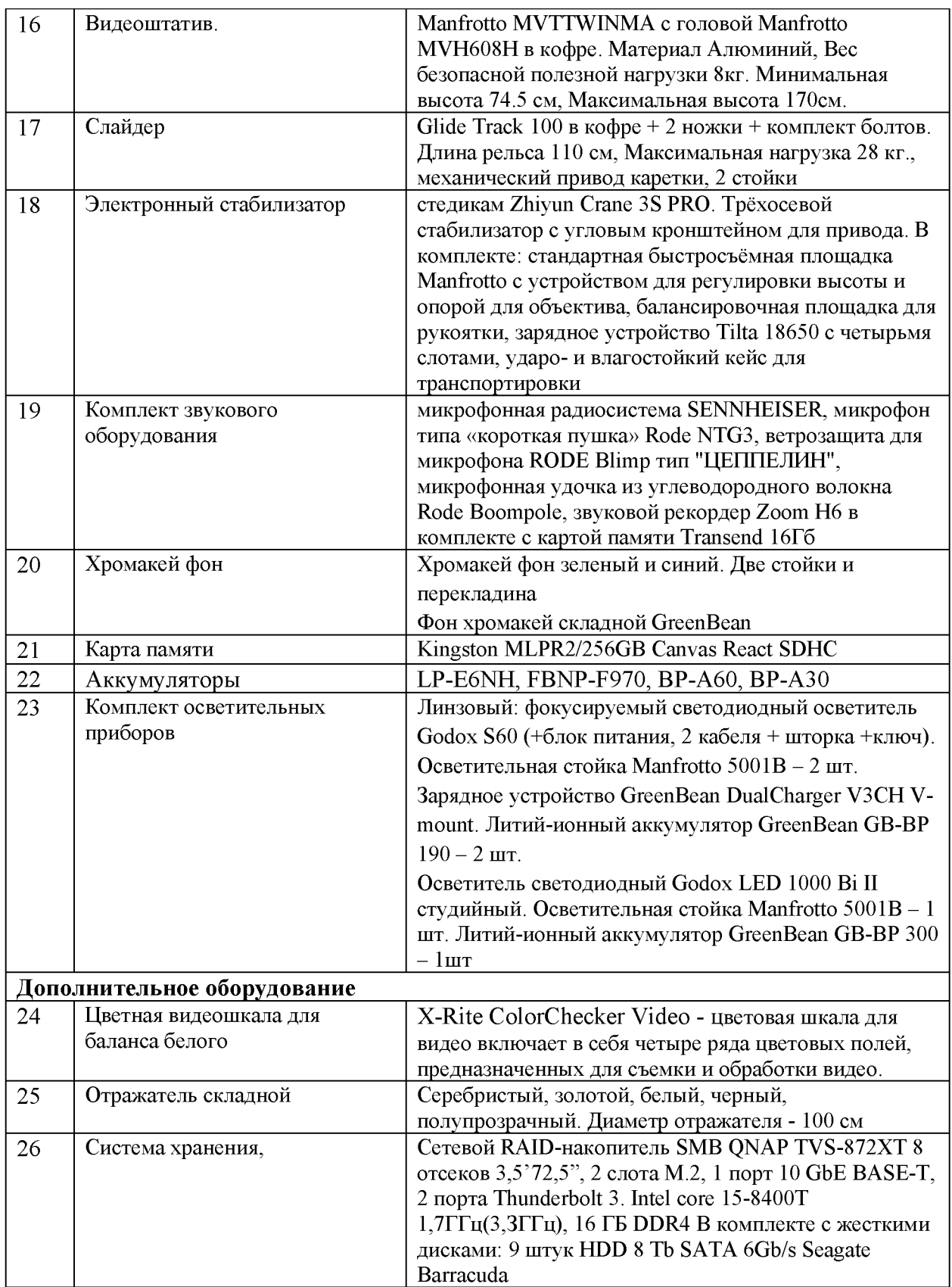

### Лаборатория «Видеомонтажа», оснащенная в соответствии с п. 6.1.2.3 образовательной программы по данной специальности

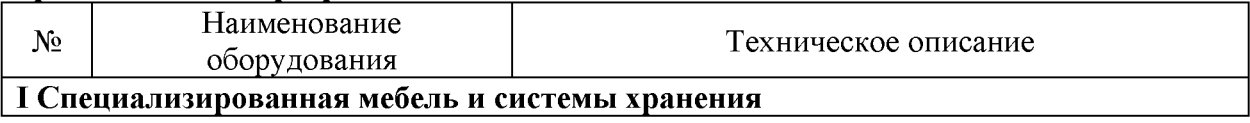

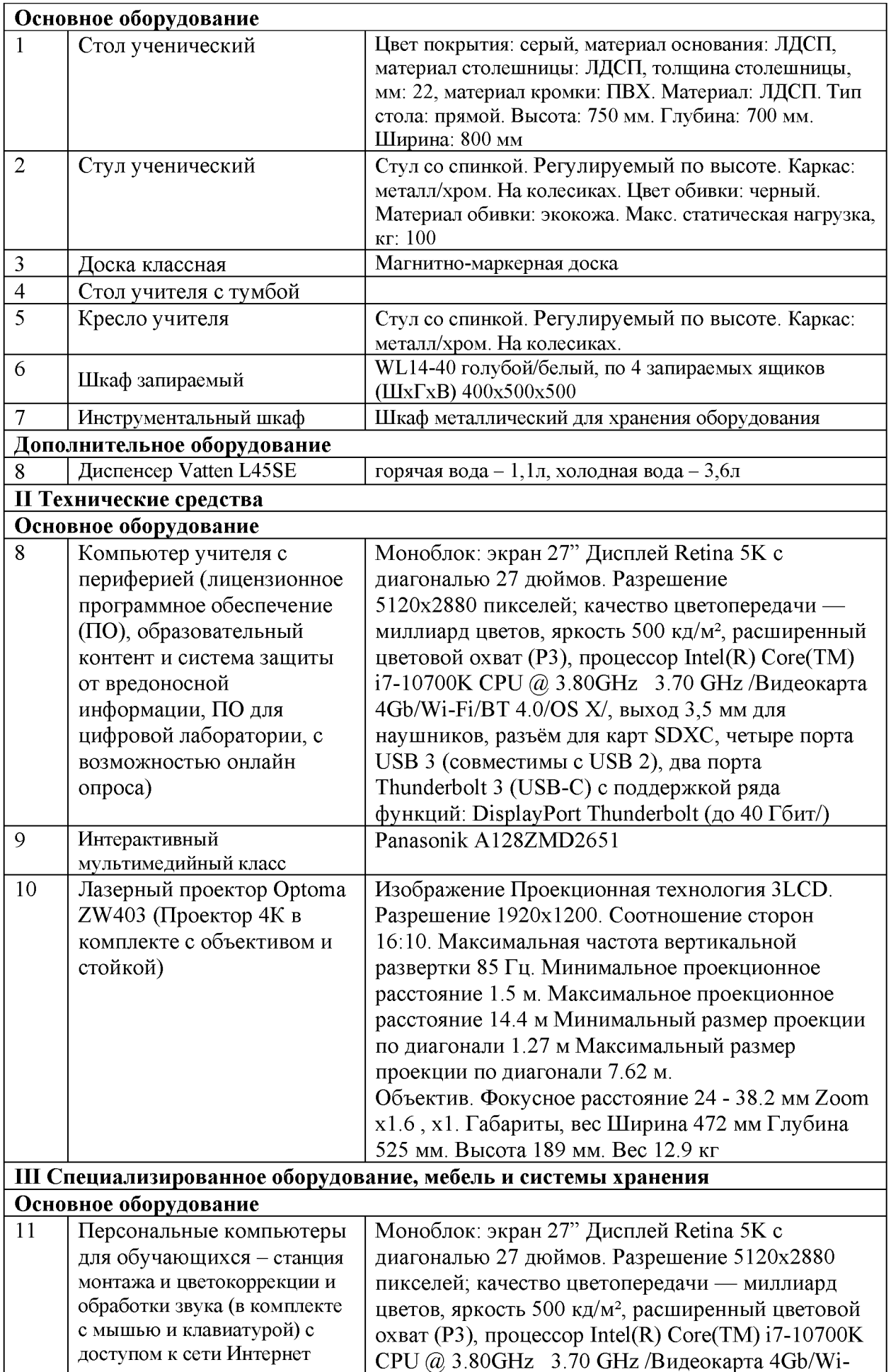

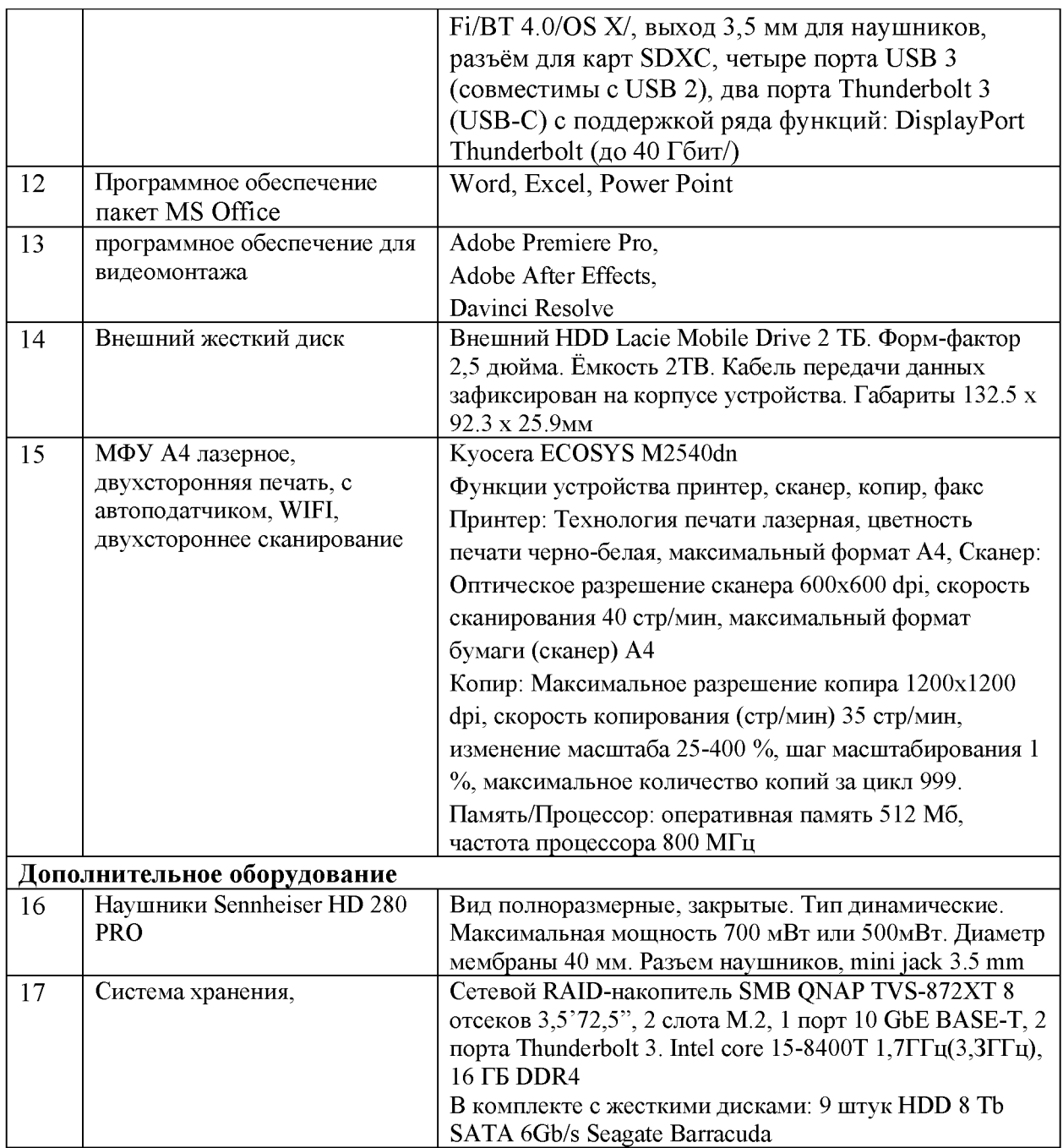

#### 3.2. Информационное обеспечение реализации программы

#### 3.2.1. Основные печатные и электронные издания

1. Бекмамбетов Т. Скринлайф: В поисках нового языка кино: научно-популярное издание / Т. Бекмамбетов. - Москва: Альпина Паблишер, 2021. - 166 с. - ISBN 978-5-9614-7194-6. - Текст: электронный. - URL: https://znanium.ru/catalog/product/2138123 (дата обращения: 09.02.2024). - Режим доступа: по подписке.

2. Левкина А. В. Техника и искусство фотографии: учебное пособие / А.В. Левкина. – Москва: ИНФРА-М, 2023. – 295 с. + Доп. материалы [Электронный ресурс]. – (Среднее профессиональное образование). - ISBN 978-5-16-013790-2. - Текст: электронный. - URL: https://znanium.com/catalog/product/1986567 (дата обращения: 09.02.2024). – Режим доступа: по подписке.

#### 3.2.2. Дополнительные источники

1. Гамалей В. Мой первый видеофильм от А до Я [Электронный ресурс] / В. Гамалей. -Режим доступа: https://hobby.wikireading.ru/1287, свободный.

2. Гром А. 55+ уроков по монтажу видео в Adobe Premiere Pro: бесплатные вебинары по востребованным интернет профессиям/ Videoinfografika: [сайт]. URL: https://videoinfographica.com/adobe-premiere-tutorials/

3. Гром А. 78+ After Effects уроков для начинающих и про (с примерами): бесплатные вебинары по востребованным интернет профессиям / Videoinfografika: [сайт]. - URL: https://videoinfographica.com/after-effects-tutorials/

4. Гром А. 25+ уроков в DaVinci Resolve: монтаж, цветокор и другое бесплатные вебинары по востребованным интернет профессиям / Videoinfografika: [сайт].  $-$  URL: https://videoinfographica.com/davinci-tutorials/# DaVinci Resolve-2

5. Основы видеосъемки [Электронный ресурс] / Видеостудия Михаила Яньшина. – Режим доступа: http://creativ-lab.com/videography-basics.html, свободный.

6. Техника видеосъемки - взгляд изнутри [Электронный ресурс]. – Режим доступа: https://yandex.ru/video/preview?filmId=6176750119618719017&from=tabbar&parent-

regid=1575295873264660-1313614126308770435400251-sas1-

5643&text=Техника+и+технология+видеосъемки+интернет+ресурсы, свободный

### 3.3. Особенности организации образовательной деятельности для лиц с ограниченными возможностями

Обучение  $\overline{10}$ образовательным программам среднего профессионального образования обучающихся с ограниченными возможностями здоровья осуществляется на основе образовательных программ среднего профессионального образования. адаптированных при необходимости для обучения данной категории обучающихся.

Образование обучающихся ограниченными возможностями  $\mathbf{c}$ здоровья организовано совместно с другими обучающимися.

Обучение  $\overline{10}$ образовательным программам профессионального среднего образования обучающихся с ограниченными возможностями здоровья осуществляется с учетом особенностей психофизического развития, индивидуальных возможностей и состояния здоровья таких обучающихся.

колледже созданы специальные условия <sub>B</sub> для получения среднего профессионального образования, без которых невозможно или затруднено освоение образовательных программ обучающимися с ограниченными возможностями здоровья:

- создание специальных социально-бытовых условий, обеспечивающих возможность беспрепятственного доступа обучающихся в учебные помещения, столовые, туалетные и другие помещения колледжа, а также их пребывания в указанных помещениях (пандусы с входными группами, телескопические пандусы, перекатные пандусы,

гусеничные мобильные подъемники, поручни) для лиц с нарушениями опорнодвигательного аппарата;

- использование в образовательном процессе специальных методов обучения и (организация отдельного учебного места вблизи размешения воспитания демонстрационного оборудования, дублирование основного содержания учебнометодического обеспечения в адаптированных раздаточных материалах, обеспечение облегченной практической деятельности на учебных занятиях, предупреждение признаков переутомления с помощью динамических пауз, соблюдение рационального акустического режима и обеспечение надлежащими звуковыми средствами воспроизведения информации, замедленный темп индивидуального обучения, многократное повторение, опора на сохранные анализаторы, функции и системы организма, опора на положительные личностные качества);
- обеспечение преподавателем-предметником организации технической помощи обучающимся с ограниченными возможностями здоровья;
- дублирование справочной информации, расписания учебных занятий в адаптированной форме в зданиях колледжа на информационных мониторах и наличие адаптированного официального сайта колледжа по адресу www.mirsmpc.ru для слабовидящих.

Оснащение колледжа специальным, в том числе компьютерным, оборудованием для осуществления обучения лиц с ограниченными возможностями по зрению, слуху, движению:

- $-12$  компьютеров.
- проектор,
- экран. 12 наушников с микрофоном.

Для осуществления обучения лиц с ограниченными возможностями по зрению на ноvтбуках установлено программное обеспечение экранного увеличения с речевой поддержкой Мадіс Рго, которое дает возможность:

- легко переключаться между увеличенным изображением экрана ПК и изображением с камеры;
- изменять текст и цвет фона;
- осуществлять захват изображений;
- регулировать уровень контрастности;
- увеличивать изображение на экране;
- использовать голосовое сопровождение текста.

## 4. КОНТРОЛЬ И ОЦЕНКА РЕЗУЛЬТАТОВ ОСВОЕНИЯ ПРОФЕССИОНАЛЬНОГО МОДУЛЯ

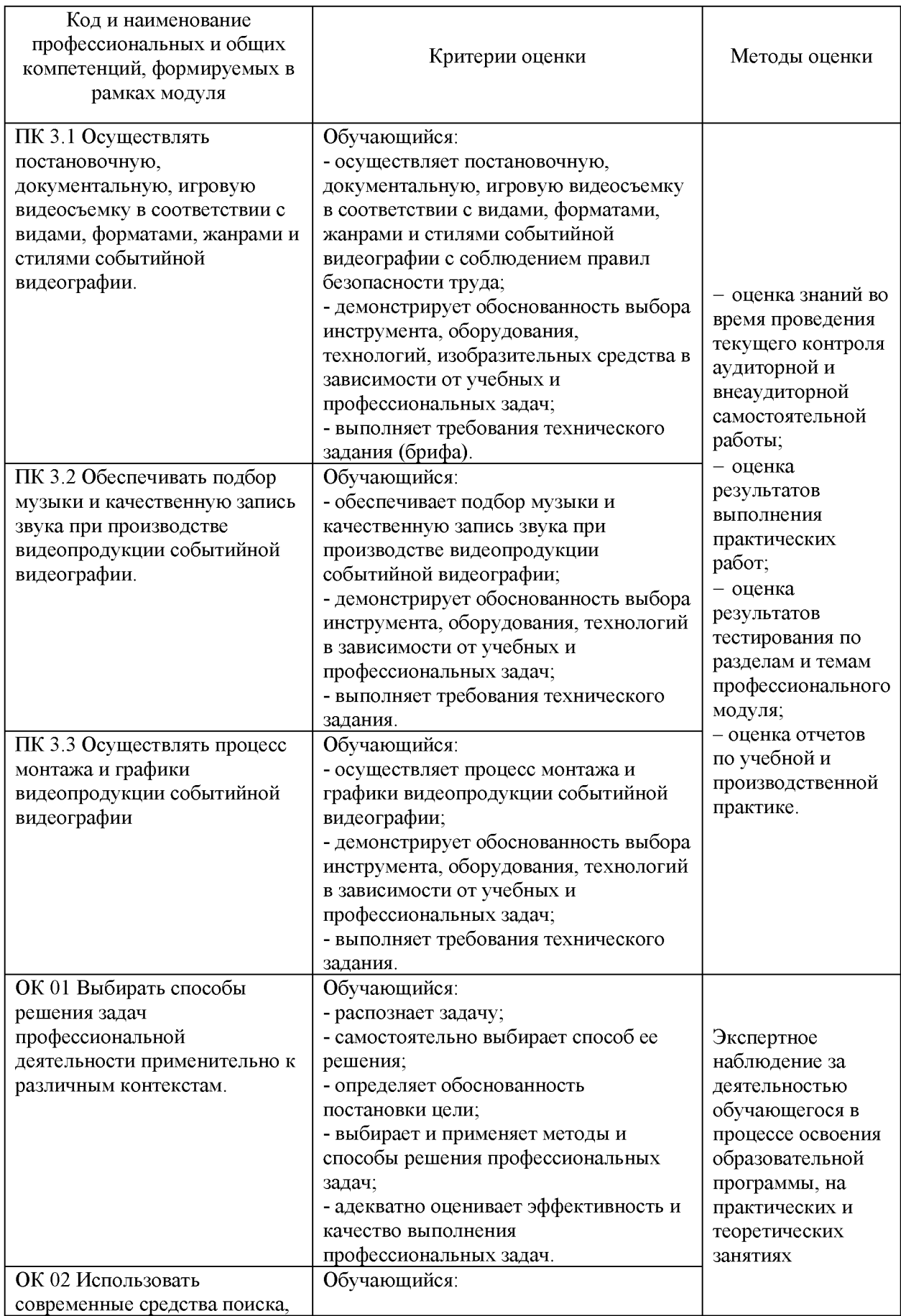

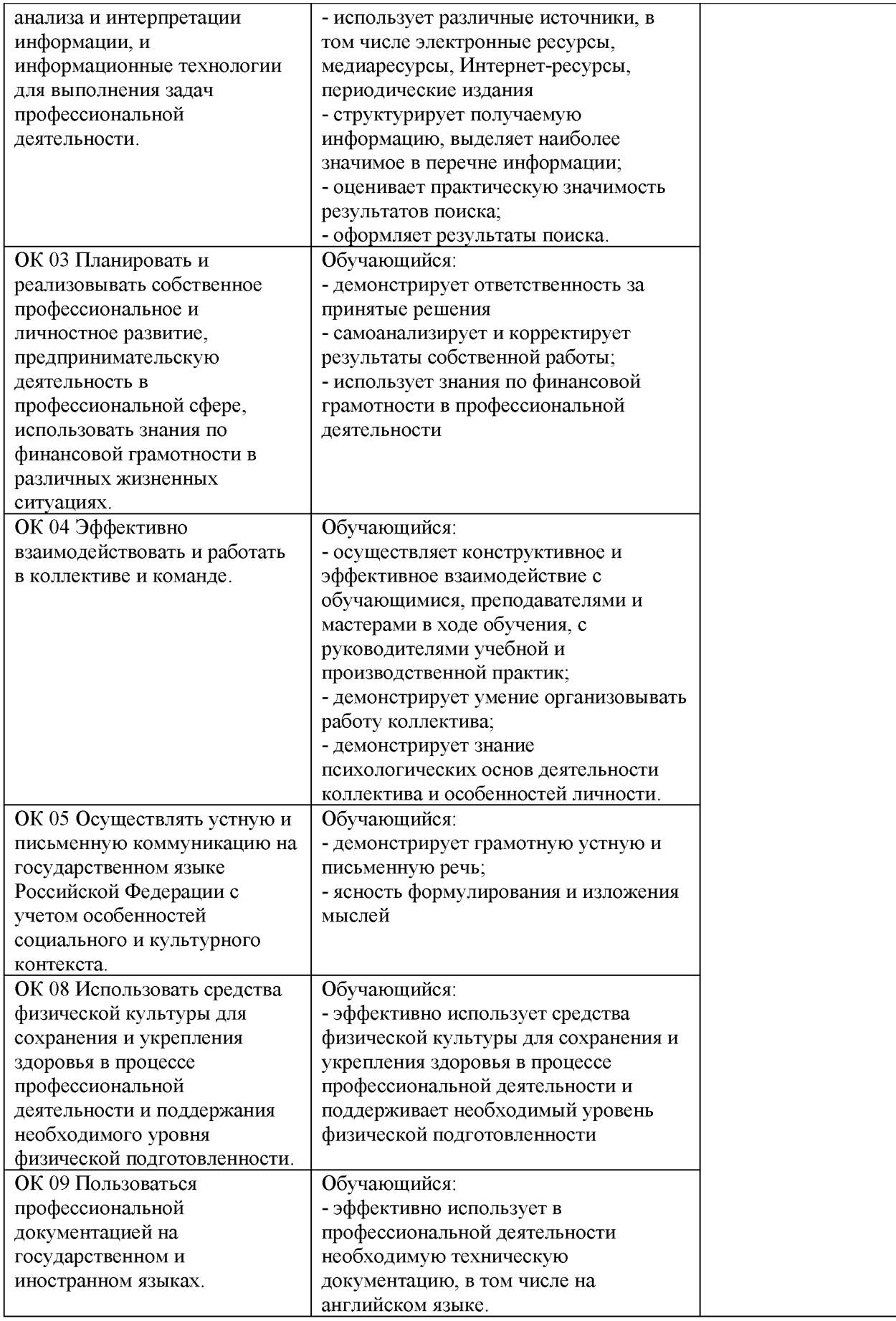

## РАБОЧАЯ ПРОГРАММА ПРОФЕССИОНАЛЬНОГО МОДУЛЯ

## ПМ.04 ЦИФРОВЫЕ КОМПЬЮТЕРНЫЕ ТЕХНОЛОГИИ В СОЗДАНИИ ФОТОПРОЕКТОВ

для специальности

54.02.08 Техника и искусство фотографии

2024 г.

Рабочая программа профессионального модуля ПМ.04 Цифровые компьютерные технологии в создании фотопроектов разработана в соответствии с требованиями ФГОС СПО<sup>1</sup> по специальности 54.02.08 Техника и искусство фотографии с учетом Примерной основной образовательной программы<sup>2</sup>, Профессионального стандарта<sup>3</sup>, письма-запроса от работодателя, оценочных материалов для демонстрационного экзамена по компетенции<sup>4</sup>.

Организация-разработчик: ГАПОУ СМПК

Разработчик:

Фесенко О.В., преподаватель высшей категории ПЦК математики и информатики

Хаертдинов Р.Р., преподаватель высшей категории ПЦК дизайна, рекламы и изобразительного искусства

<sup>&</sup>lt;sup>1</sup> Федеральный государственный образовательный стандарт среднего профессионального образования 54.02.08 Техника и искусство фотографии, утвержденного приказом Министерства просвещения Российской Федерации от 18.09.2023 № 700 «Об утверждении федерального государственного образовательного стандарта среднего профессионального образования по специальности 54.02.08 Техника и искусство фотографии».

<sup>&</sup>lt;sup>2</sup> Примерная основная образовательная программа по специальности 54.02.08 Техника и искусство фотографии (утв. протоколом ФУМО по УГПС 54.00.00 от « » 2023 № 9 , зарег. Приказом ФГБОУ ДПО ИРПО №  $\sigma$  at  $\langle \cdot \rangle$  2023). (https://reestrspo.firpo.ru/)

<sup>&</sup>lt;sup>3</sup> Профессиональный стандарт «Фотограф» утв. Министерства труда и социальной защиты Российской Федерации от «22»12. 2014 № 1077 (https://profstandart.rosmintrud.ru/)

<sup>&</sup>lt;sup>4</sup> КОД ДЭ по компетенции Фотография размещены на сайте https://om.firpo.ru/

## **СОДЕРЖАНИЕ**

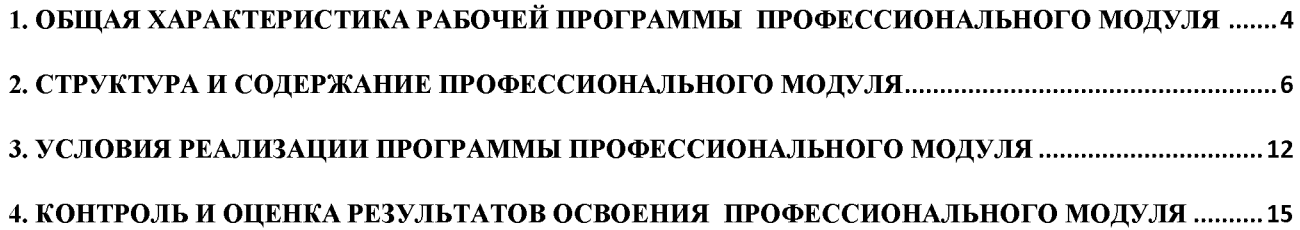

## 1. ОБЩАЯ ХАРАКТЕРИСТИКА РАБОЧЕЙ ПРОГРАММЫ ПРОФЕССИОНАЛЬНОГО МОДУЛЯ

### ПМ.04 Цифровые компьютерные технологии в создании фотопроектов

#### 1.1. Место и область применения рабочей программы

Рабочая программа профессионального модуля (далее программа) - является частью ОПОП в соответствии с ФГОС СПО по специальности 54.02.08 Техника и искусство в части освоения основного вида деятельности Выполнение обработки и  $domozpaduu$ систематизация цифровых изображений

### Цель и задачи планируемые результаты освоения профессионального модуля

В результате изучения профессионального модуля обучающийся должен освоить основной вид деятельности Выполнение обработки и систематизация цифровых изображений и соответствующие ему общие компетенции и профессиональные компетенции:

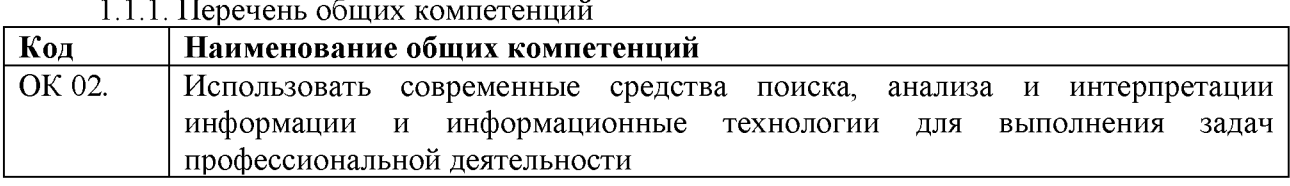

#### 1.1.2. Перечень профессиональных компетенций

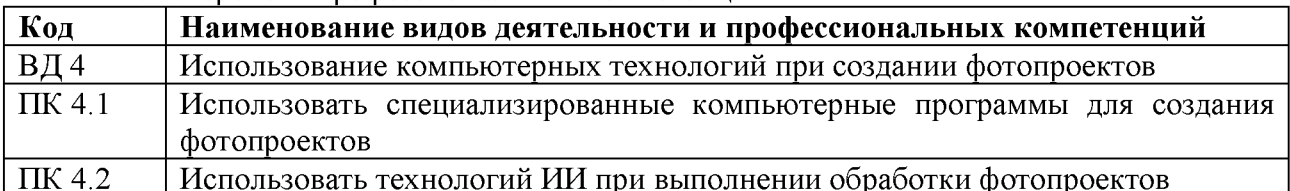

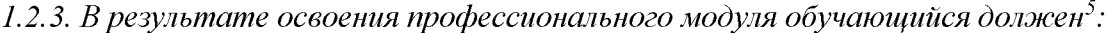

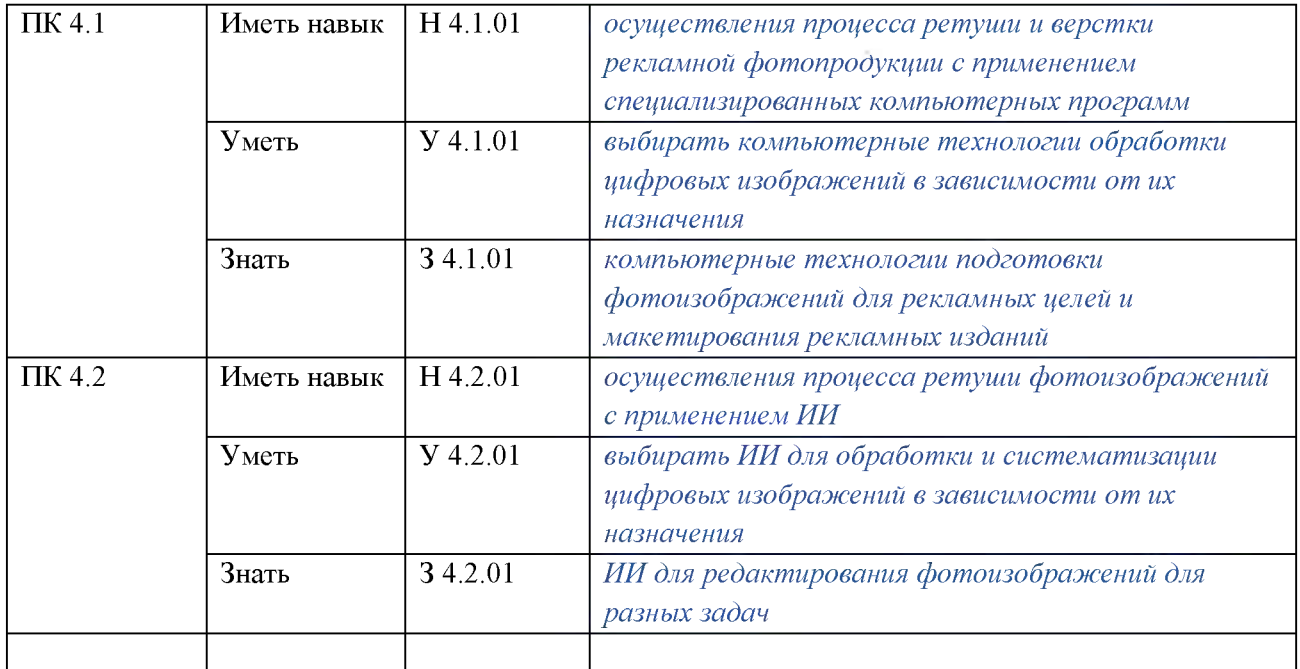

#### 1.2. Количество часов, отводимое на освоение профессионального модуля

 ${}^5B$  случае развития ОК и ПК за счет расширения видов деятельности, введения дополнительных профессиональных компетенций текст необходимо выделить курсивным шрифт.

Всего часов 198,

в том числе в форме практической подготовки 192

ИЗ НИХ:

на освоение МДК (во взаимодействие с преподавателем) 126

самостоятельная работа 6

практики, в том числе

учебная 36

производственная 36

Промежуточная аттестация в форме КДЗ

Промежуточная аттестация

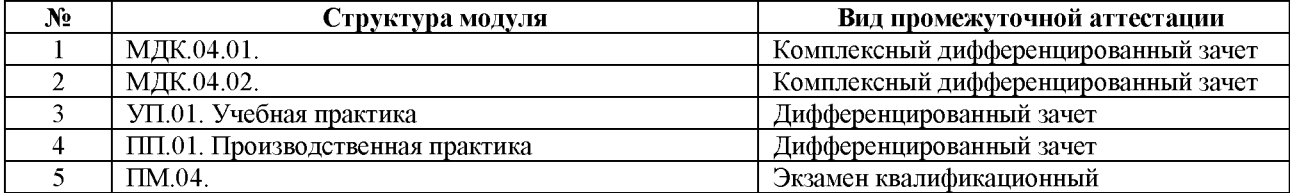

### 2. СТРУКТУРА И СОДЕРЖАНИЕ ПРОФЕССИОНАЛЬНОГО МОДУЛЯ

## 2.1. Структура профессионального модуля

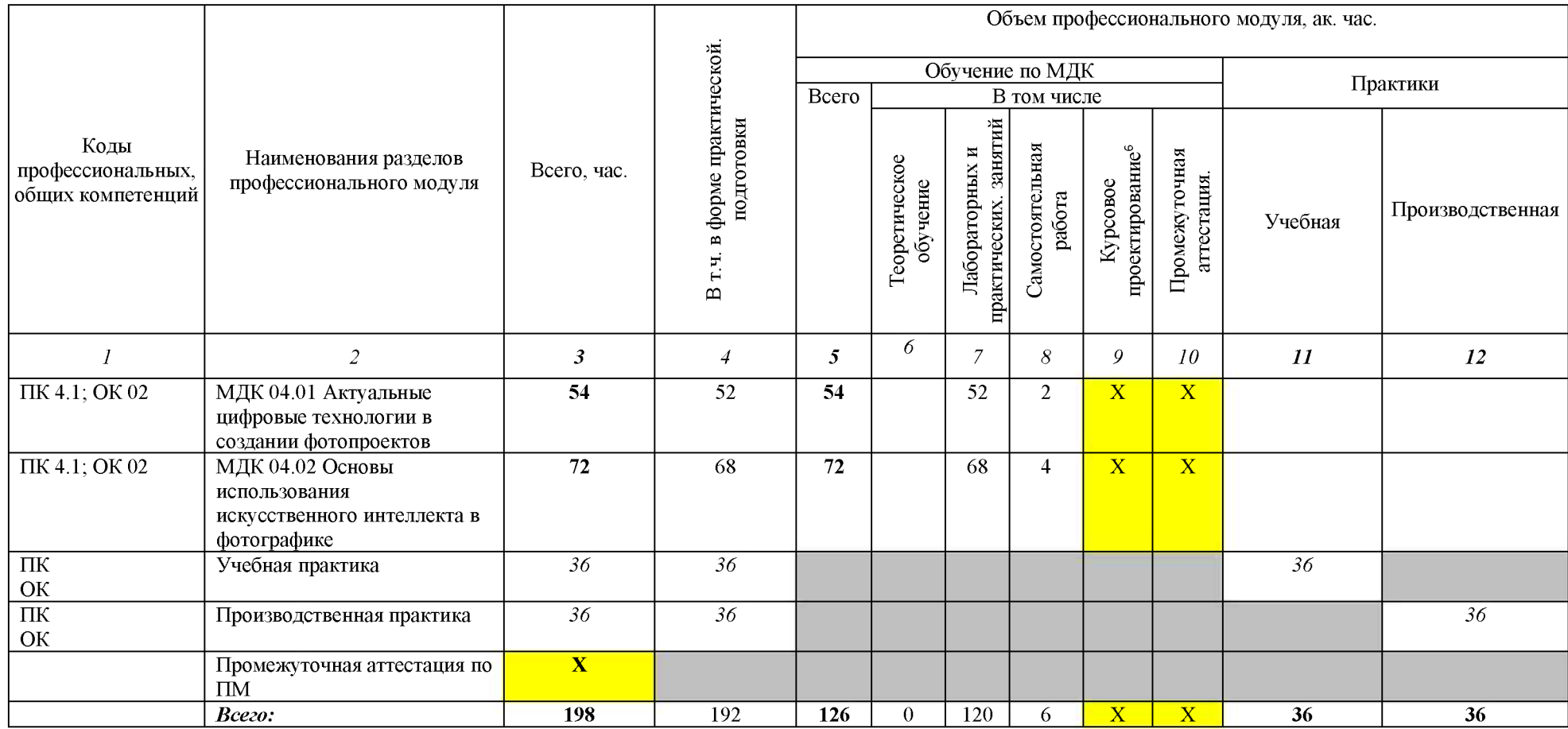

 $\,$ <sup>6</sup> Колонка указывается только для программы подготовки специалистов среднего звена
# 2.2. Тематический план и содержание профессионального модуля (ПМ)

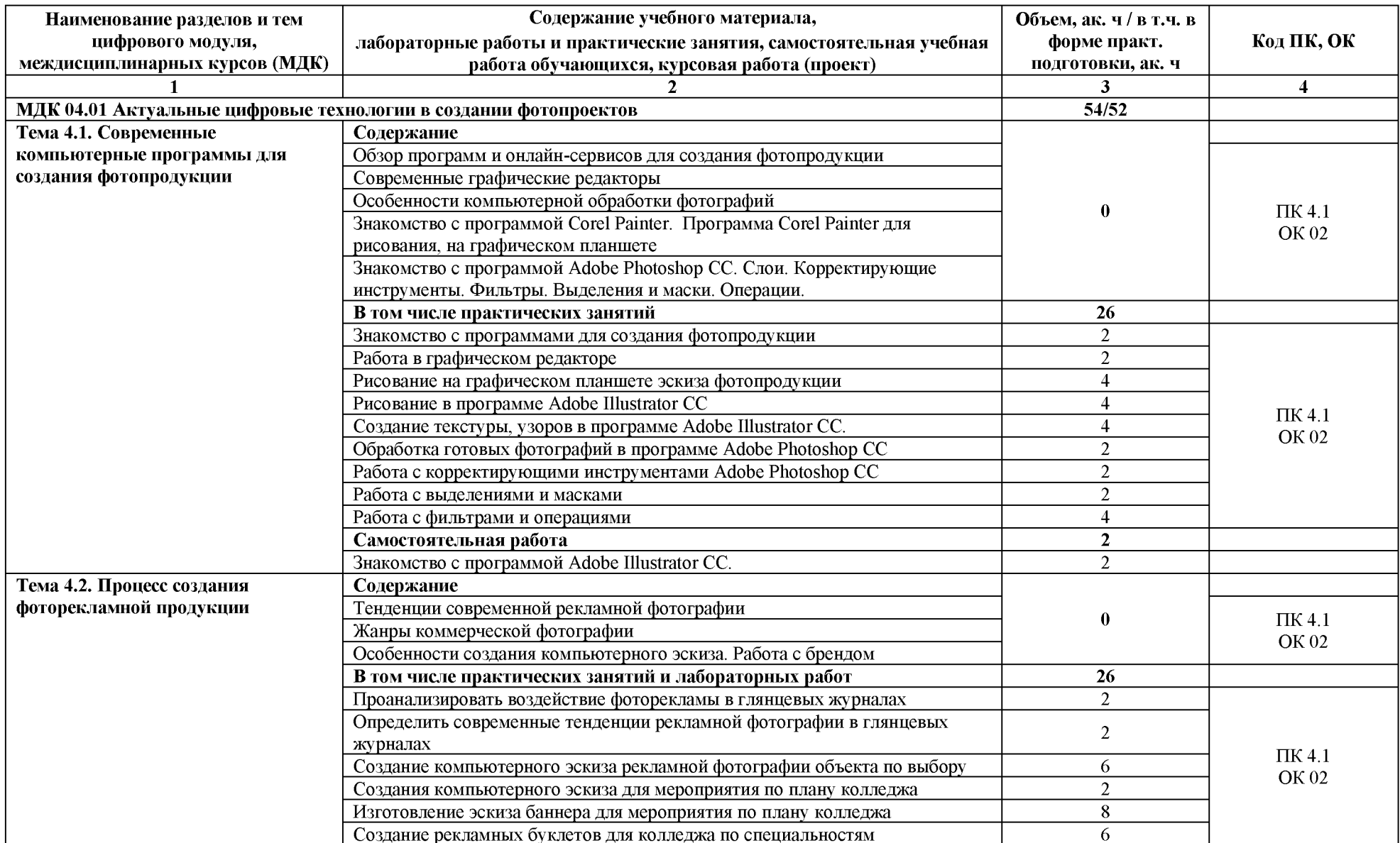

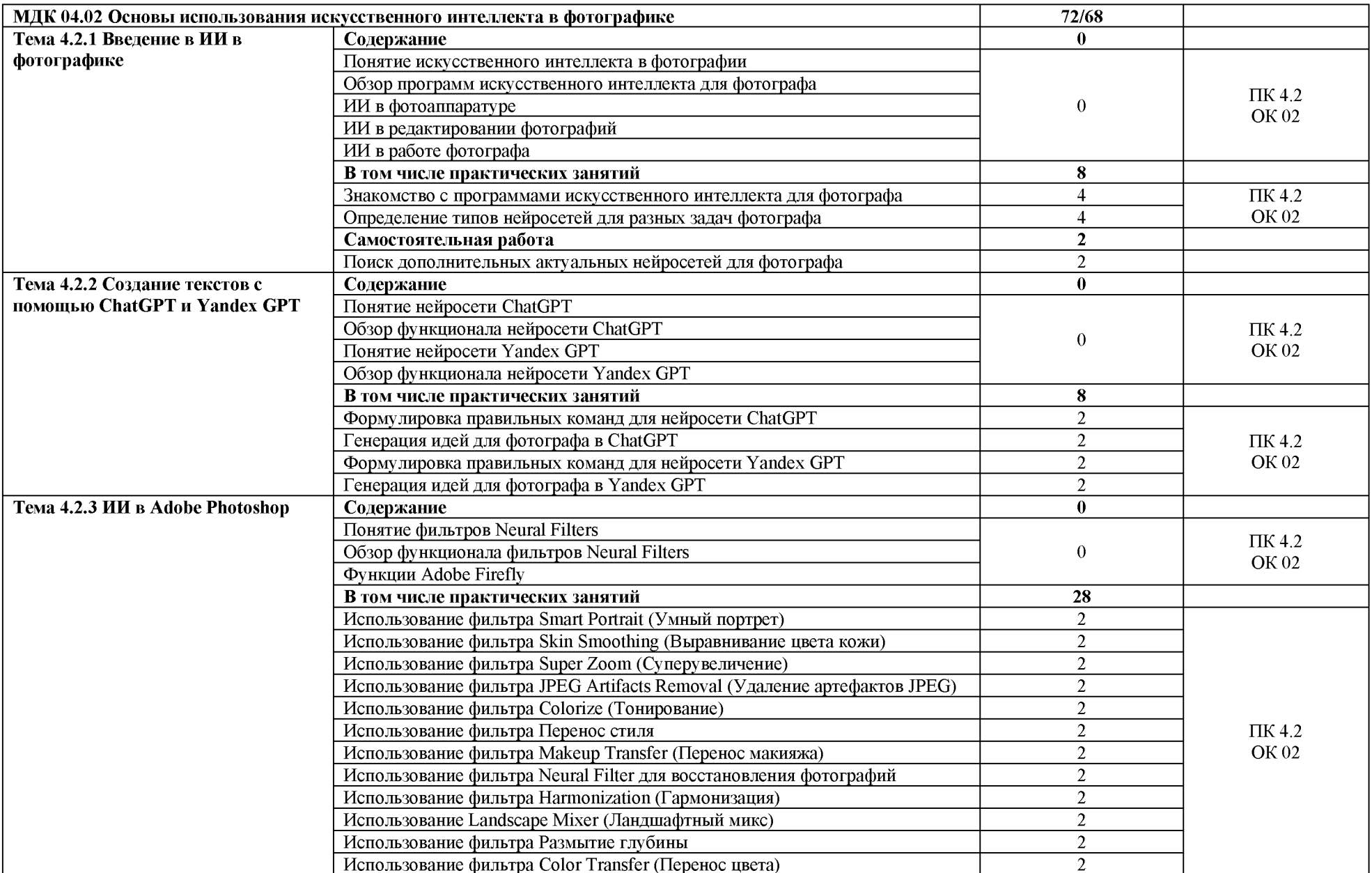

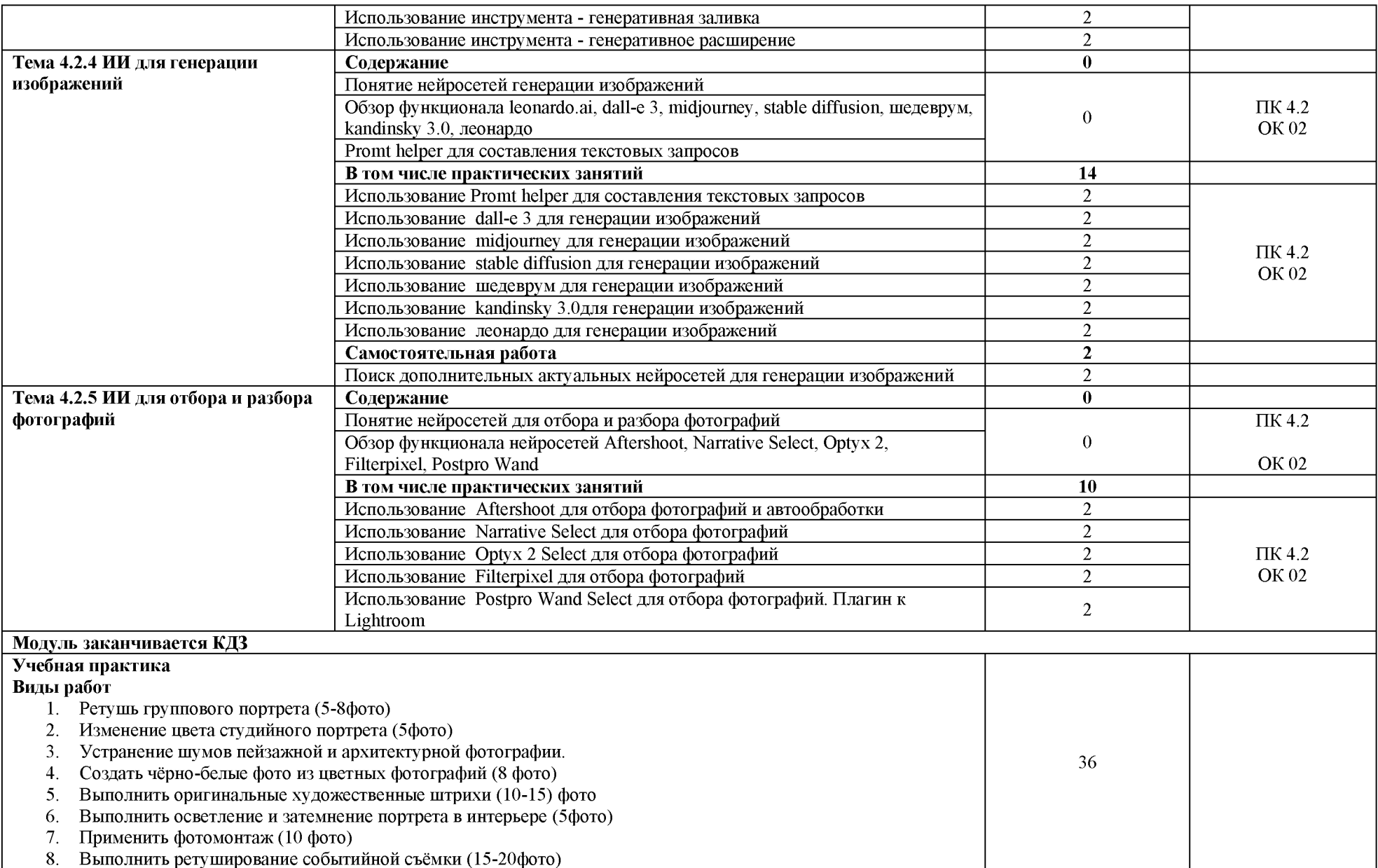

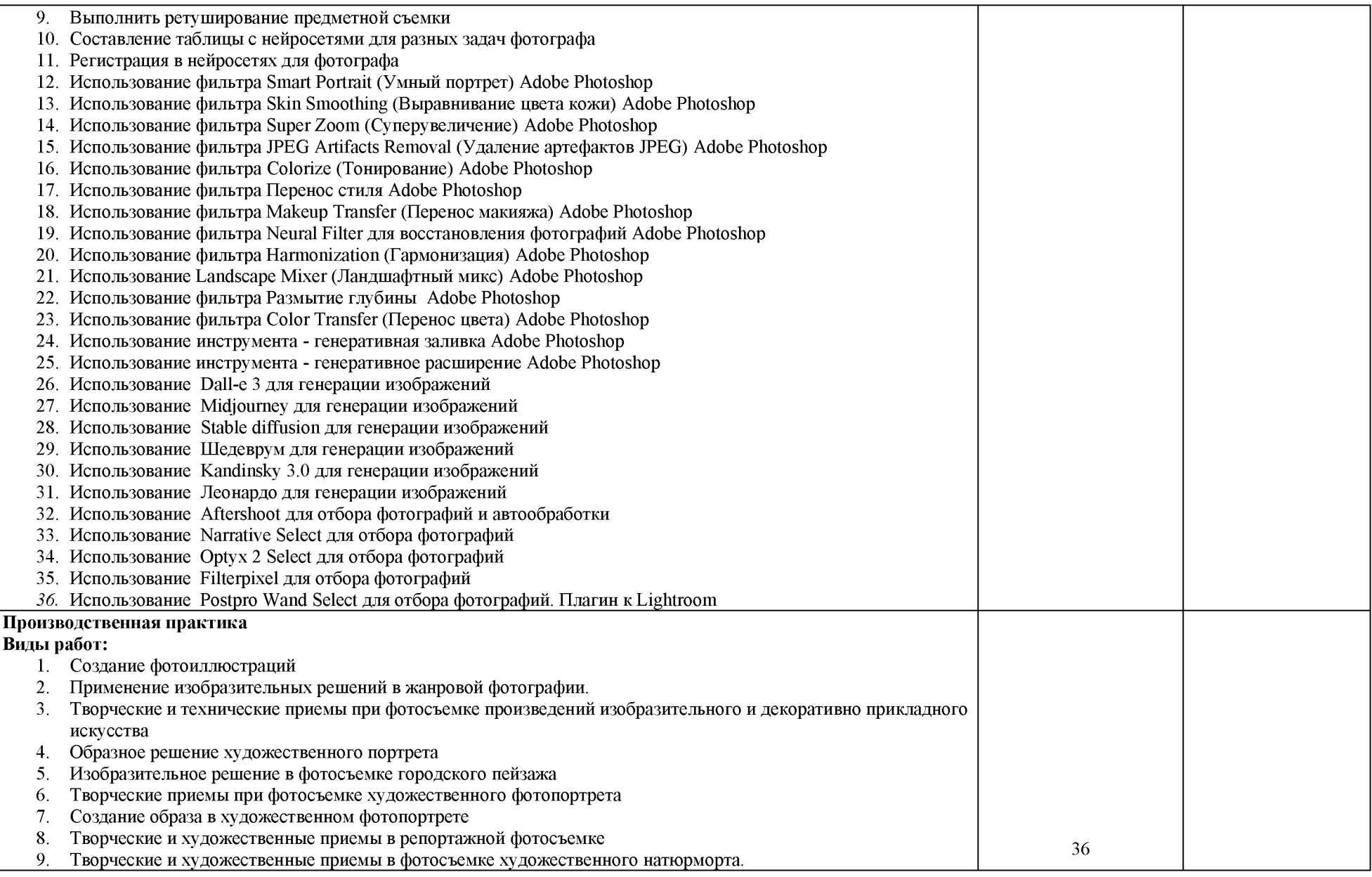

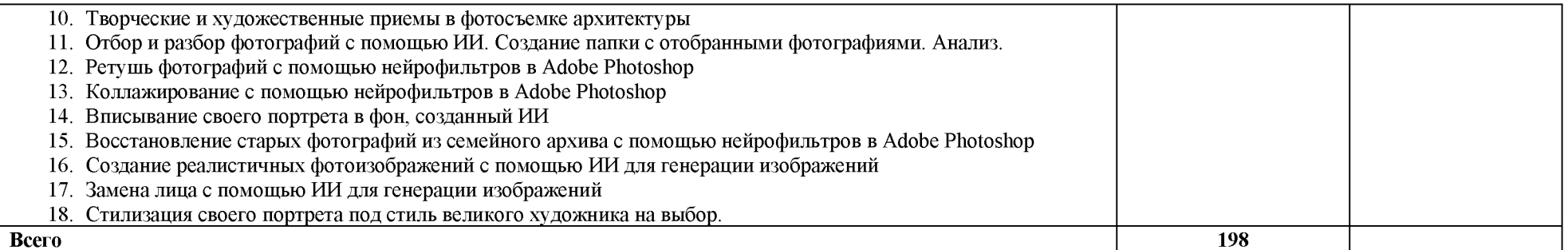

# 3. УСЛОВИЯ РЕАЛИЗАЦИИ ПРОГРАММЫ ПРОФЕССИОНАЛЬНОГО МОДУЛЯ

# 3.1. Для реализации программы профессионального модуля предусмотрены следующие специальные помещения (перечень из указанных в ПООП):

3.1.2. Кабинет «Лаборатория Компьютерных программ в профессиональной деятельности» оснащены необходимым для реализации программы профессионального модуля оборудованием.

| $N_2$                                          | Наименование оборудования <sup>7</sup> | Техническое описание <sup>8</sup> |
|------------------------------------------------|----------------------------------------|-----------------------------------|
| I Специализированная мебель и системы хранения |                                        |                                   |
| Основное оборудование                          |                                        |                                   |
|                                                | Стул мягкий с пюпитром                 | Высота 30-50 см.-12шт             |
|                                                | Стол преподавательский                 | 1500х700, 3 ящика, полка          |
|                                                |                                        | под системный блок- 1шт           |
|                                                | Стол учебный                           | $1000x650$ , полка под            |
|                                                |                                        | системный блок 1шт                |
|                                                | Кресло компьютерное                    | на колесиках, без                 |
|                                                |                                        | подлокотников                     |
|                                                |                                        | БюрократСН-                       |
|                                                |                                        | 330M/BLACK6e3                     |
|                                                |                                        | подлок.черн крестовина            |
|                                                |                                        | металл                            |
|                                                |                                        | Высота 30-50 см -13шт             |
| Дополнительное оборудование                    |                                        |                                   |
|                                                | Запираемые шкафчики                    | $1x4(1600*1600) - 4 \text{ mT}$   |
|                                                | Доска магнитно-маркерная               | Белая, 1000х1400, 1 шт            |
| II Технические средства (при необходимости)    |                                        |                                   |
| Основное оборудование                          |                                        |                                   |
|                                                | Графический планшет                    | <b>WACOM</b> One by Medium        |
|                                                |                                        | $A5 - 13$ IIIT.                   |
|                                                | Графический планшет                    | <b>WACOM Intuos Pro PTH-</b>      |
|                                                |                                        | 860-R А4 - 1 шт.                  |
|                                                | Системный блок                         | многоядерный процессор от         |
|                                                |                                        | 2.5 ГГц, не менее $8$ ГБ          |
|                                                |                                        | оперативной памяти - 13 шт        |
|                                                | Мышь                                   | Defender Alfa GM-703L             |
|                                                |                                        | черный - 13 шт.                   |
|                                                | Монитор                                | Philips $27" - 13$ urr.           |
|                                                | МФУ лазерное                           | Kyocera ECOSYS M2040dn            |
|                                                | МФУ струйное                           | Epson L7180                       |
|                                                | Клавиатура Sven KB-S305                | (проводная, мембранная, кла       |
|                                                |                                        | виш-105, USB, чер)-13 шт          |

 $^7$  Здесь и далее – список оборудования специальных помещений дополняется образовательной организацией при формировании основной профессиональной образовательной программы.

<sup>&</sup>lt;sup>8</sup> Здесь и далее – техническое описание специальных помещений дается образовательной организацией самостоятельно при формировании основной профессиональной образовательной программы.

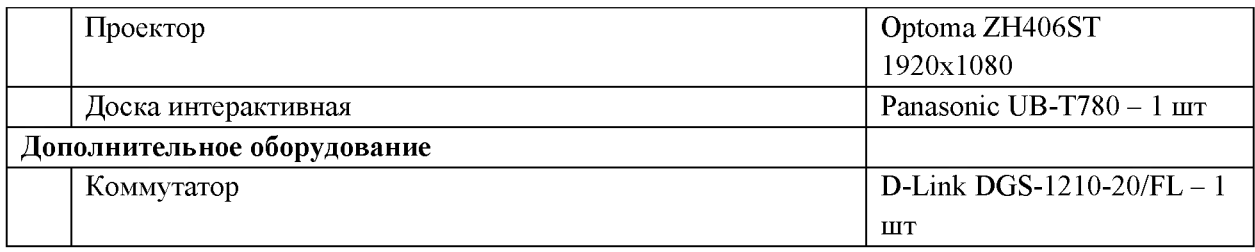

### 3.2. Информационное обеспечение реализации программы

#### 3.2.1. Основные печатные и электронные издания

1. Кравченко Л. В. Photoshop шаг за шагом. Практикум: учебное пособие / Л.В. Кравченко, С.И. Кравченко. — Москва: ФОРУМ: ИНФРА-М, 2023. — 136 с. — (Среднее профессиональное образование). - ISBN 978-5-00091-519-6. - Текст : электронный. - URL: https://znanium.com/catalog/product/2017237

Официальный сайт  $\overline{2}$ . Adobe. Руководство **URL** пользователя. https://www.adobe.com/products/photoshop.html

3. Уроки Adobe Illustrator. URL: https://sheko.ru/adobe-illustrator/uroki

4. Евстафьев В. А. Искуственный интеллект и нейросети: практика применения в рекламе: учебное пособие / В. А. Евстафьев, М. А. Тюков. - Москва: Издательско-торговая корпорация «Дашков и  $K^{\circ}$ », 2023. - 426 с. - ISBN 978-5-394-05703-8. - Текст : электронный. - URL: https://znanium.ru/catalog/product/2133542

# 3.2.2. Дополнительные источники

1. Журнал о мировой фотографии и профессиональное фотографическое  $\mathbb{R}^2$ электронный // Photographer.Ru : [сайт]. сообщество. — Текст  $-$  URL: https://www.photographer.ru/

2. Новостной портал в области цифровой фототехники и фотографии. — Текст: электронный // Takefoto.ru : [сайт]. — URL: https://www.takefoto.ru/

3. Ресурс по компьютерным технологиям в полиграфии и обработке фотографических изображений. - Текст: электронный // Publish: [сайт]. - URL: https://www.publish.ru/

4. Образовательный блог. — Текст: электронный // videoinfographica : [сайт]. — URL: https://videoinfographica.com/

Официальный  $5<sub>1</sub>$ сайт Adobe. Руководство пользователя. **URL** https://www.adobe.com/products/photoshop/neural-filter.html

# 3.3. Особенности организации образовательной деятельности для лиц с ограниченными возможностями

образовательным профессионального Обучение по программам среднего образования обучающихся с ограниченными возможностями здоровья осуществляется на образовательных программ профессионального основе среднего образования. адаптированных при необходимости для обучения данной категории обучающихся.

Образование обучающихся  $\mathbf{c}$ ограниченными возможностями здоровья организовано совместно с другими обучающимися.

Обучение по образовательным программам среднего профессионального образования обучающихся с ограниченными возможностями здоровья осуществляется с учетом особенностей психофизического развития, индивидуальных возможностей и состояния здоровья таких обучающихся.

 $\bf{B}$ колледже созданы специальные условия для получения среднего профессионального образования, без которых невозможно или затруднено освоение образовательных программ обучающимися с ограниченными возможностями здоровья:

- создание специальных социально-бытовых условий, обеспечивающих возможность беспрепятственного доступа обучающихся в учебные помещения, столовые, туалетные и другие помещения колледжа, а также их пребывания в указанных помещениях (пандусы с входными группами, телескопические пандусы, перекатные пандусы, гусеничные мобильные подъемники, поручни) для лиц с нарушениями опорнодвигательного аппарата;
- использование в образовательном процессе специальных методов обучения и (организация отдельного учебного воспитания места вблизи размещения демонстрационного оборудования, дублирование основного содержания учебнометодического обеспечения в адаптированных раздаточных материалах, обеспечение облегченной практической деятельности на учебных занятиях, предупреждение признаков переутомления с помощью динамических пауз, соблюдение рационального акустического режима и обеспечение надлежащими звуковыми средствами воспроизведения информации, замедленный темп индивидуального обучения, многократное повторение, опора на сохранные анализаторы, функции и системы организма, опора на положительные личностные качества);
- обеспечение преподавателем-предметником организации технической помоши обучающимся с ограниченными возможностями здоровья;
- дублирование справочной информации, расписания учебных занятий в адаптированной форме в зданиях колледжа на информационных мониторах и наличие адаптированного официального сайта колледжа по адресу www.mirsmpc.ru для слабовидящих.

Оснащение колледжа специальным, в том числе компьютерным, оборудованием для осуществления обучения лиц с ограниченными возможностями по зрению, слуху, движению:

- 12 компьютеров.
- $-$  проектор,
- экран, 12 наушников с микрофоном,

Для осуществления обучения лиц с ограниченными возможностями по зрению на ноутбуках установлено программное обеспечение экранного увеличения с речевой поддержкой Magic Pro, которое дает возможность:

- легко переключаться между увеличенным изображением экрана ПК и изображением с камеры;
- изменять текст и цвет фона;
- осуществлять захват изображений;
- регулировать уровень контрастности;
- увеличивать изображение на экране;
- использовать голосовое сопровождение текста.

# 4. КОНТРОЛЬ И ОЦЕНКА РЕЗУЛЬТАТОВ ОСВОЕНИЯ<br>ПРОФЕССИОНАЛЬНОГО МОДУЛЯ

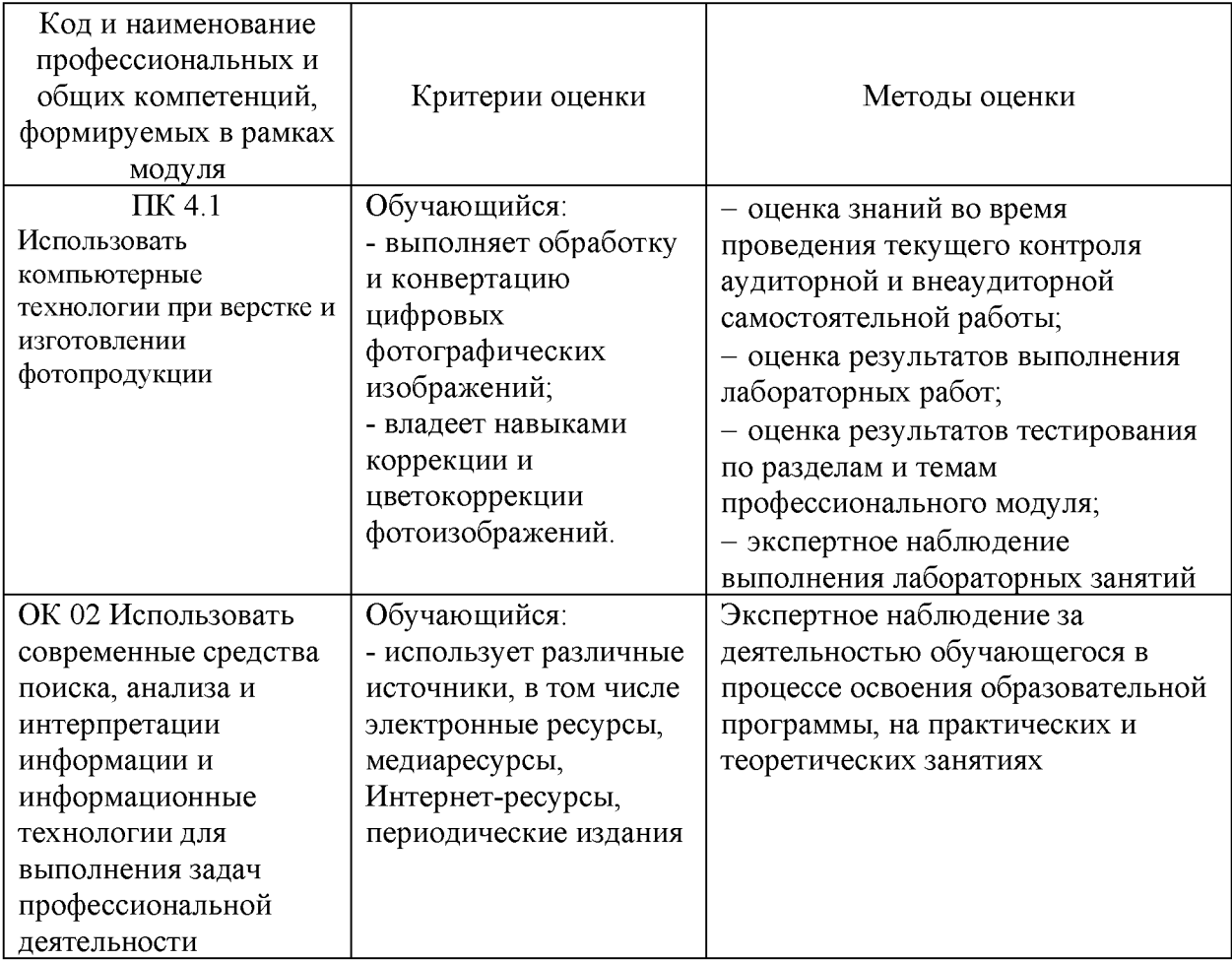